## **Министерство образования Иркутской области**

Государственное бюджетное профессиональное образовательное учреждение Иркутской области «Иркутский авиационный техникум» (ГБПОУИО «ИАТ»)

Рассмотрена цикловой комиссией ТМ, ТМП №7 от 26.12.2018 г.

УТВЕРЖДАЮ и.о. директора ГБПОУИО «ИАТ» Коробкова Е.А. \_\_\_\_\_\_\_\_\_\_\_\_\_\_\_\_31.05.2019

## **ПРОГРАММА**

#### **промежуточной аттестации профессионального модуля**

ПМ.01 Разработка технологических процессов и управляющих программ для изготовления деталей в металлообрабатывающих и аддитивных производствах, в том числе автоматизированных

по специальности 15.02.15 Технология металлообрабатывающего производства **на 2022/2023 учебный год**

#### **Пояснительная записка**

Экзамен по профессиональному модулю (далее - экзамен) является итоговой формой контроля по профессиональному модулю ПМ.01 Разработка технологических процессов и управляющих программ для изготовления деталей в металлообрабатывающих и аддитивных производствах, в том числе автоматизированных и проверяет готовность обучающегося к выполнению указанного основного вида деятельности, сформированности у него компетенций, определенных в разделе «Требования к результатам освоения программы подготовки специалистов среднего звена» ФГОС СПО.

1. Видом экзамена по профессиональному модулю образовательной программы среднего профессионального образования является выполнение практических заданий, который проводится как процедура внешнего оценивания с участием представителей работодателя.

2. Условия подготовки и процедура проведения экзамена по профессиональному модулю :

2.1. Преподаватели профессионального цикла разрабатывают контрольнооценочные средства для проведения комплексной оценки сформированности профессиональных и общих компетенций для промежуточной аттестации по профессиональному модулю, перечень наглядных пособий, материалов справочного характера, нормативных документов и различных образцов, которые разрешены к использованию на экзамене.

2.2. Программа промежуточной аттестации по профессиональному модулю формируется автоматически в ИАС «ИркАТ». Программа проходит процедуру получения предварительного положительного заключения работодателя, с последующим утверждением директором ГБПОУИО «ИАТ».

2.3. К экзамену по профессиональному модулю допускаются обучающиеся, не имеющие академической задолженности и в полном объеме выполнившие учебный план или индивидуальный учебный план по профессиональному модулю.

2.4. Перечень практических заданий представлен в Приложении 1 к программе промежуточной аттестации.

По структуре и содержанию практическое задание состоит из:

- план-задания оформляется индивидуально для обучающегося (Приложение 2);
- листов наблюдения членов аттестационной комиссии оформляются членами аттестационной комиссии на группу обучающихся (Приложение 3);

План-задание включает в себя:

- номер варианта;  $\bullet$
- $\bullet$ дату и время проведения экзамена;
- $\bullet$ время, отведенное на выполнение задания;
- специальность, курс, группа, фамилия и инициалы обучающегося;
- наименование профессионального модуля;
- $\bullet$ проверяемую профессиональную компетентность;
- вид практического задания;
- практическое задание (задания могут предусматривать вариативность, например замена чертежа на равнозначный);
- необходимое оборудование для выполнения задания;
- таблицу содержания практического задания, в которой указывается норма времени на выполнение и фактическое время выполнения каждого контролируемого этапа задания; критерии оценки;
- проверяемые общие компетенции;
- подпись, расшифровку подписи (фамилия и инициалы) лица, ответственного за составление практического задания.

В листе наблюдения члена аттестационной комиссии указываются:

- дата и время проведения экзамена;
- специальность, курс, группа, общее количество экзаменующихся обучающихся;
- наименование профессионального модуля;
- проверяемые виды практической работы;
- проверяемые профессиональные и общие компетенции;
- сводная таблица результатов выполнения практического задания;
- подпись, расшифровка подписи (фамилия и инициалы) лица, ответственного за заполнение листа наблюдения практического задания.

2.5 Организация работы аттестационной комиссии

Для проведения экзамена по профессиональному модулю приказом директора техникума создается аттестационная комиссия численностью не менее трех человек по каждому профессиональному модулю или единая для группы родственных профессиональных модулей.

Аттестационную комиссию возглавляет председатель, который организует и контролирует деятельность комиссии, обеспечивает единство требований к обучающимся. Председателем комиссии для проведения экзамена является представитель работодателя, остальные члены комиссии – преподаватели выпускающих цикловых комиссий.

2.6. Проведение экзамена по профессиональному модулю

На заседание аттестационной комиссии представляются следующие документы:

- приказ директора техникума о допуске студентов к экзамену;  $\bullet$
- $\bullet$ план-задание для выполнения практической части;
- $\bullet$ листы наблюдения членов аттестационной комиссии;
- оценочная ведомость по профессиональному модулю (Приложение 4);
- протокол заседания аттестационной комиссии по проведению экзамена по профессиональному модулю (Приложение 5);
- зачетные книжки обучающихся.

Экзамен по профессиональному модулю может быть проставлен автоматически как среднее арифметическое значение оценок за элементы профессионального модуля при условии сформированности общих и профессиональных компетенций. Подтверждающими документами о cформированности общих и профессиональных компетенций у обучающихся является аттестационный лист, заполняемый руководителем производственной практики от предприятия. В случае если в аттестационном листе нет оценки сформированности каких-либо общих и/или профессиональных компетенций, то обучающемуся во время экзамена выдается практическое задание для оценки сформированности этих компетенций.

Обучающемуся предоставляется право отказаться от оценки проставляемой автоматически и выполнить практическое задание. Также задание обучающиеся получают при наличии записи о несформированных компетенциях в оценочной ведомости по профессиональному модулю. Практическое задание выдается в соответствии с той компетенцией, которая не была оценена во время производственной практики.

При выполнении практического задания обучающиеся могут пользоваться наглядными пособиями, материалами справочного характера, нормативными документами и различными образцами, которые разрешены к использованию на экзамене по профессиональному модулю .

Результаты экзамена определяются на основании оценочной ведомости и/или результатов выполнения практических заданий оценками «отлично», «хорошо», «удовлетворительно», «неудовлетворительно», вносятся в Протокол заседания аттестационной комиссии и объявляются в тот же день.

При определении окончательной оценки по практическому заданию учитывается:

- оценка выполнения практического задания на основании листа наблюдения;
- оценка ответов обучающегося на вопросы членов аттестационной комиссии.

Решение аттестационной комиссии об окончательной оценке обучающемуся по экзамену по профессиональному модулю принимается на закрытом заседании простым большинством голосов членов аттестационной комиссии, участвующих в заседании. При равном числе голосов голос председателя является решающим.

### **Перечень практических заданий по ПМ.01 Разработка технологических процессов и управляющих программ для изготовления деталей в металлообрабатывающих и аддитивных производствах, в том числе автоматизированных**

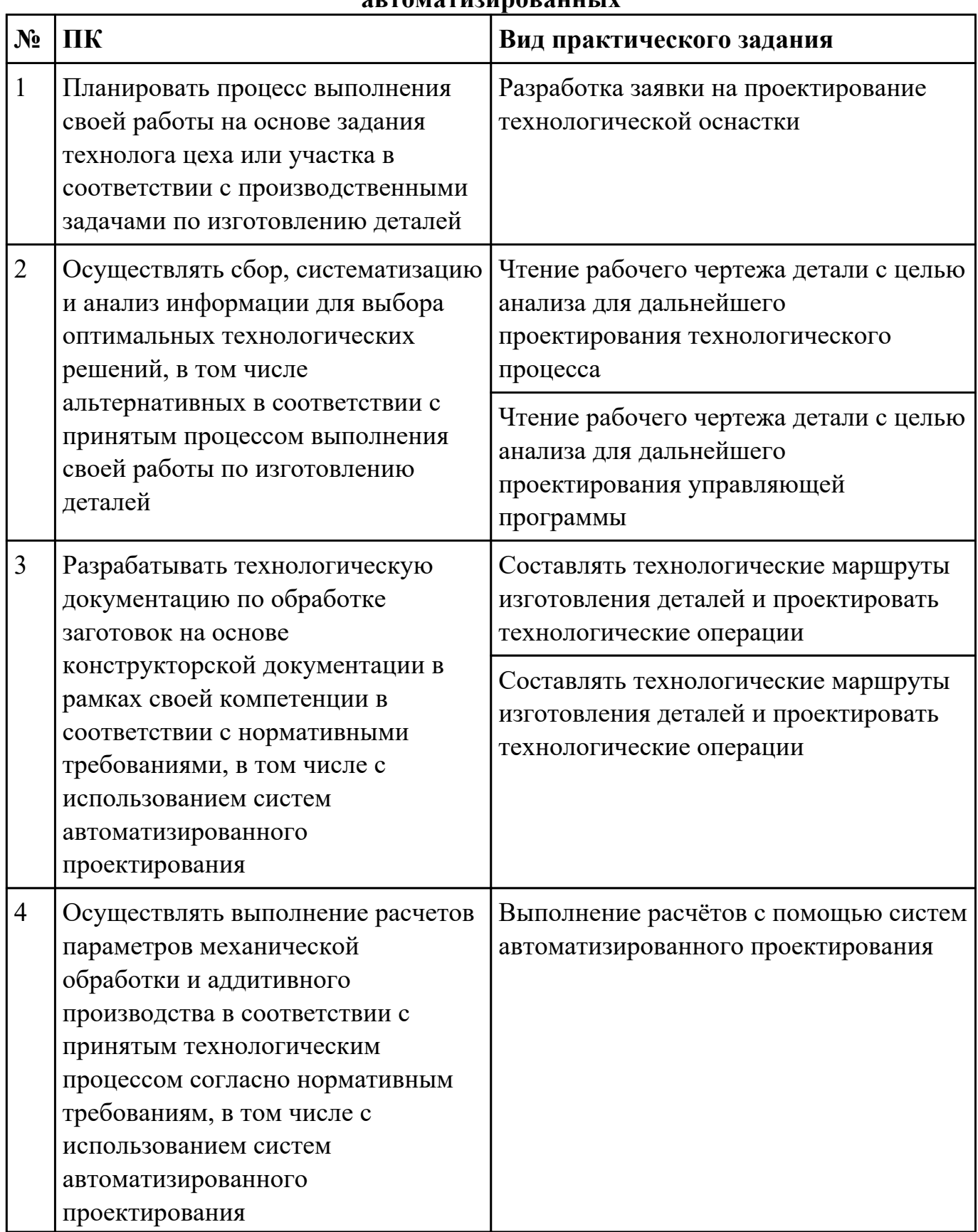

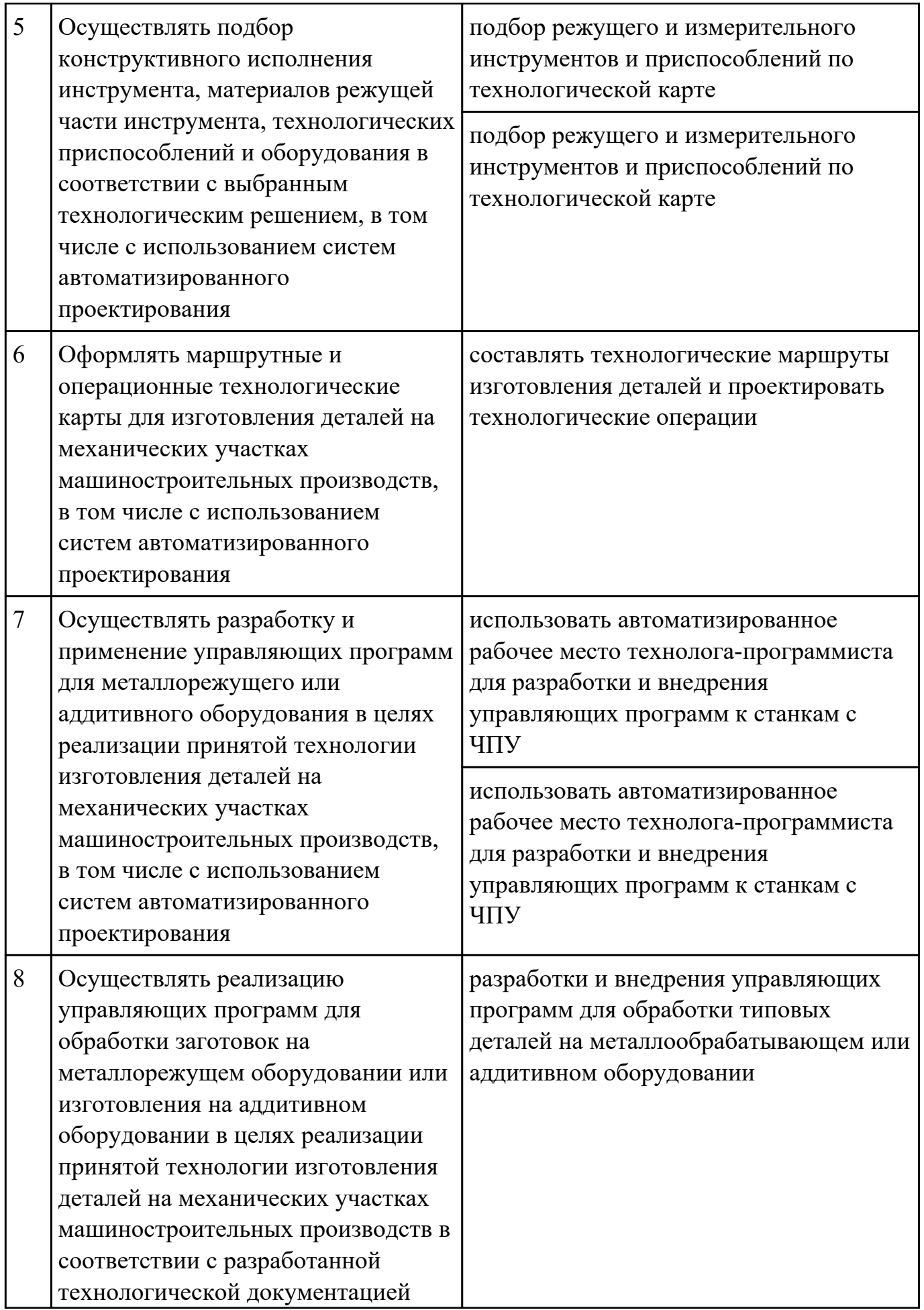

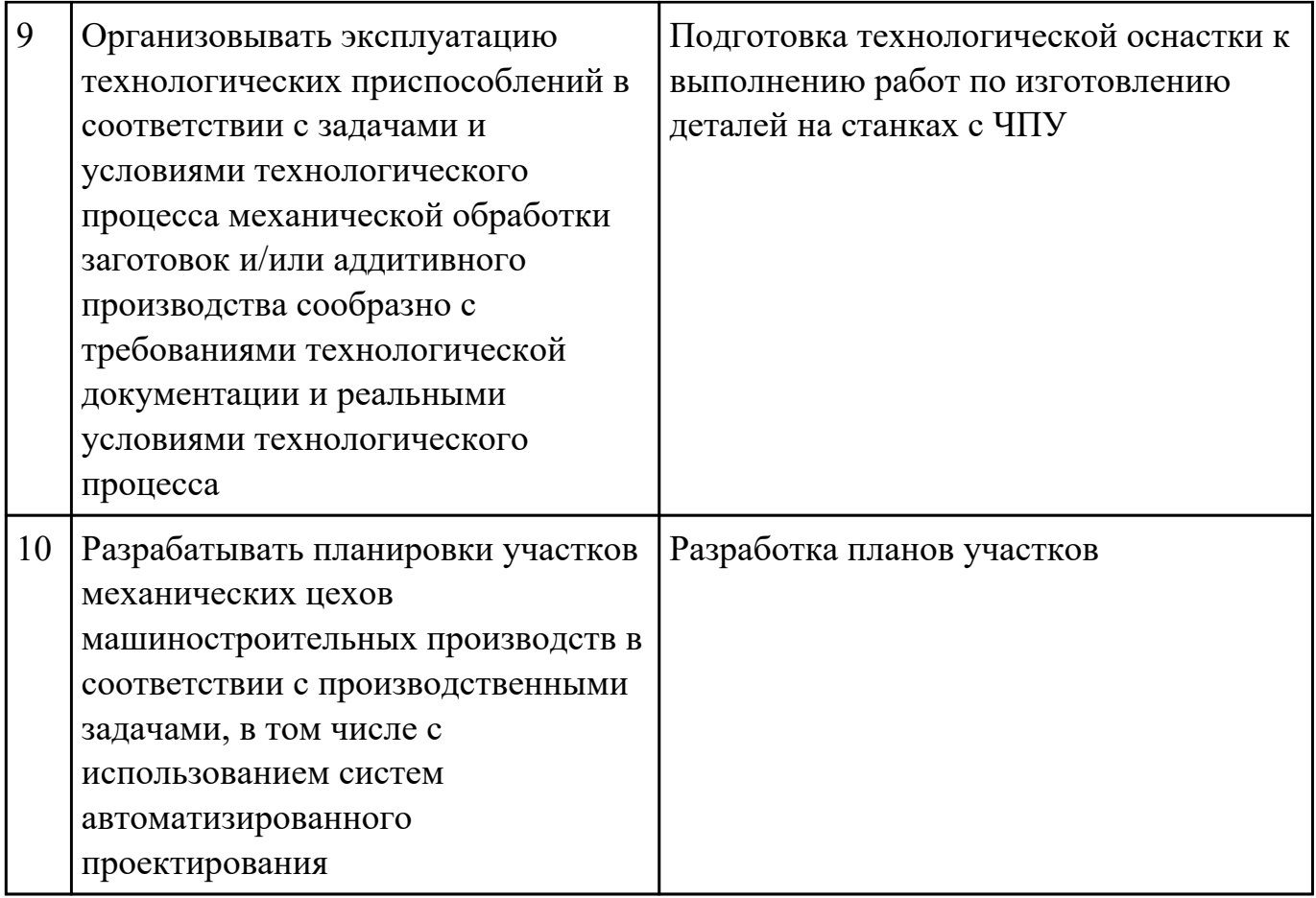

Дата проведения:

Время начала выполнения задания:

Время, отведенное на выполнение задания: 45 минут

Специальность: 15.02.15 Технология металлообрабатывающего производства

Курс: 4

Группа: ТМП-19-1

Ф.И.О. обучающегося:

Профессиональный модуль: ПМ.01 Разработка технологических процессов и управляющих программ для изготовления деталей в металлообрабатывающих и аддитивных производствах, в том числе автоматизированных

Проверяемая профессиональная компетенция: ПК1.1 Планировать процесс выполнения своей работы на основе задания

технолога цеха или участка в соответствии с производственными задачами по изготовлению деталей

Вид практического задания: Разработка заявки на проектирование технологической оснастки

Практическое задание:

Разработать заявку на проектирование технологической оснастки

Необходимое оборудование: Персональный компьютер, САПР "Компас 3D", САПР ТП "Вертикаль"

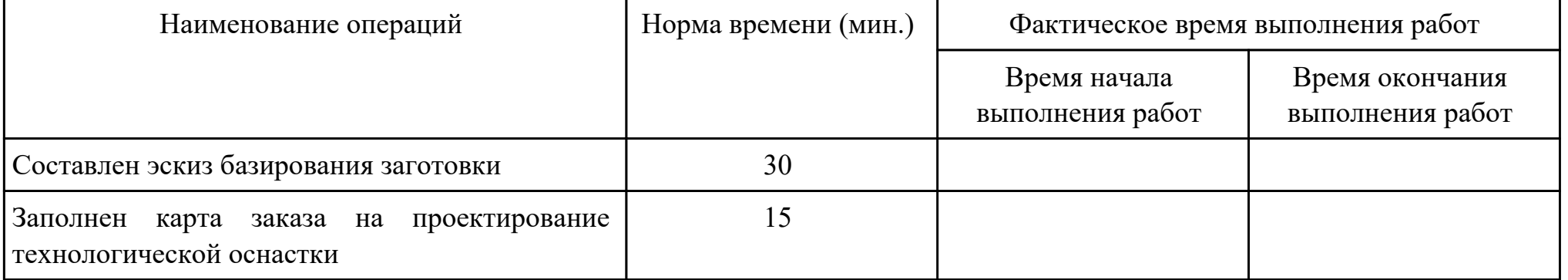

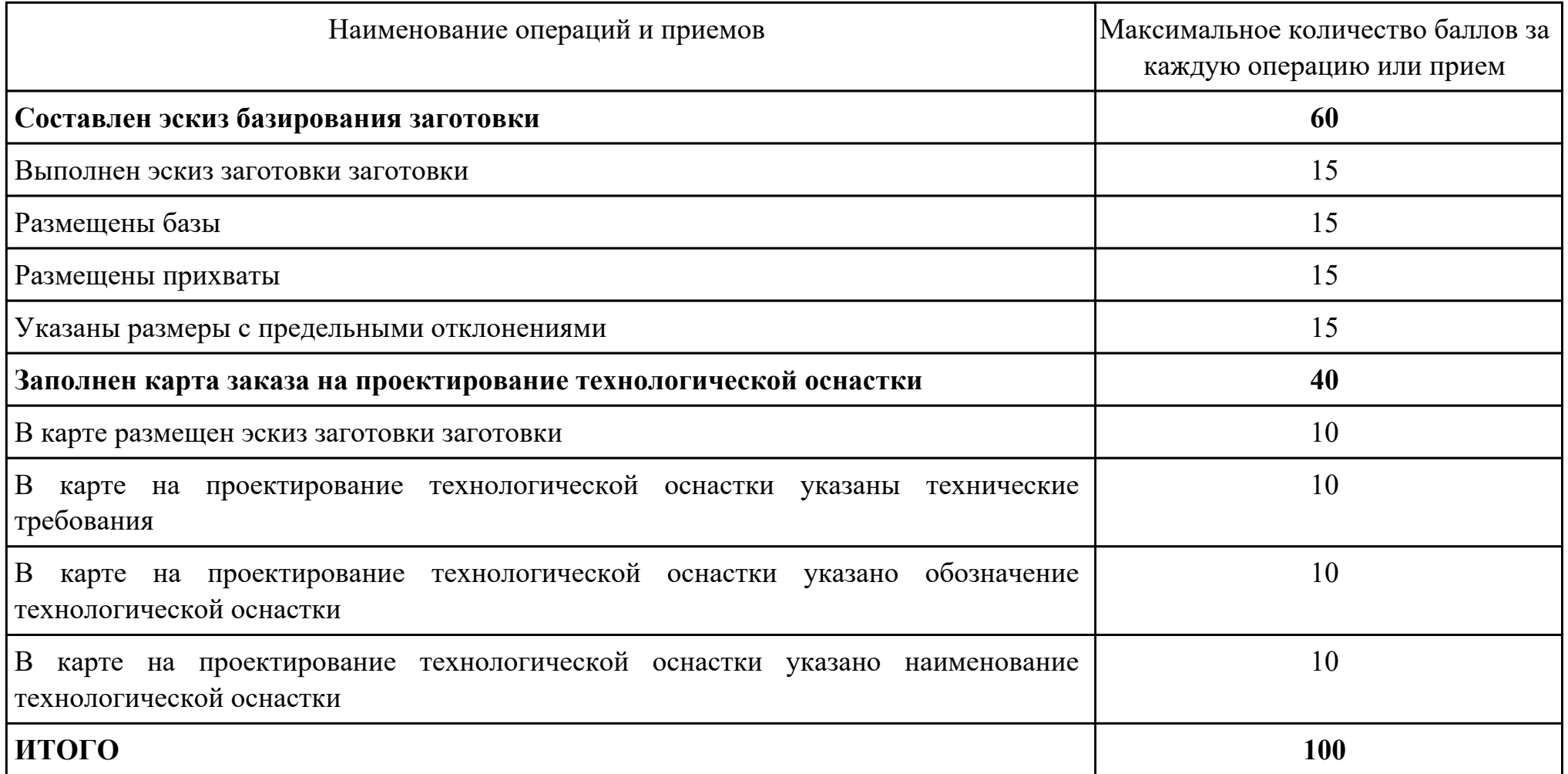

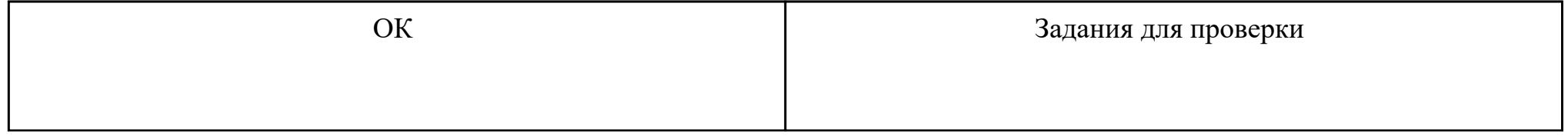

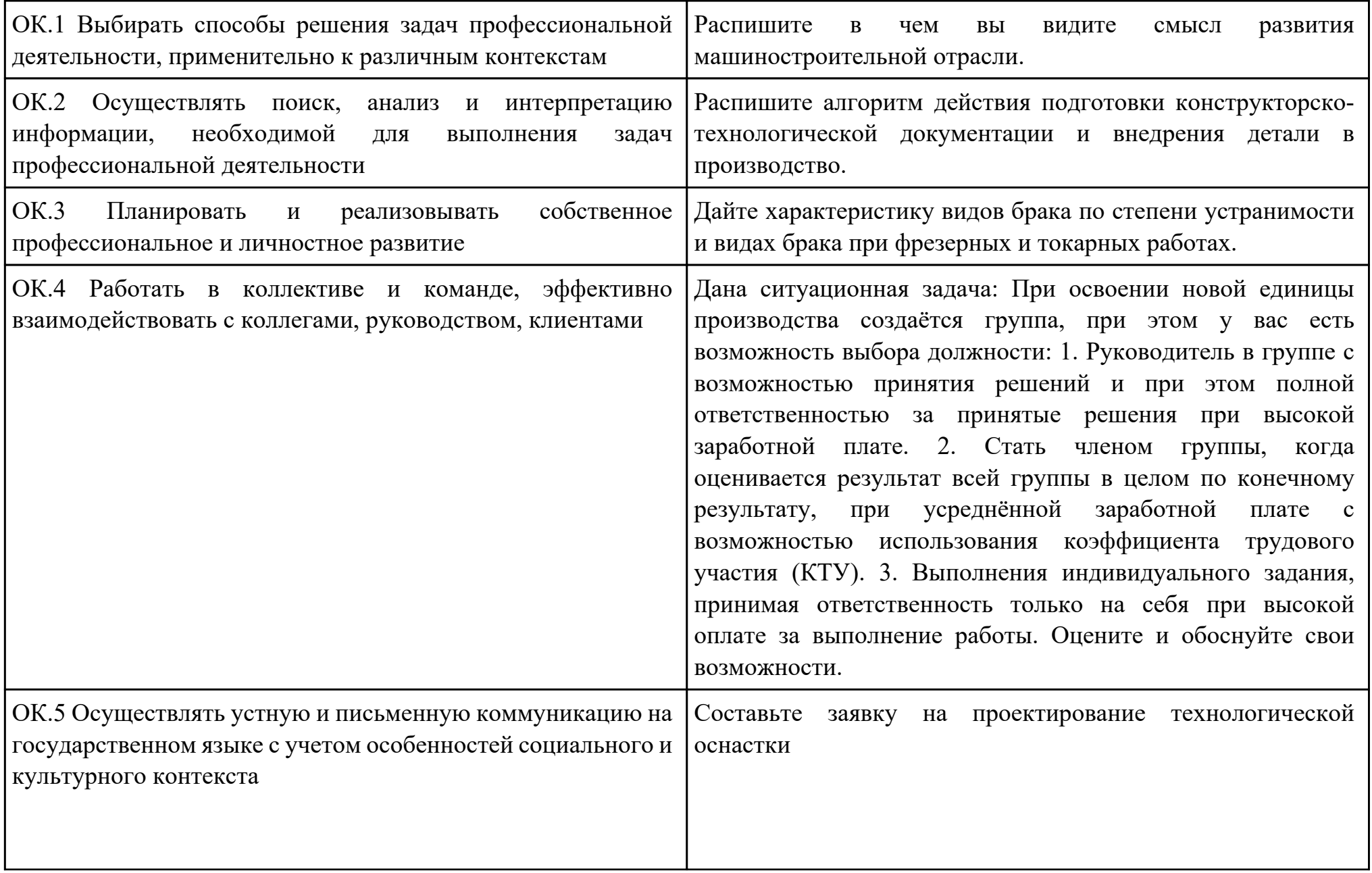

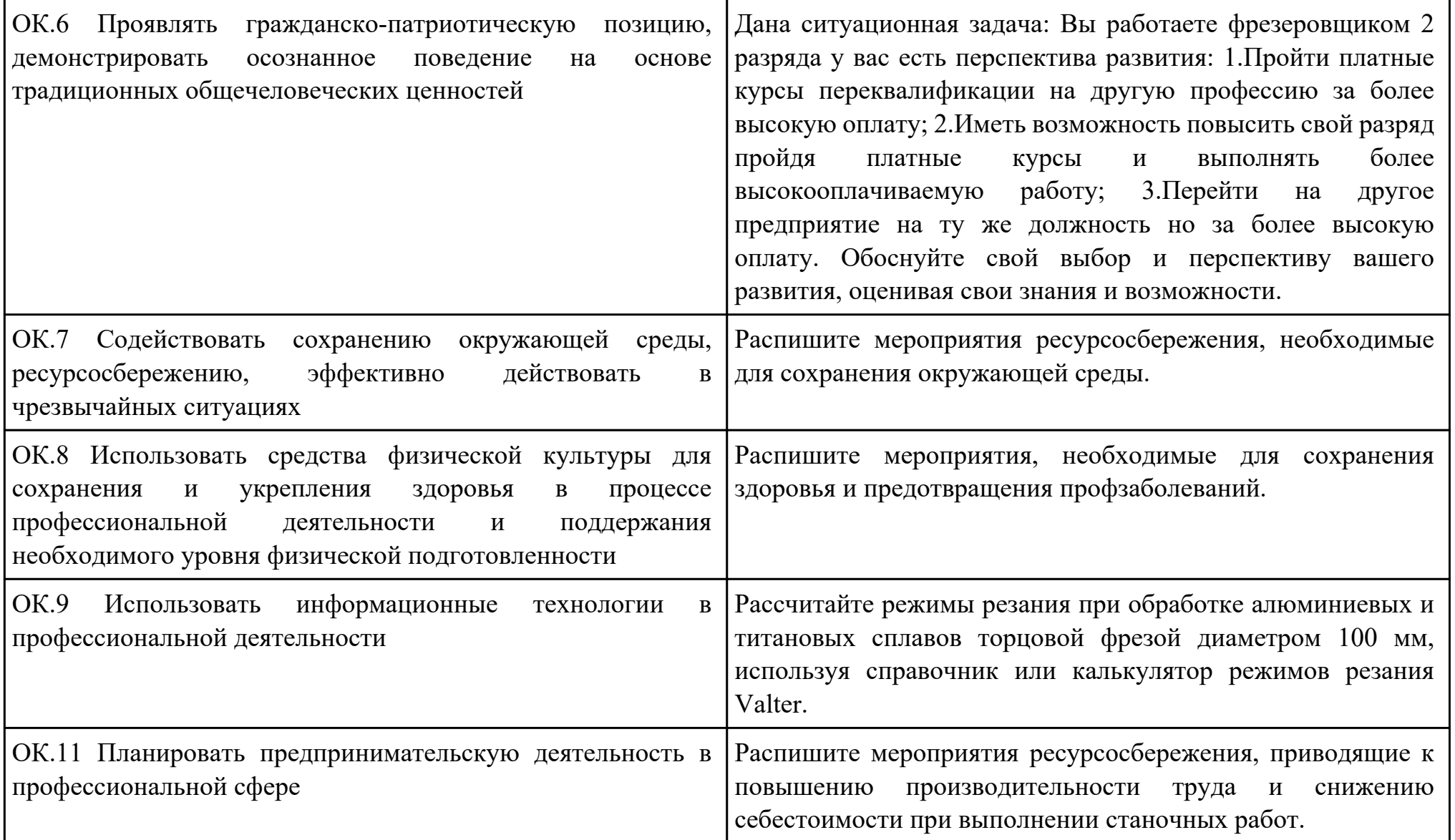

Дата проведения:

Время начала выполнения задания:

Время, отведенное на выполнение задания: 45 минут

Специальность: 15.02.15 Технология металлообрабатывающего производства

Курс: 4

Группа: ТМП-19-1

Ф.И.О. обучающегося:

Профессиональный модуль: ПМ.01 Разработка технологических процессов и управляющих программ для изготовления деталей в металлообрабатывающих и аддитивных производствах, в том числе автоматизированных

Проверяемая профессиональная компетенция: ПК1.2 Осуществлять сбор, систематизацию и анализ информации для выбора оптимальных технологических решений, в том числе альтернативных в соответствии с принятым процессом выполнения своей работы по изготовлению деталей

Вид практического задания: Чтение рабочего чертежа детали с целью анализа для дальнейшего проектирования технологического процесса

Практическое задание:

Прочитать рабочий чертеж детали, выполнить расчет технологичности детали. Исходные данные: Рабочий чертеж детали. Необходимое оборудование: Персональный компьютер, САПР "Компас 3D", MS Office

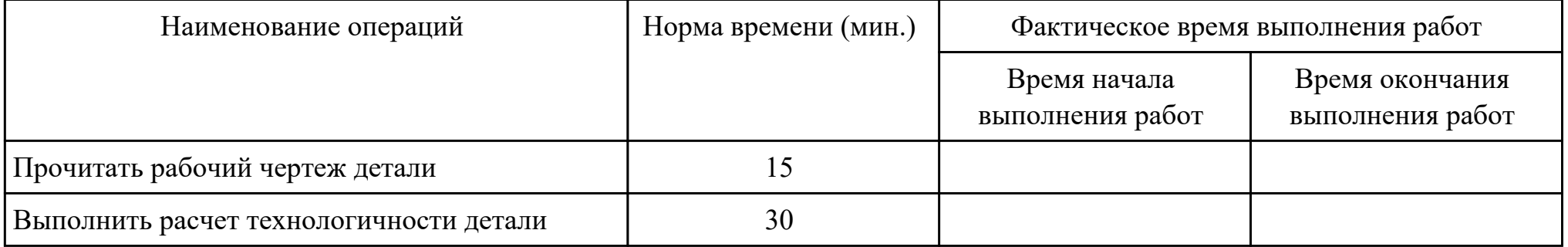

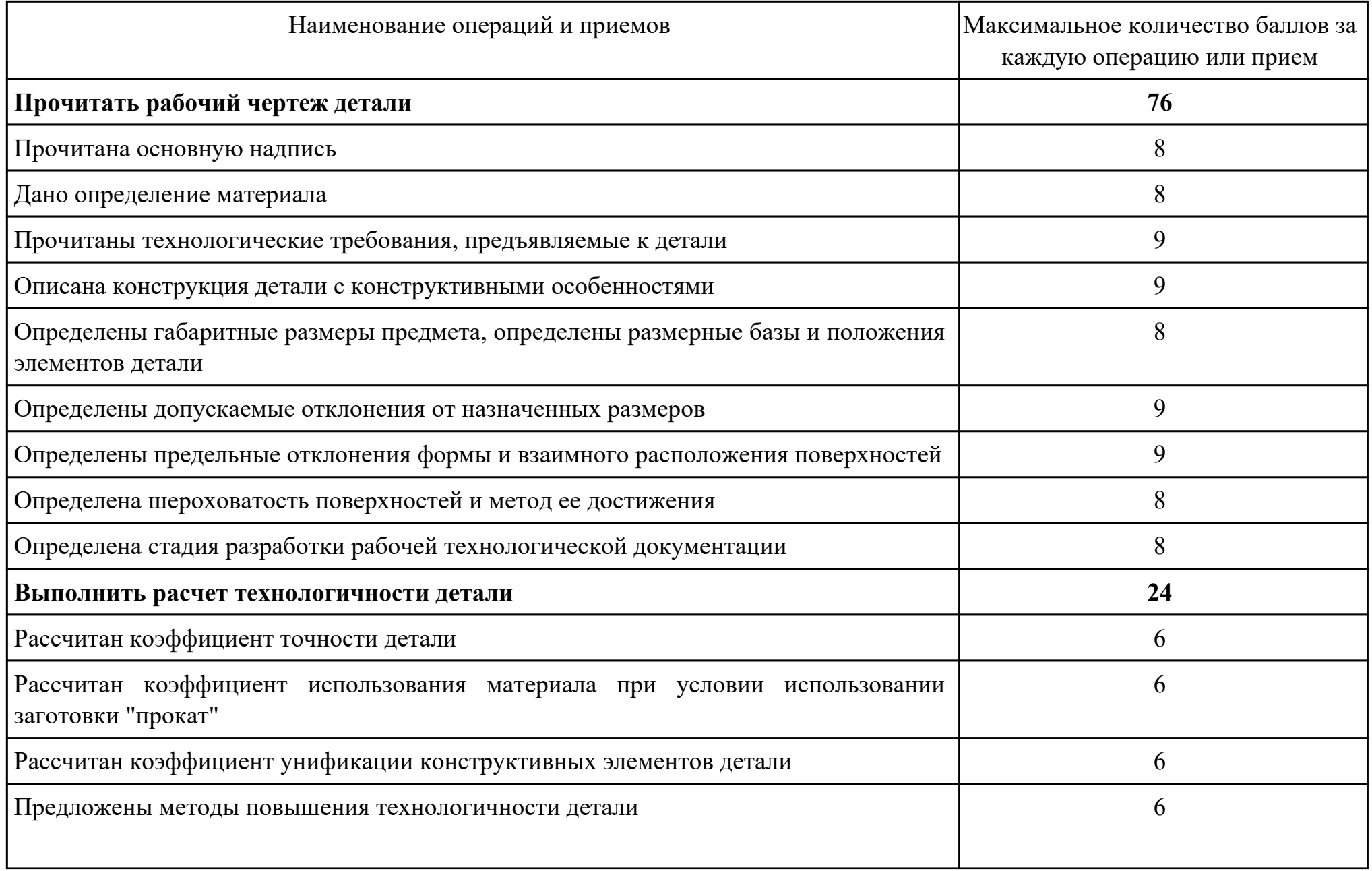

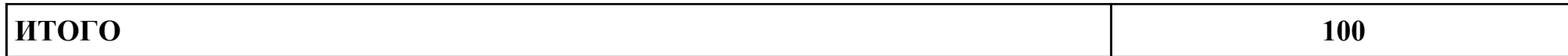

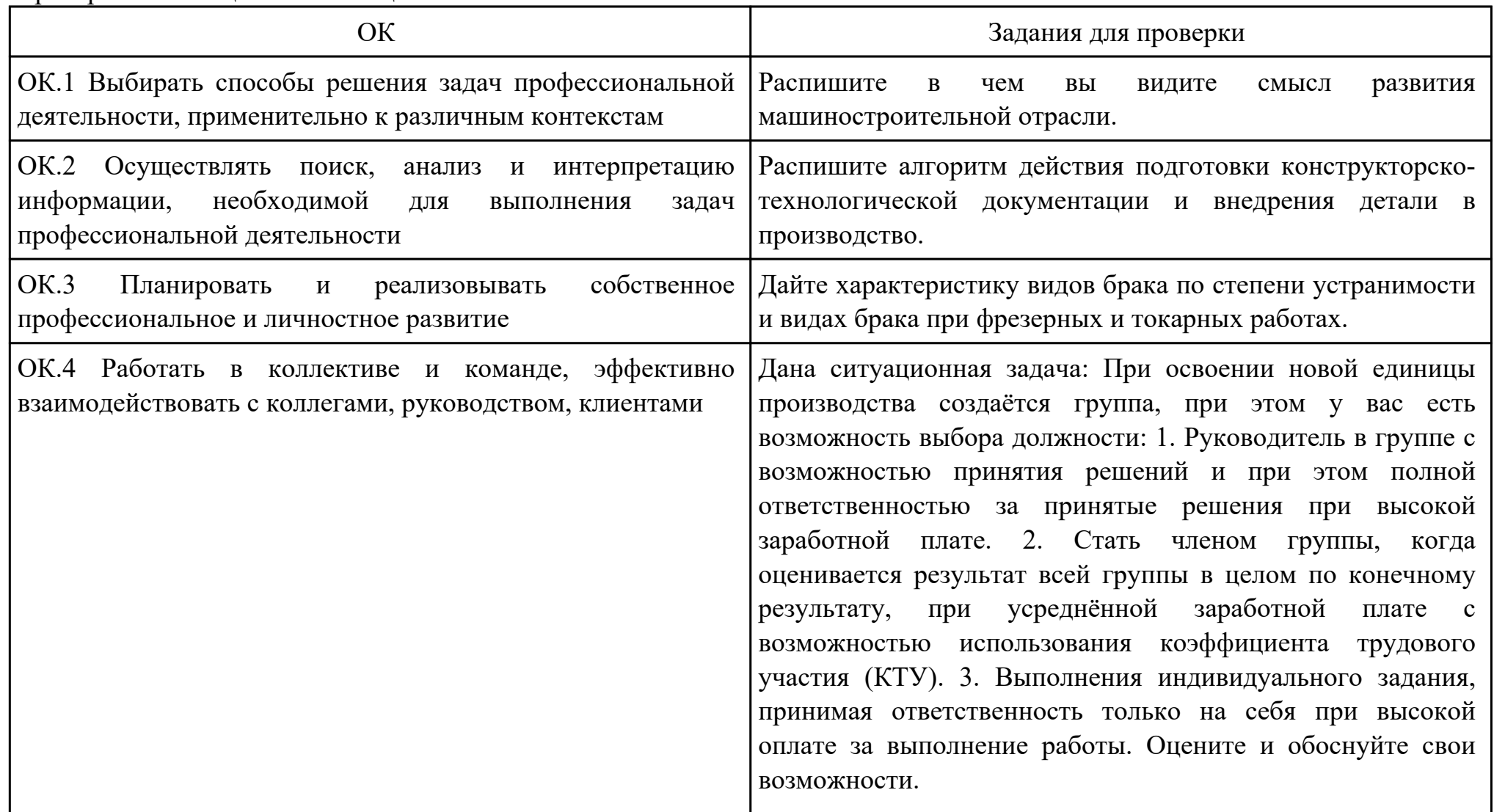

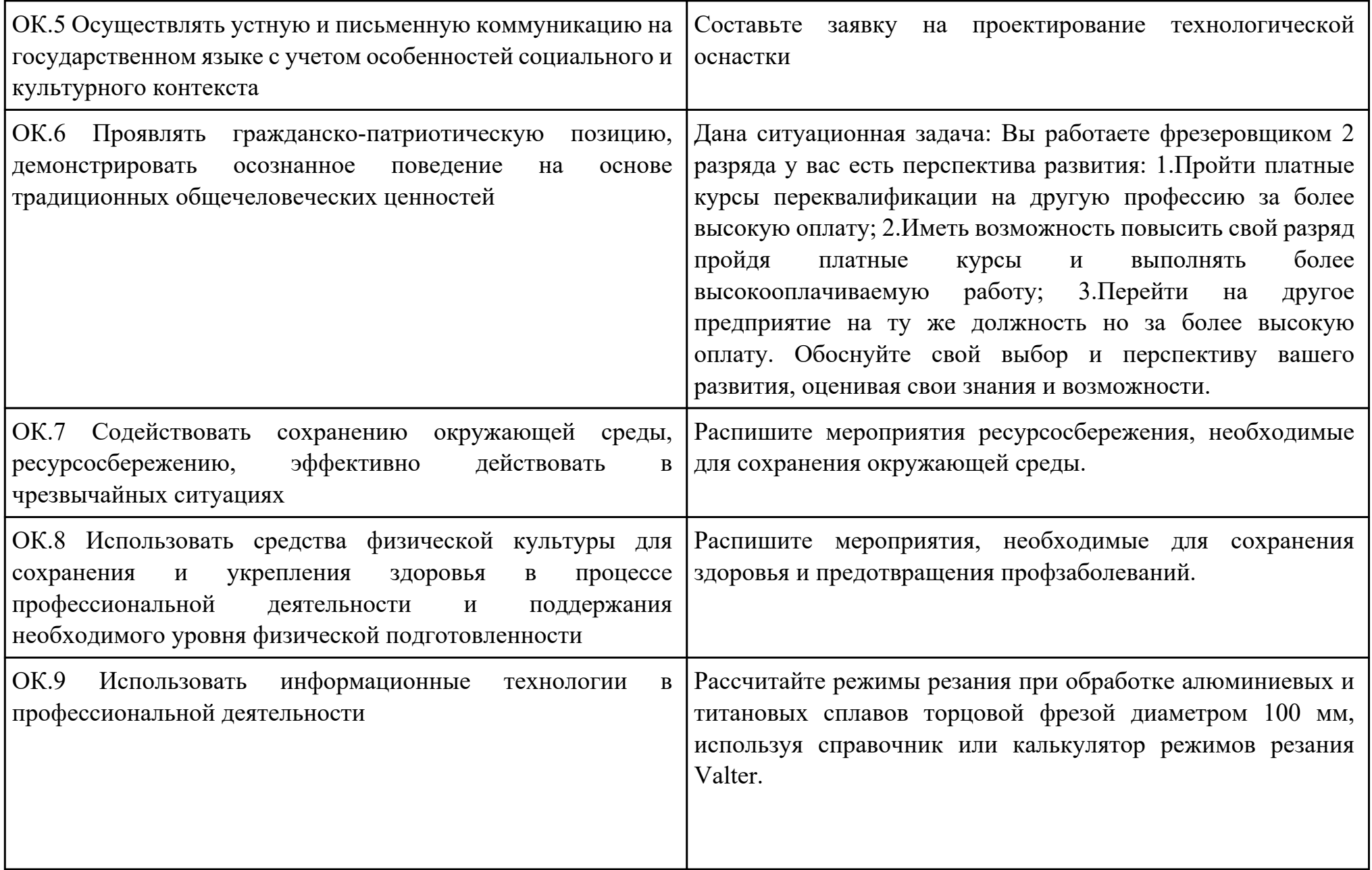

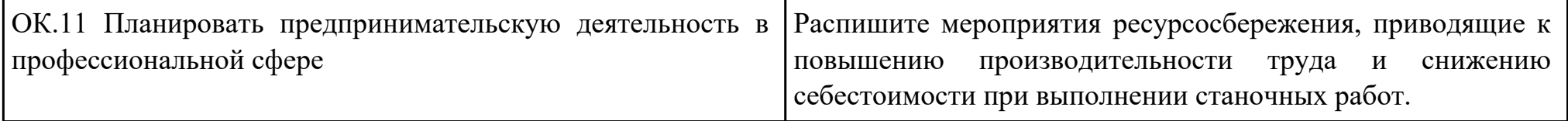

Дата проведения:

Время начала выполнения задания:

Время, отведенное на выполнение задания: 35 минут

Специальность: 15.02.15 Технология металлообрабатывающего производства

Курс: 4

Группа: ТМП-19-1

Ф.И.О. обучающегося:

Профессиональный модуль: ПМ.01 Разработка технологических процессов и управляющих программ для изготовления деталей в металлообрабатывающих и аддитивных производствах, в том числе автоматизированных

Проверяемая профессиональная компетенция: ПК1.3 Разрабатывать технологическую документацию по обработке

заготовок на основе конструкторской документации в рамках своей компетенции в соответствии с нормативными

требованиями, в том числе с использованием систем автоматизированного проектирования

Вид практического задания: Составлять технологические маршруты изготовления деталей и проектировать технологические операции

Практическое задание:

Маршрутной карты;

Операционной карты на универсальную операцию (подготовка баз);

Операционной карты на программную операцию (черновая обработка);

Контрольной карты на программную операцию;

Выполнить нормирование операций.

Исходные данные: Рабочий чертеж детали, Годовой объем выпуска деталей 2340 шт.

Необходимое оборудование: Персональный компьютер, САПР "Компас", САПР ТП "Вертикаль"

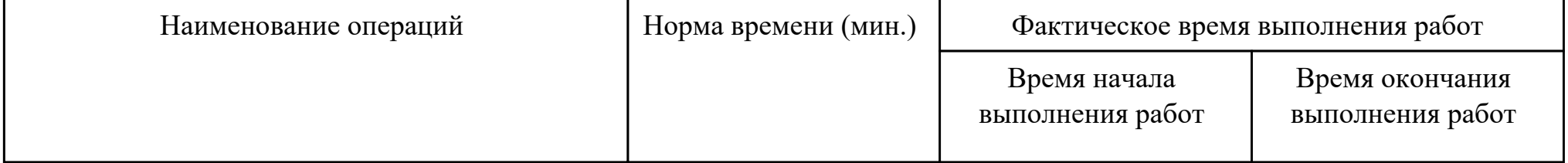

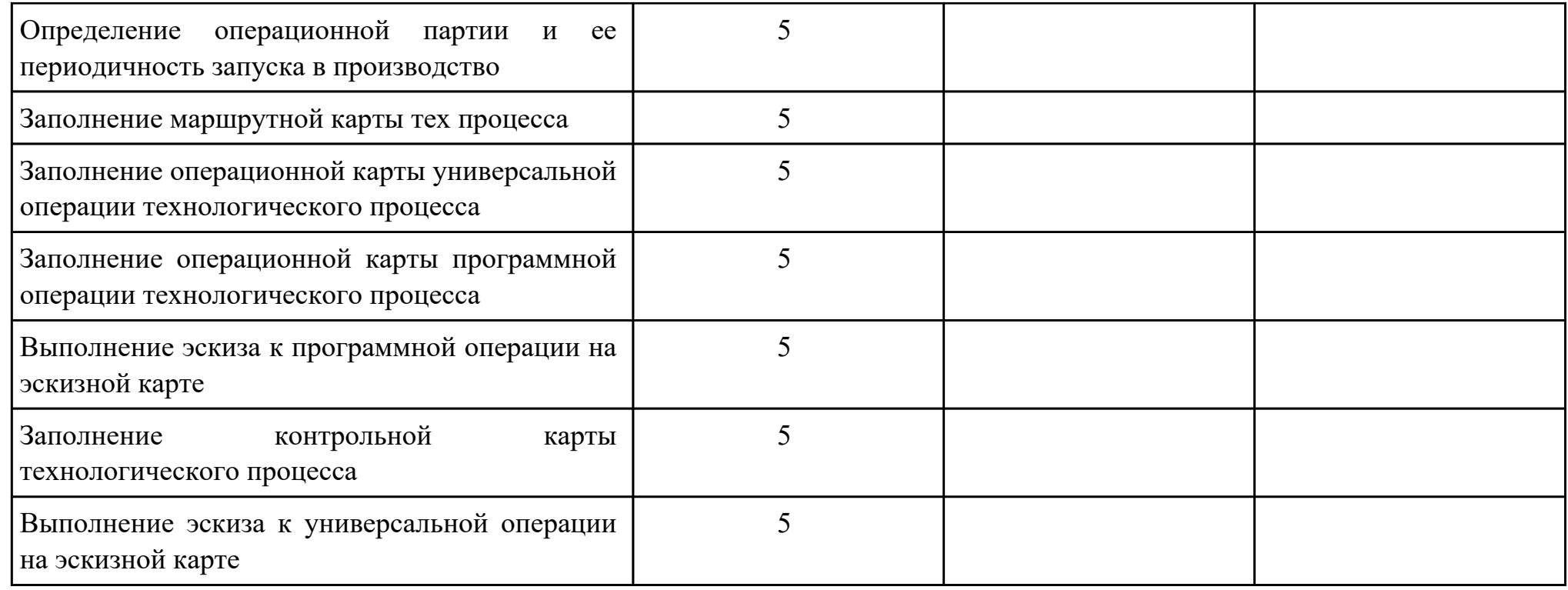

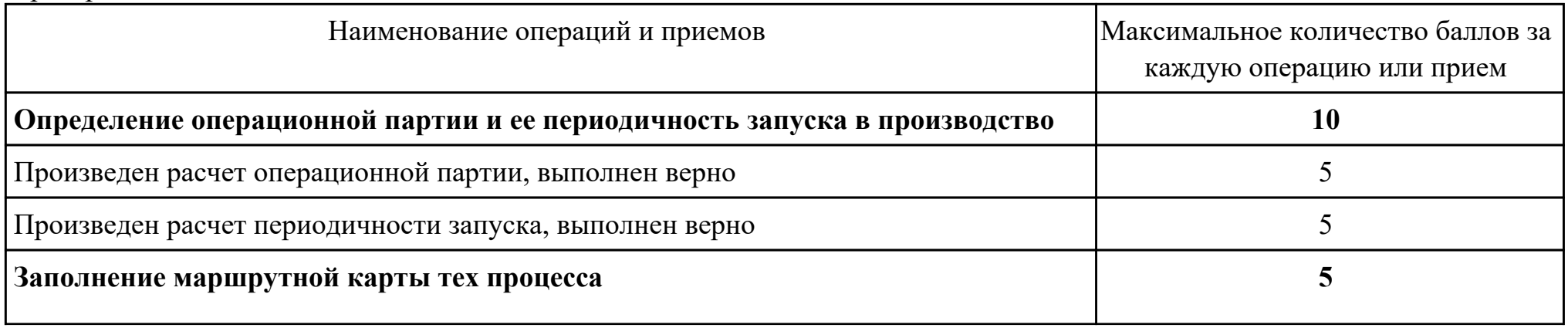

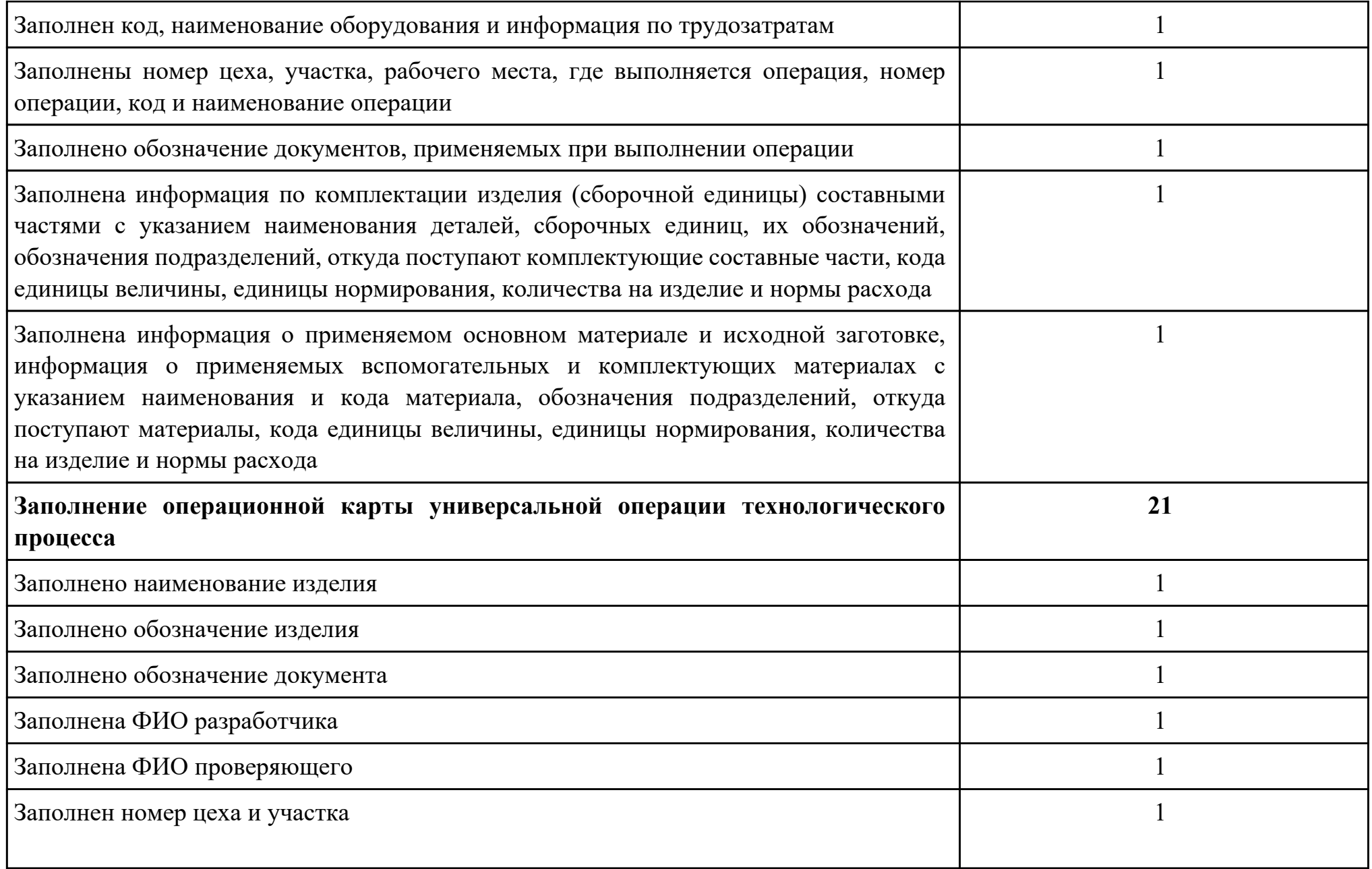

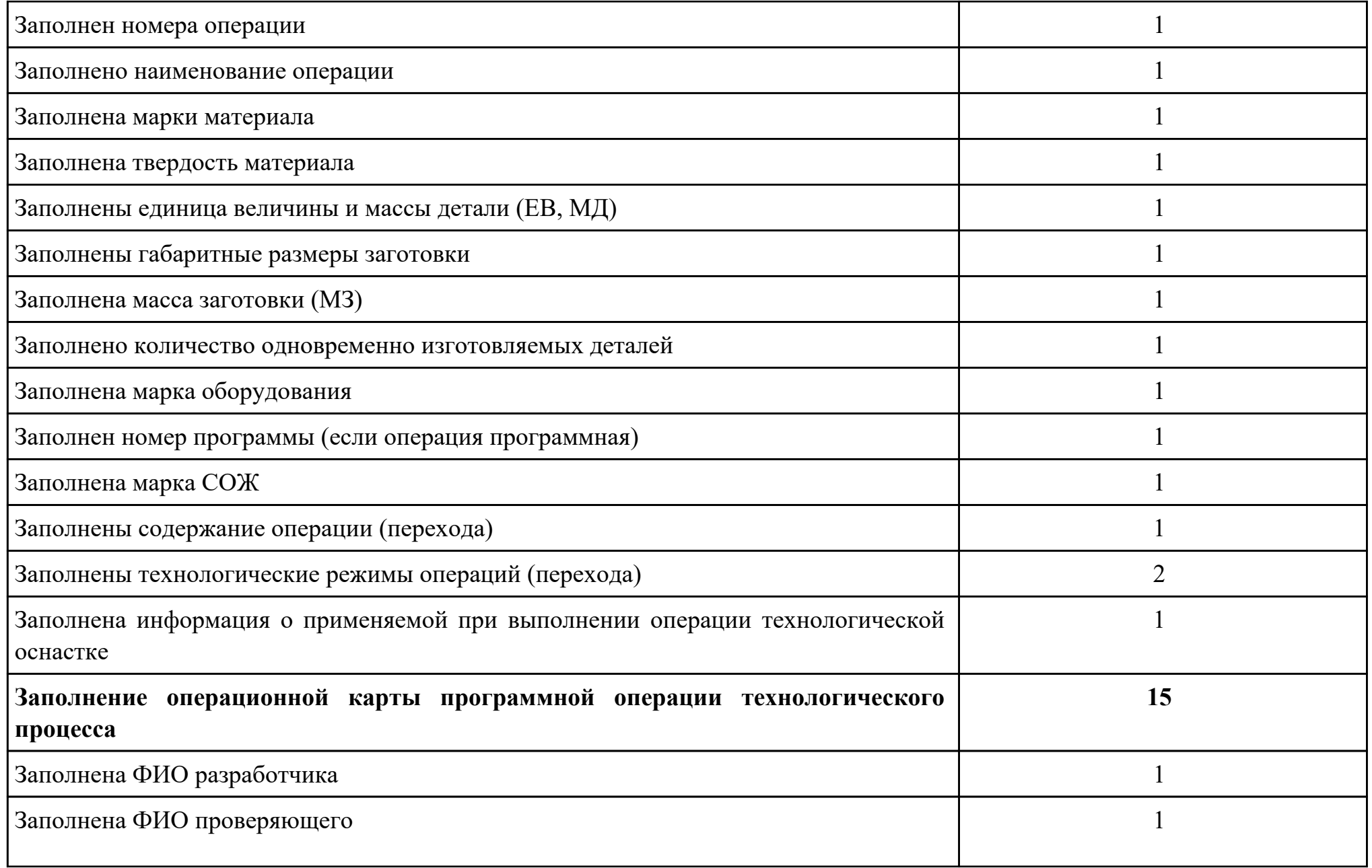

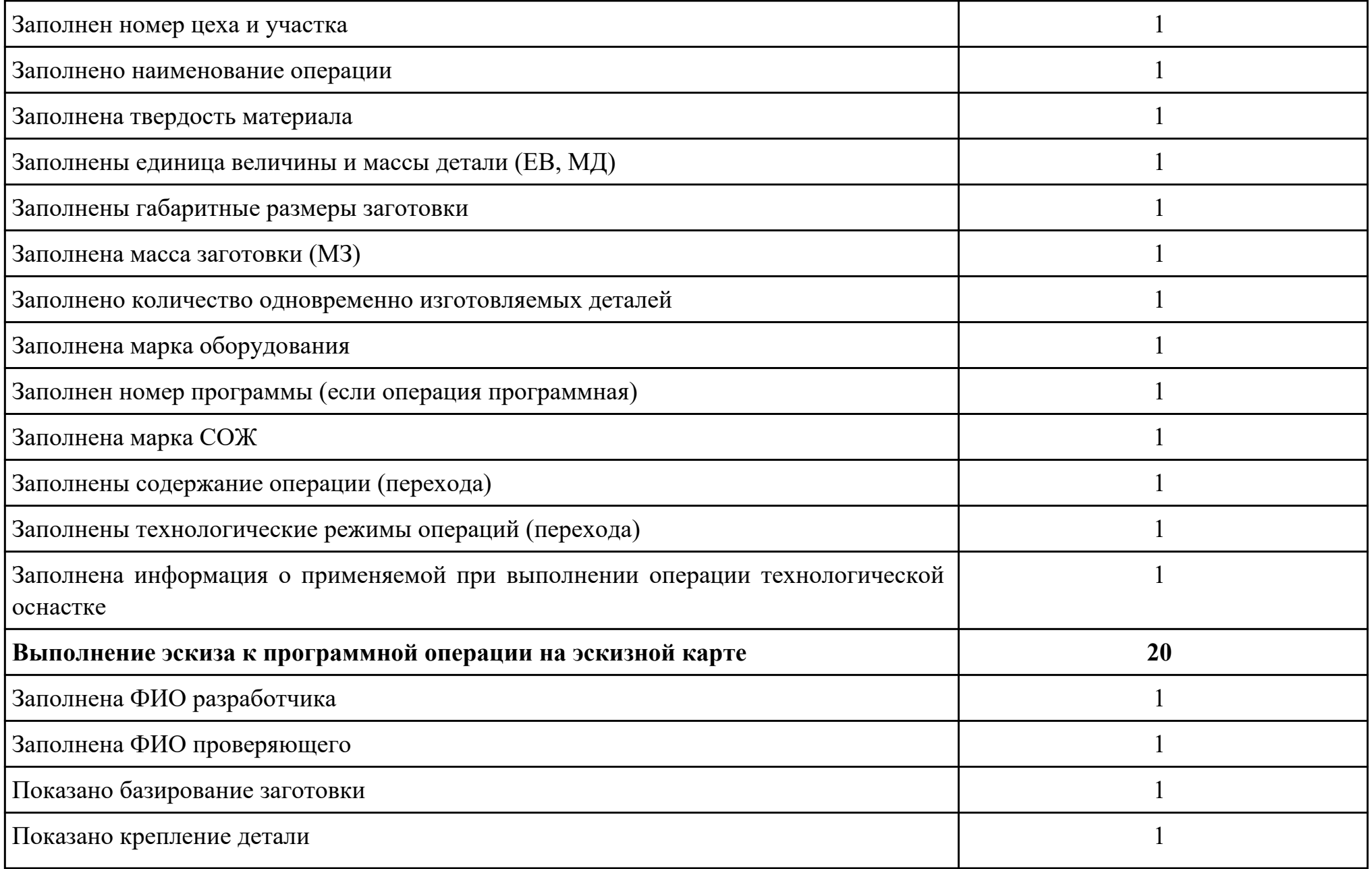

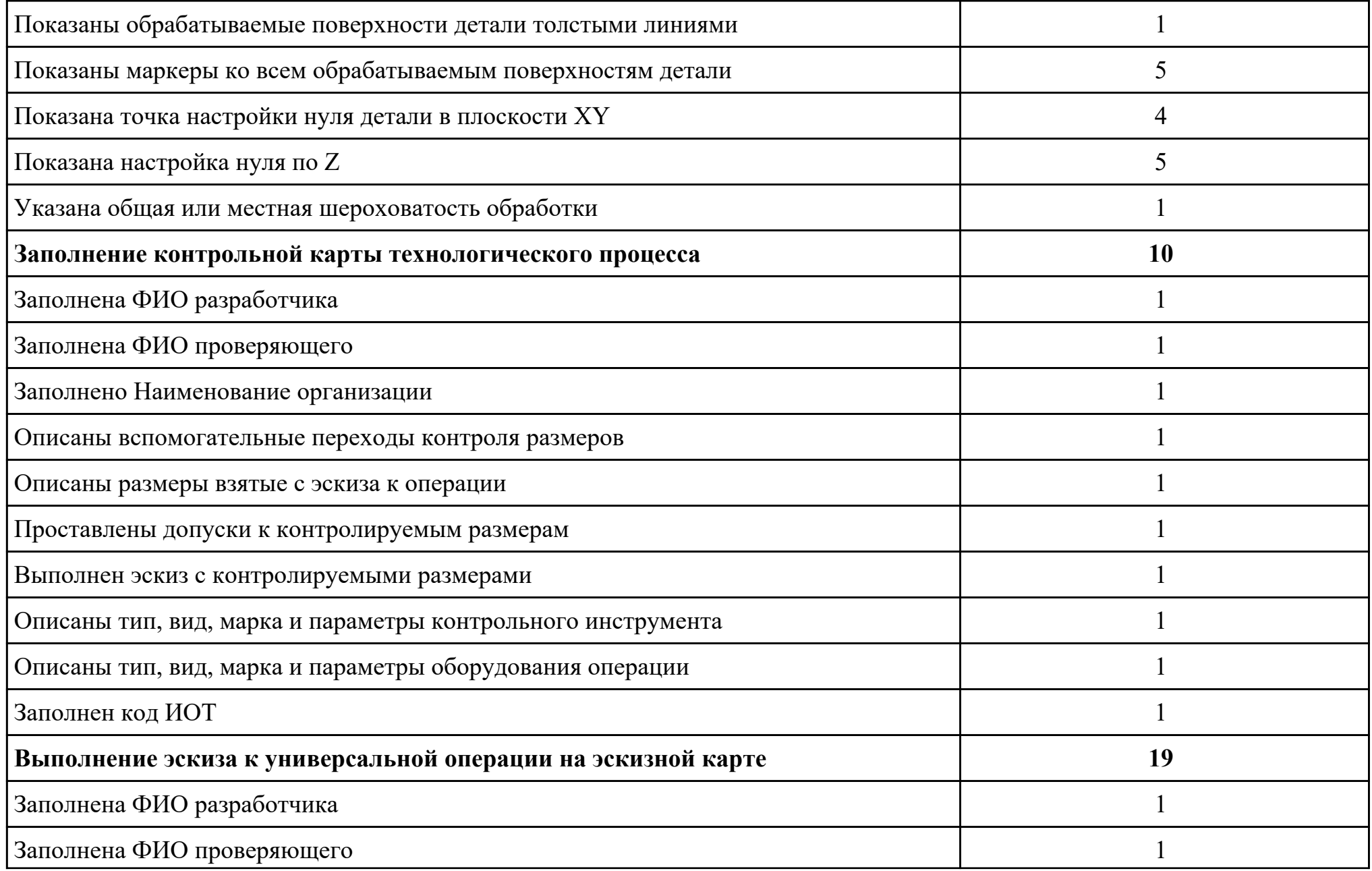

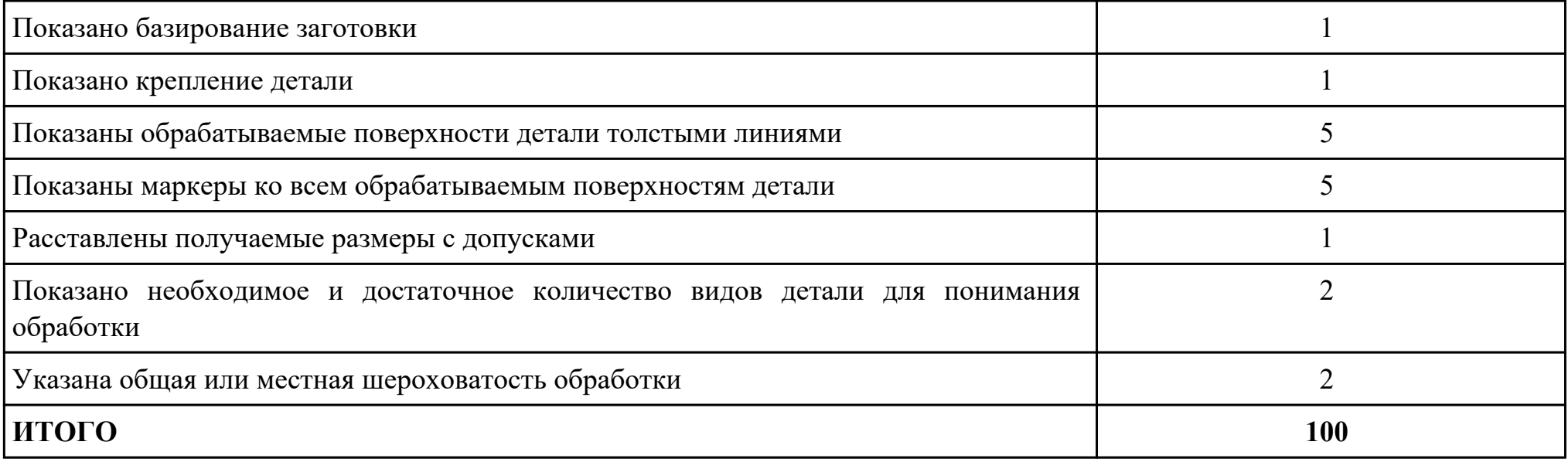

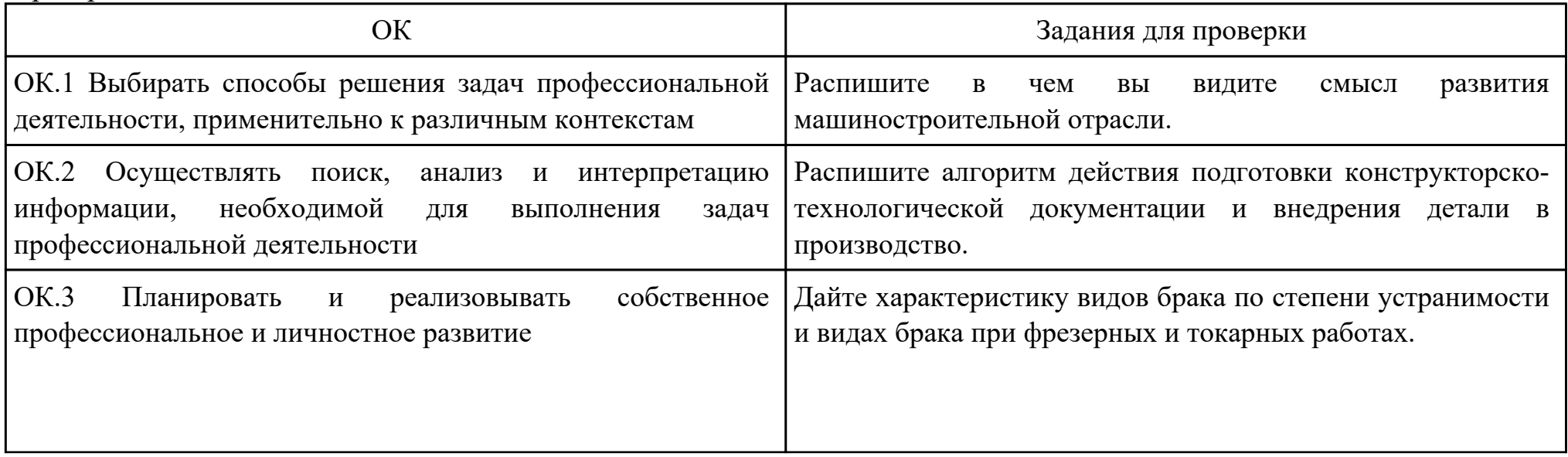

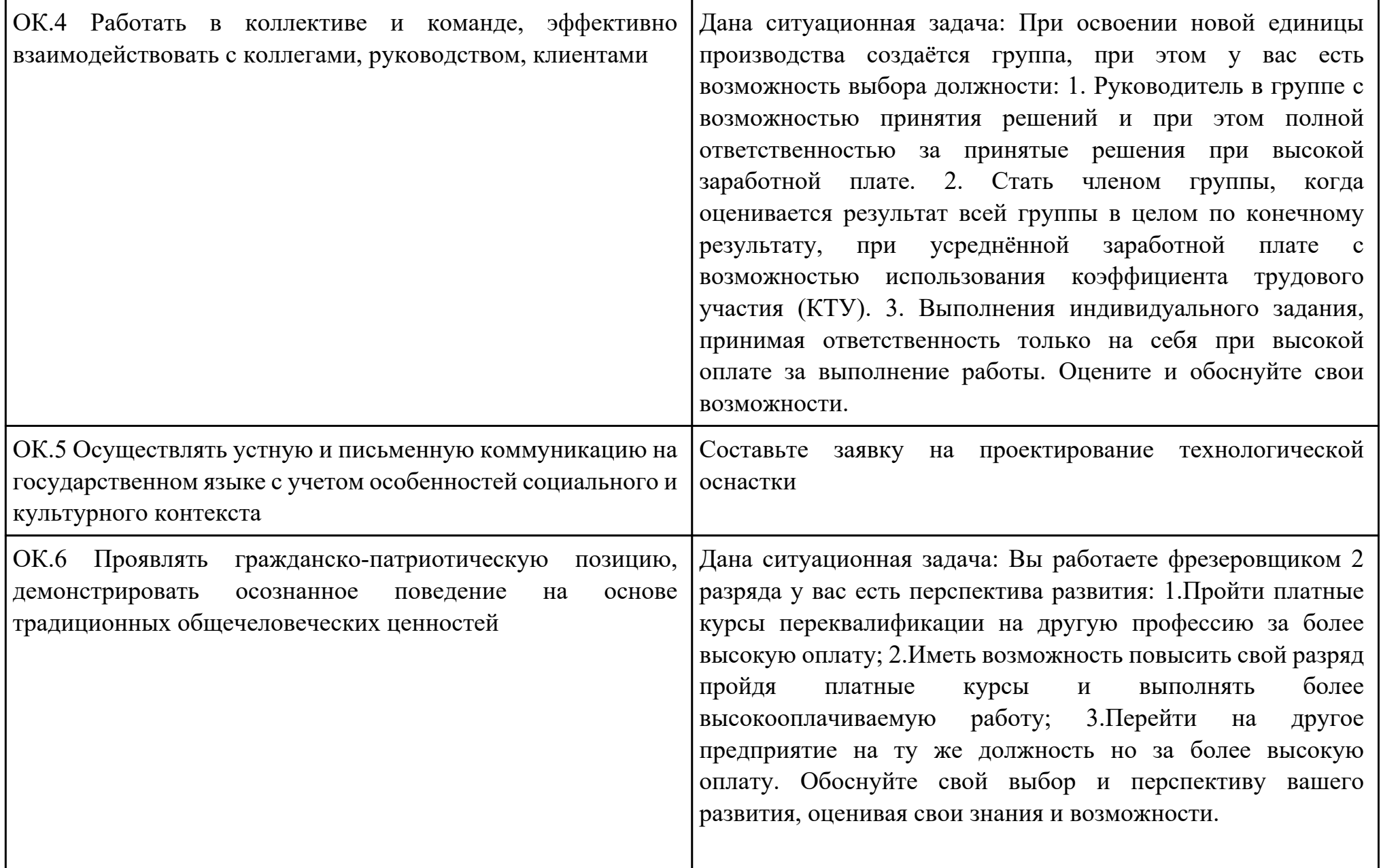

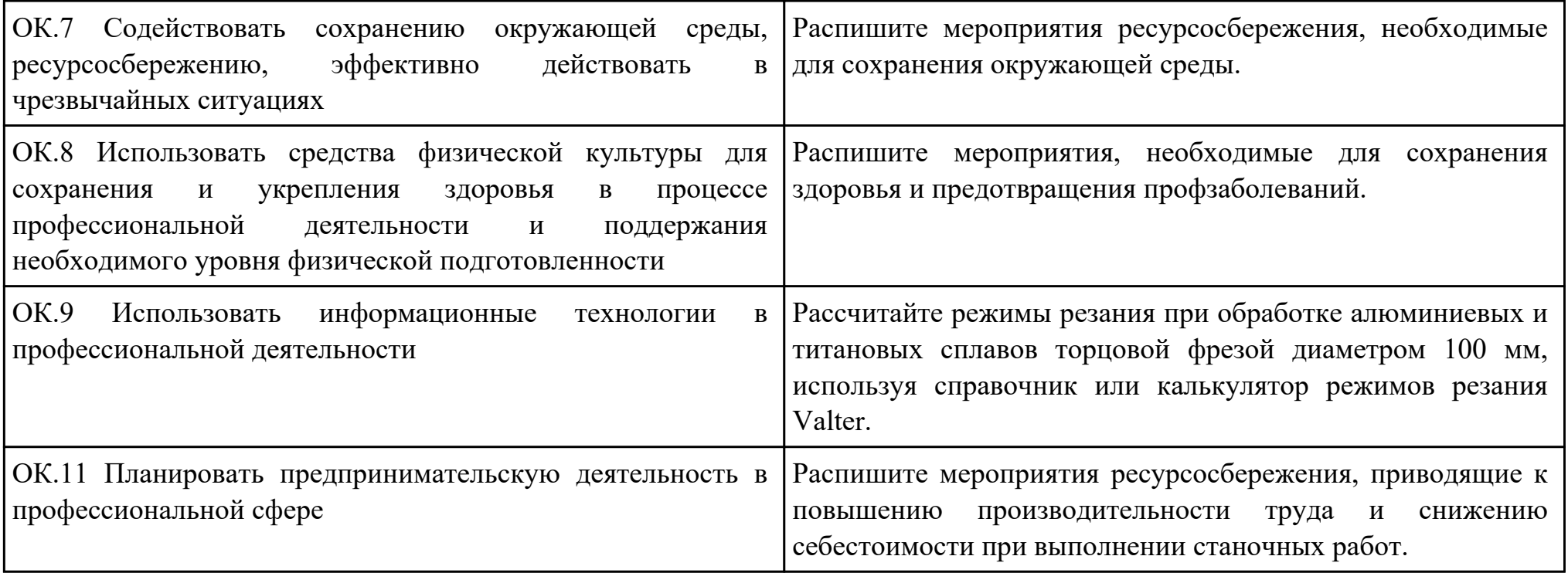

Дата проведения:

Время начала выполнения задания:

Время, отведенное на выполнение задания: 45 минут

Специальность: 15.02.15 Технология металлообрабатывающего производства

Курс: 4

Группа: ТМП-19-1

Ф.И.О. обучающегося:

Профессиональный модуль: ПМ.01 Разработка технологических процессов и управляющих программ для изготовления деталей в металлообрабатывающих и аддитивных производствах, в том числе автоматизированных

Проверяемая профессиональная компетенция: ПК1.4 Осуществлять выполнение расчетов параметров механической

обработки и аддитивного производства в соответствии с принятым технологическим процессом согласно нормативным

требованиям, в том числе с использованием систем автоматизированного проектирования

Вид практического задания: Выполнение расчётов с помощью систем автоматизированного проектирования

Практическое задание:

Выполнить расчет режимов резания фрезерной операции

Необходимое оборудование: Персональный компьютер, САПР ТП "Вертикаль"

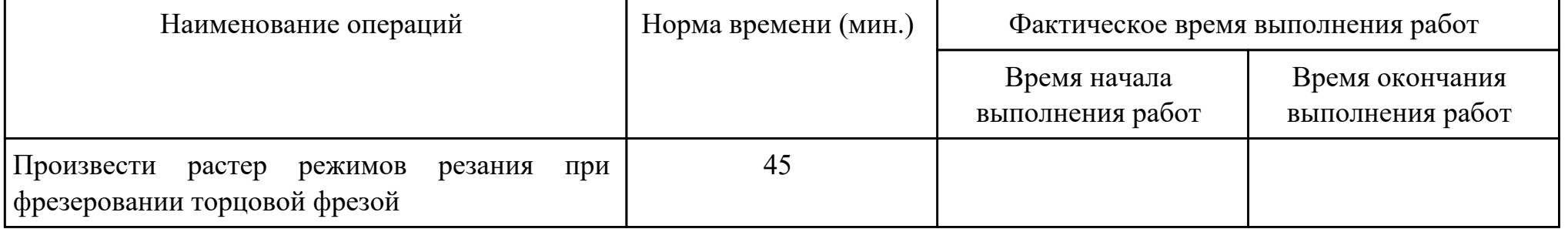

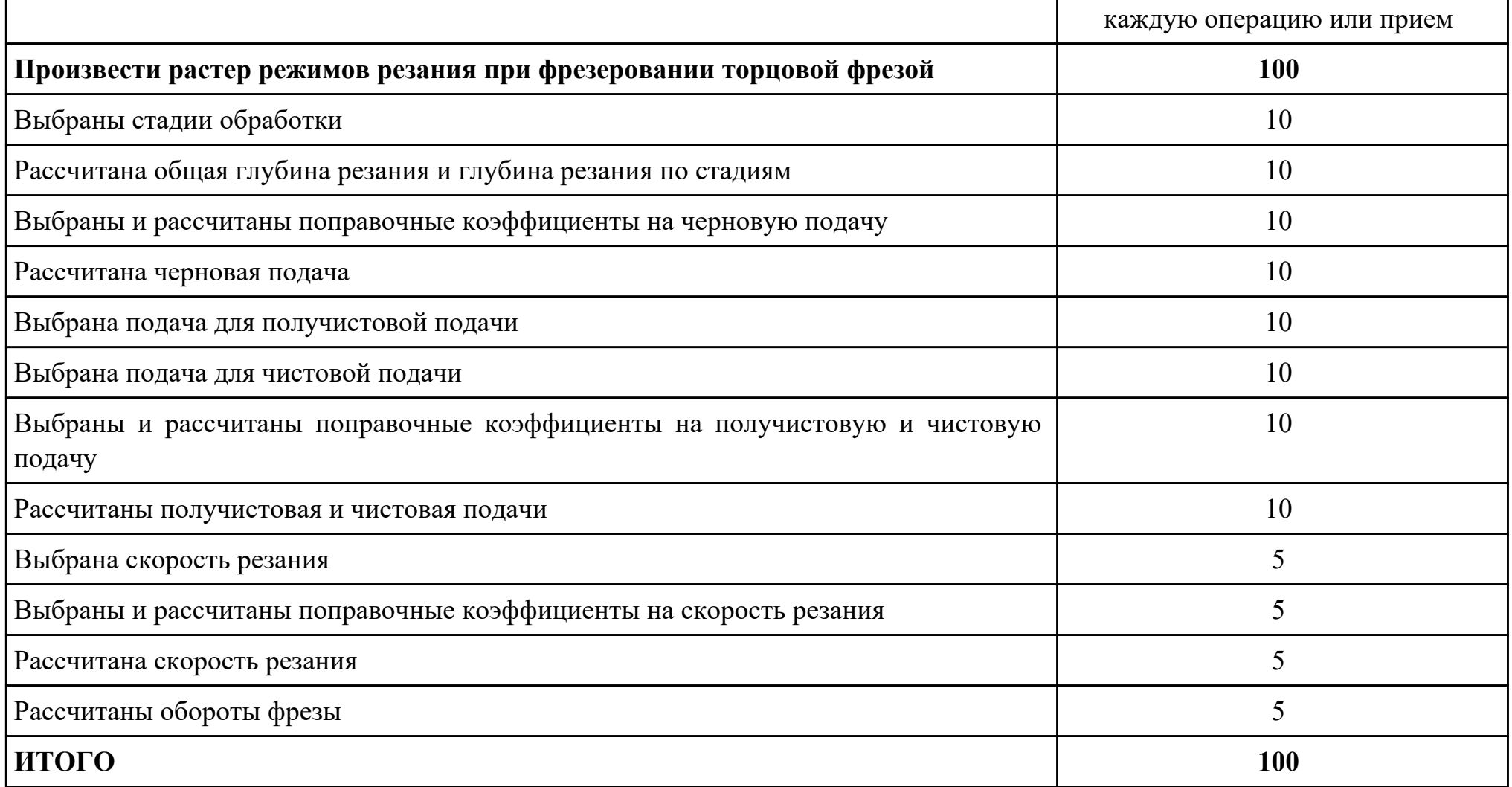

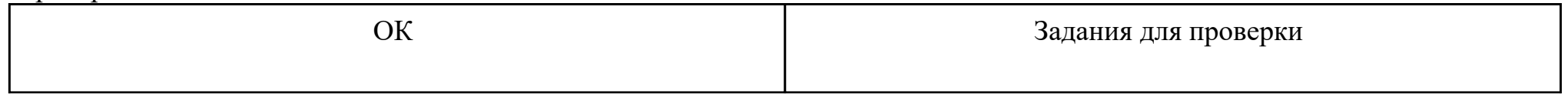

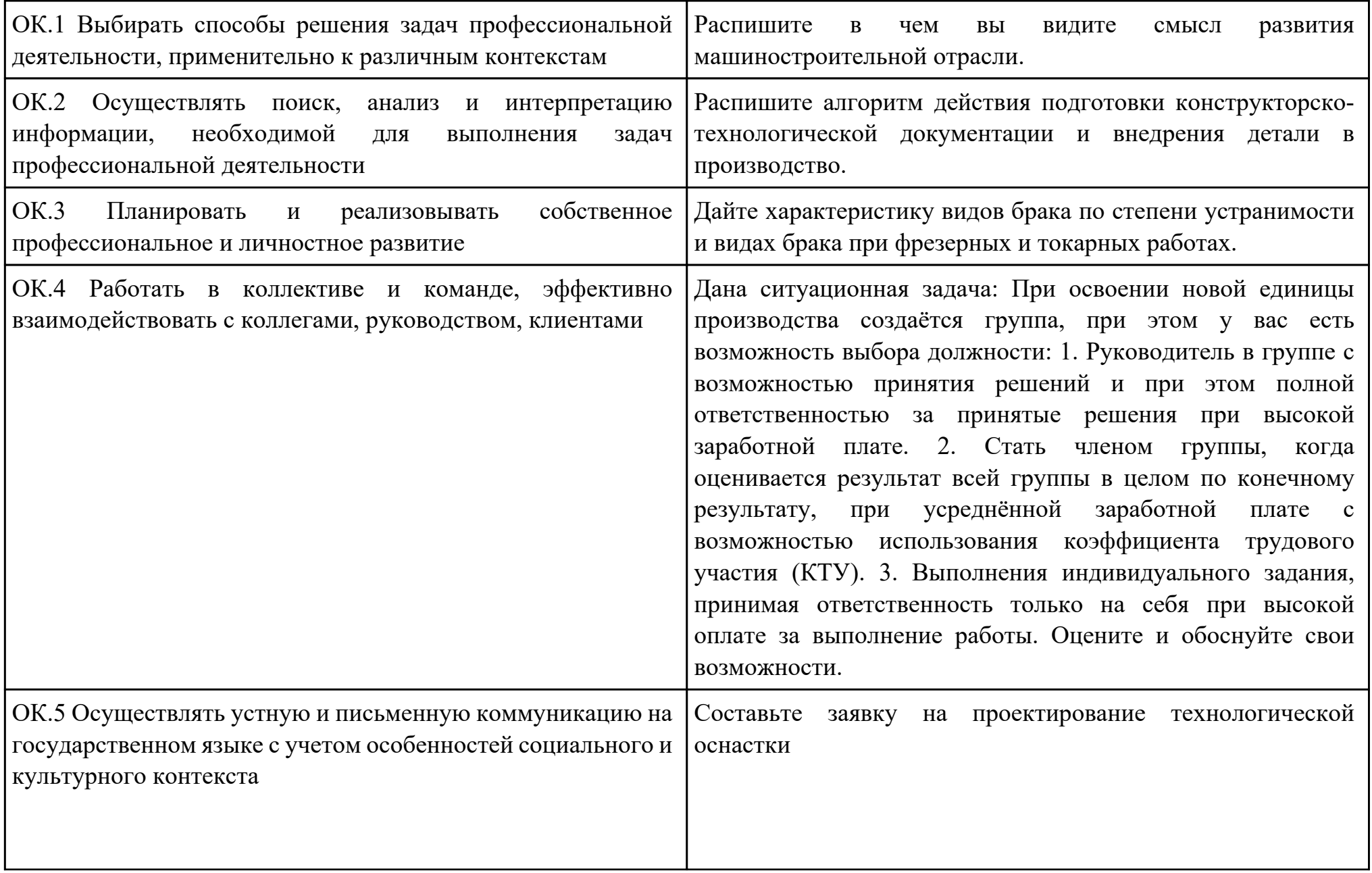

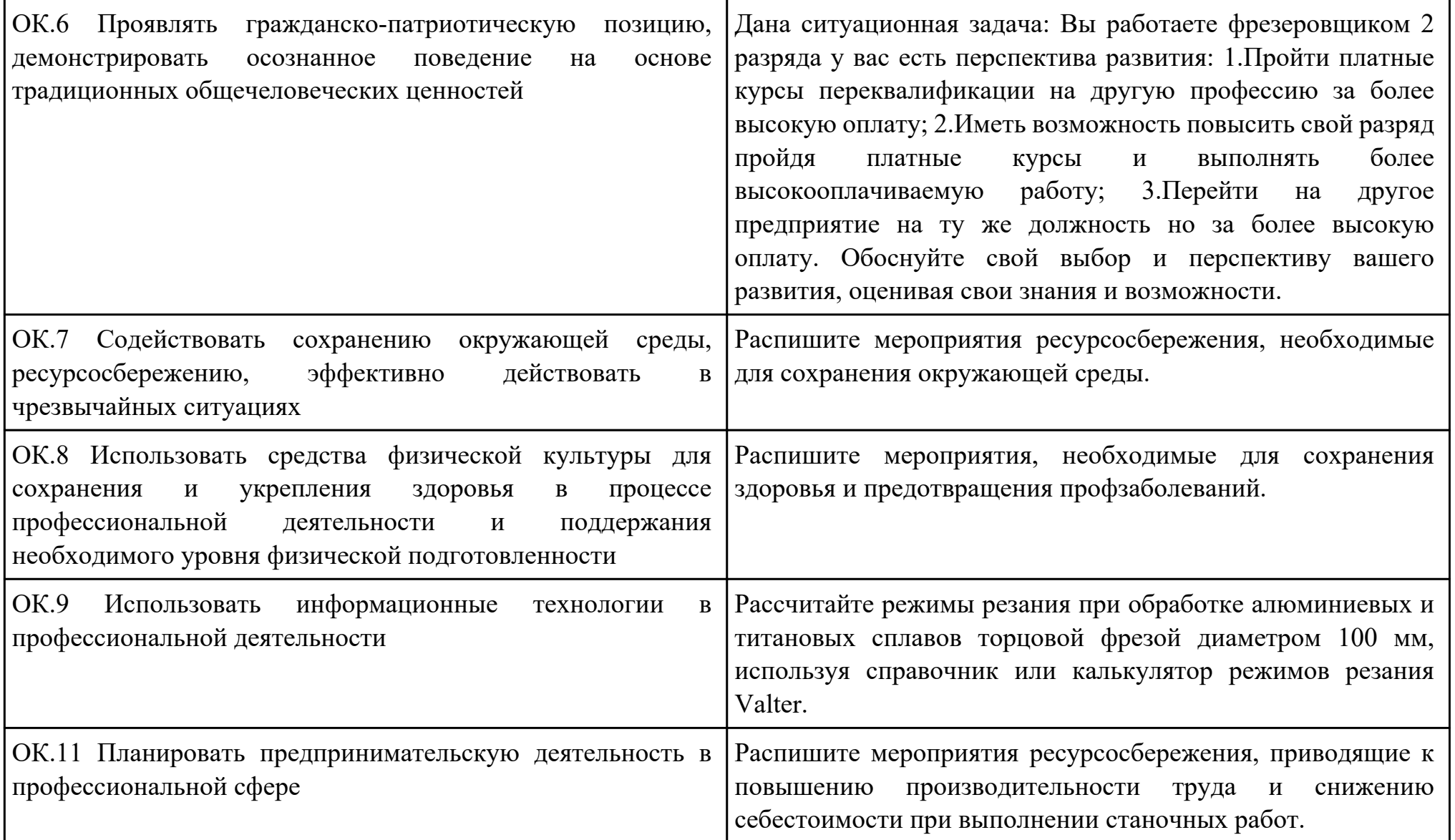

Дата проведения:

Время начала выполнения задания:

Время, отведенное на выполнение задания: 45 минут

Специальность: 15.02.15 Технология металлообрабатывающего производства

Курс: 4

Группа: ТМП-19-1

Ф.И.О. обучающегося:

Профессиональный модуль: ПМ.01 Разработка технологических процессов и управляющих программ для изготовления деталей в металлообрабатывающих и аддитивных производствах, в том числе автоматизированных

Проверяемая профессиональная компетенция: ПК1.5 Осуществлять подбор конструктивного исполнения инструмента, материалов режущей части инструмента, технологических приспособлений и оборудования в соответствии с выбранным технологическим решением, в том числе с использованием систем автоматизированного проектирования Вид практического задания: подбор режущего и измерительного инструментов и приспособлений по технологической карте

Практическое задание:

Выбрать контрольно-измерительные средства для контроля точности и качества обработанных поверхностей детали. Необходимое оборудование: Каталог инструмента, справочник технолога "Полином"

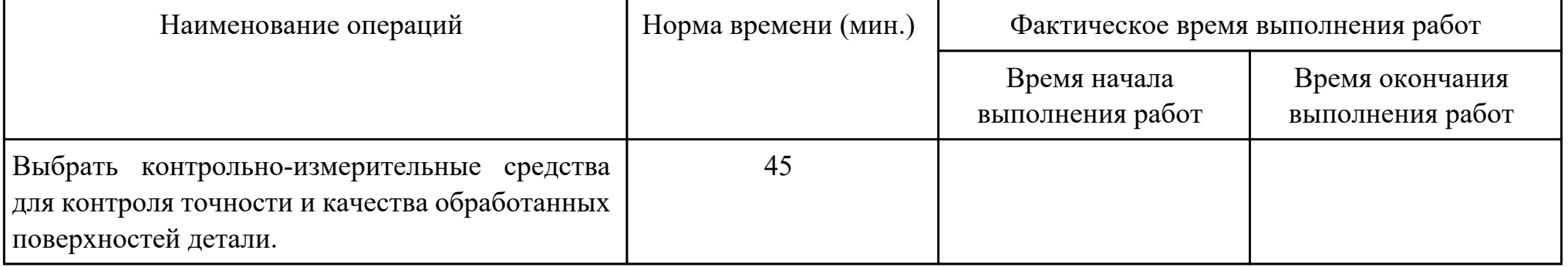

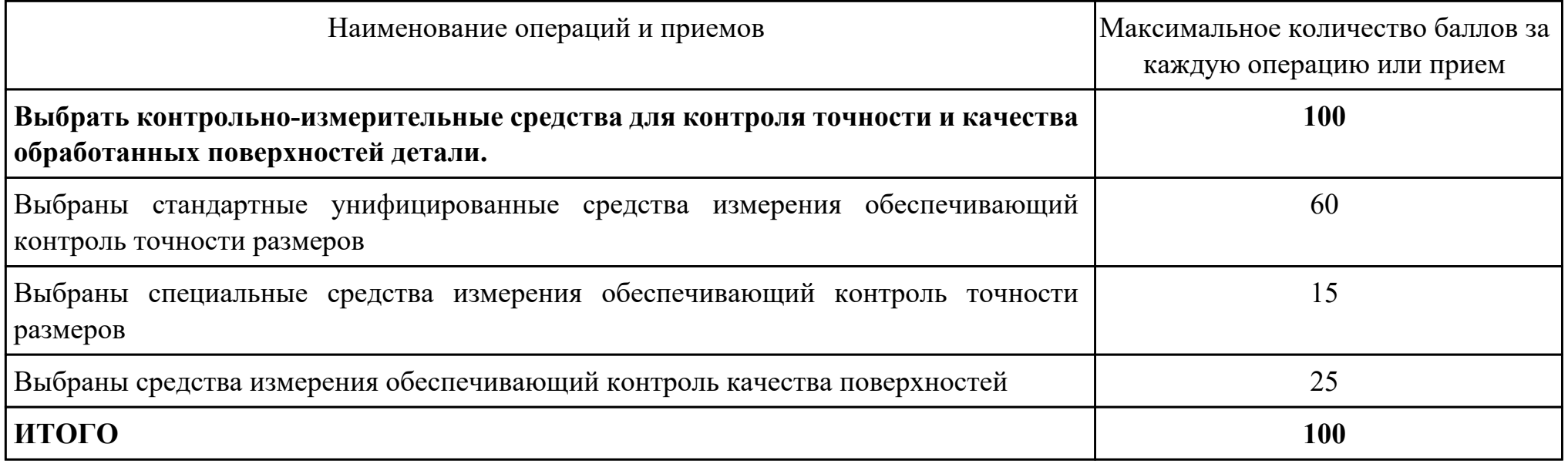

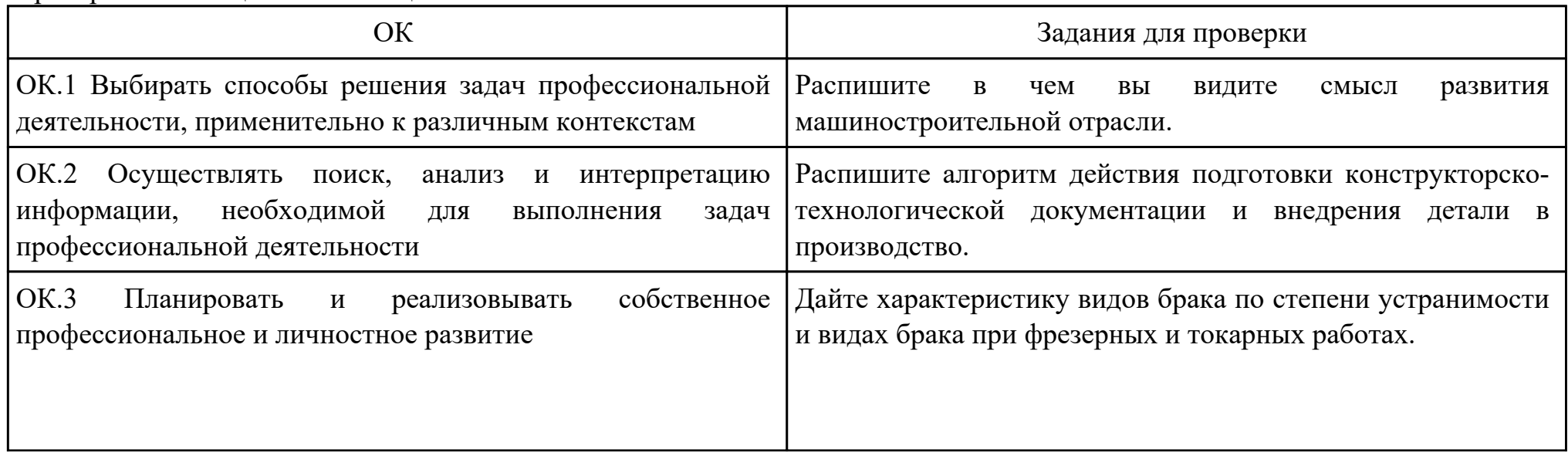

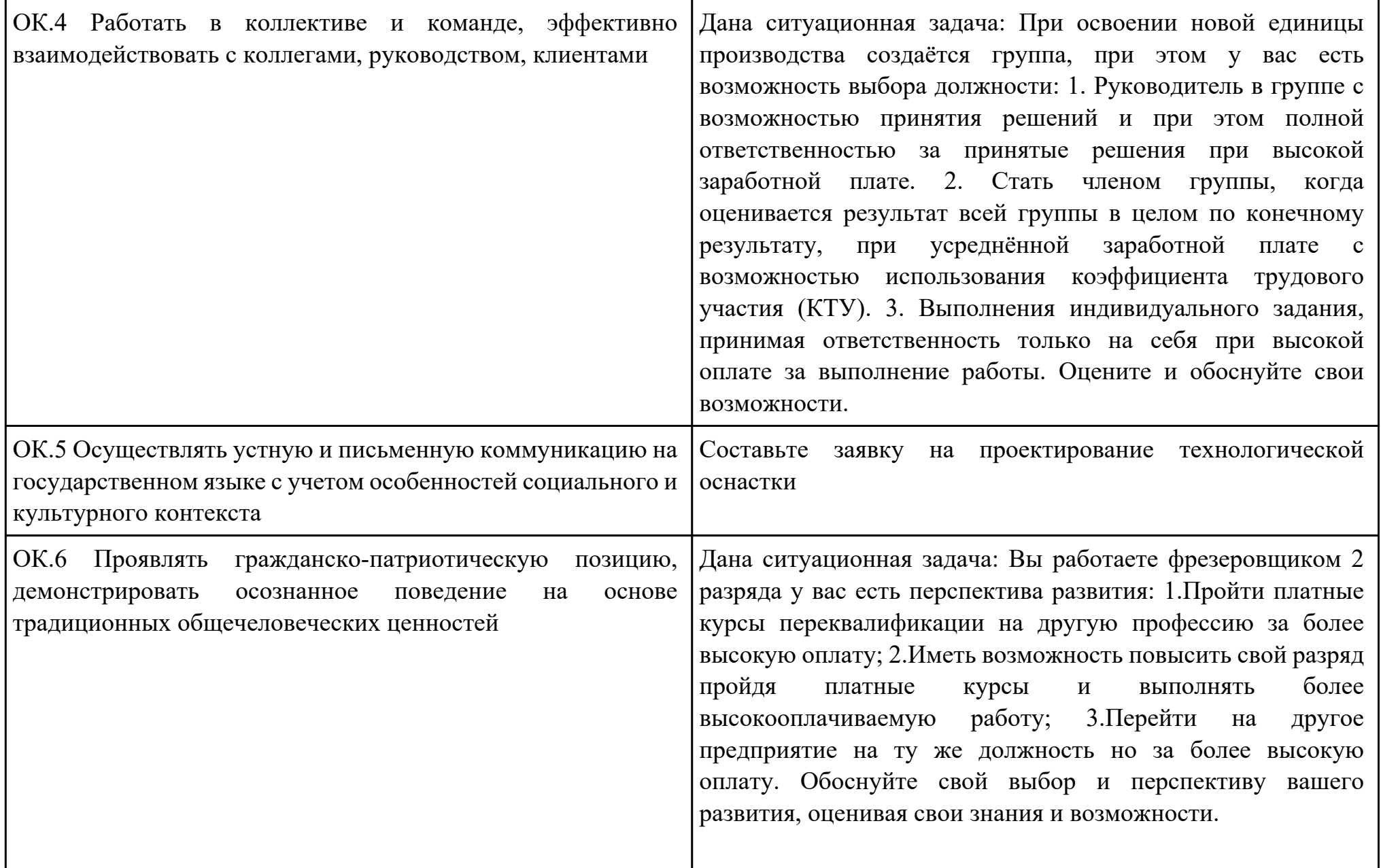

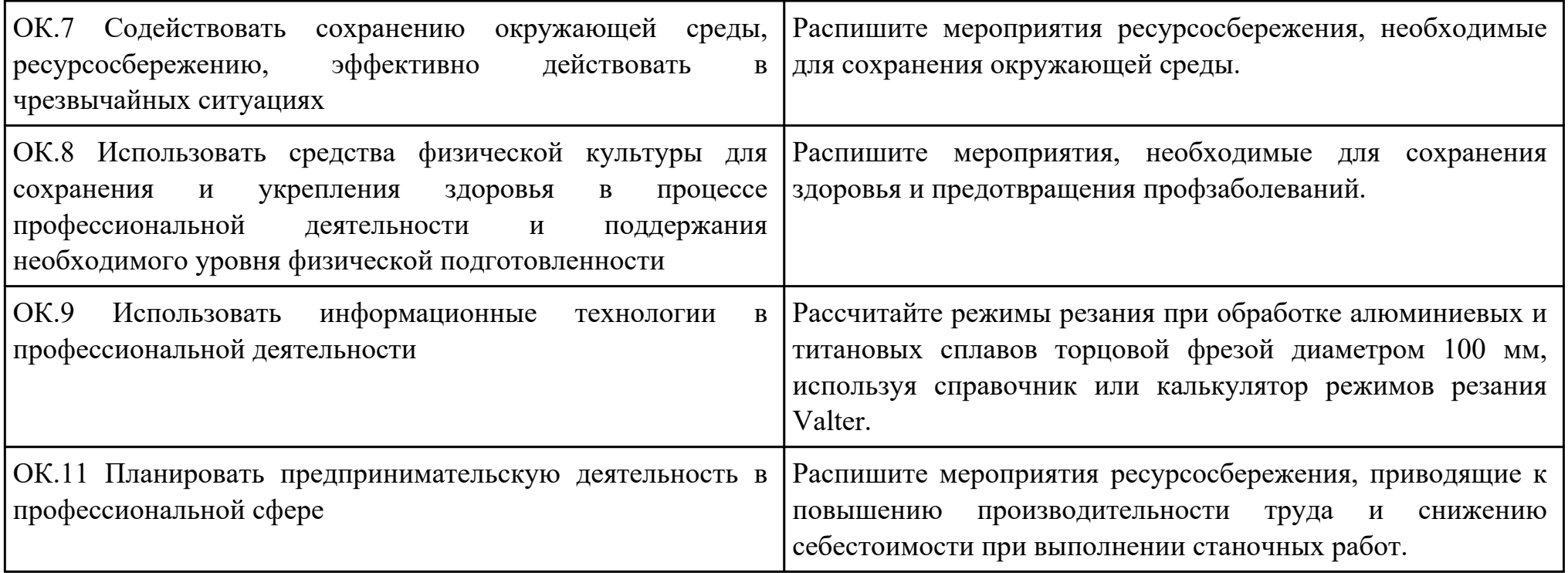

Дата проведения:

Время начала выполнения задания:

Время, отведенное на выполнение задания: 45 минут

Специальность: 15.02.15 Технология металлообрабатывающего производства

Курс: 4

Группа: ТМП-19-1

Ф.И.О. обучающегося:

Профессиональный модуль: ПМ.01 Разработка технологических процессов и управляющих программ для изготовления деталей в металлообрабатывающих и аддитивных производствах, в том числе автоматизированных

Проверяемая профессиональная компетенция: ПК1.6 Оформлять маршрутные и операционные технологические карты для изготовления деталей на механических участках машиностроительных производств, в том числе с использованием систем автоматизированного проектирования

Вид практического задания: составлять технологические маршруты изготовления деталей и проектировать технологические операции

Практическое задание:

Разработка типового маршрутного технологического процесса изготовления детали

Необходимое оборудование: Персональный компьютер, САПР "Компас", САПР ТП "Вертикаль"

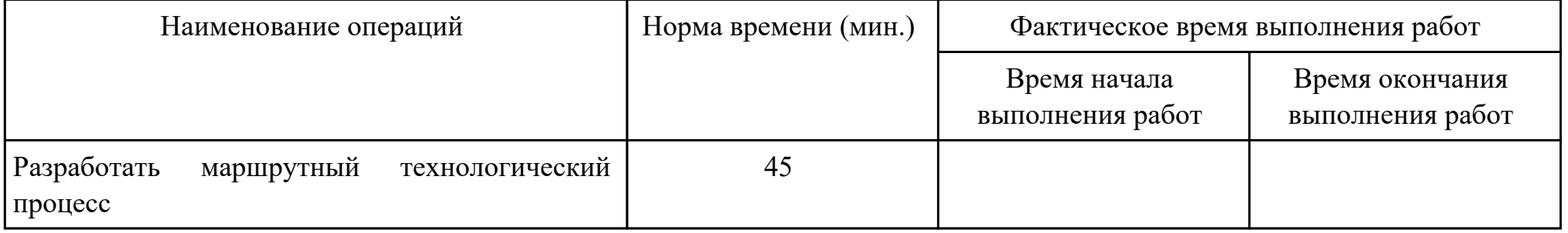
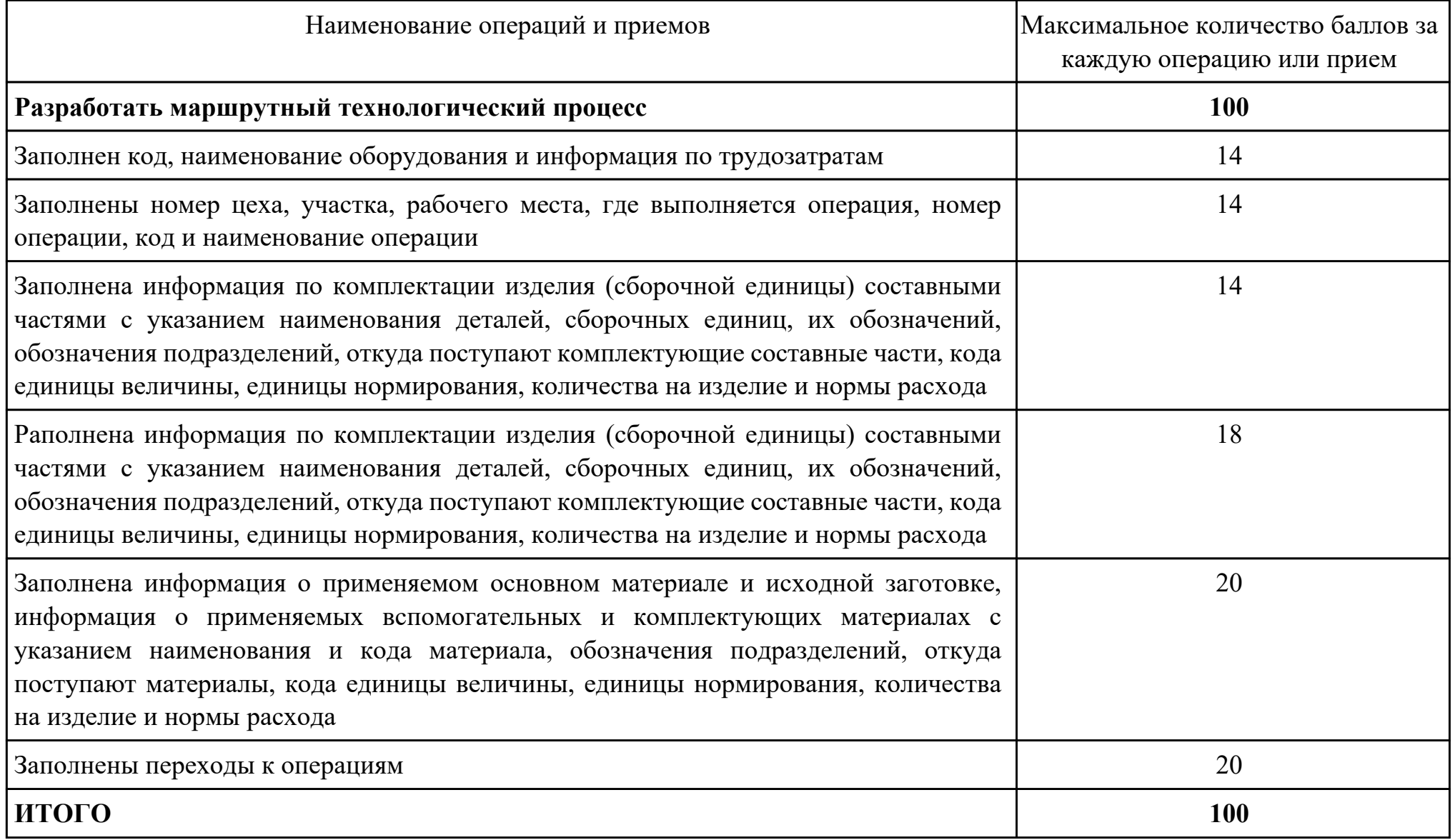

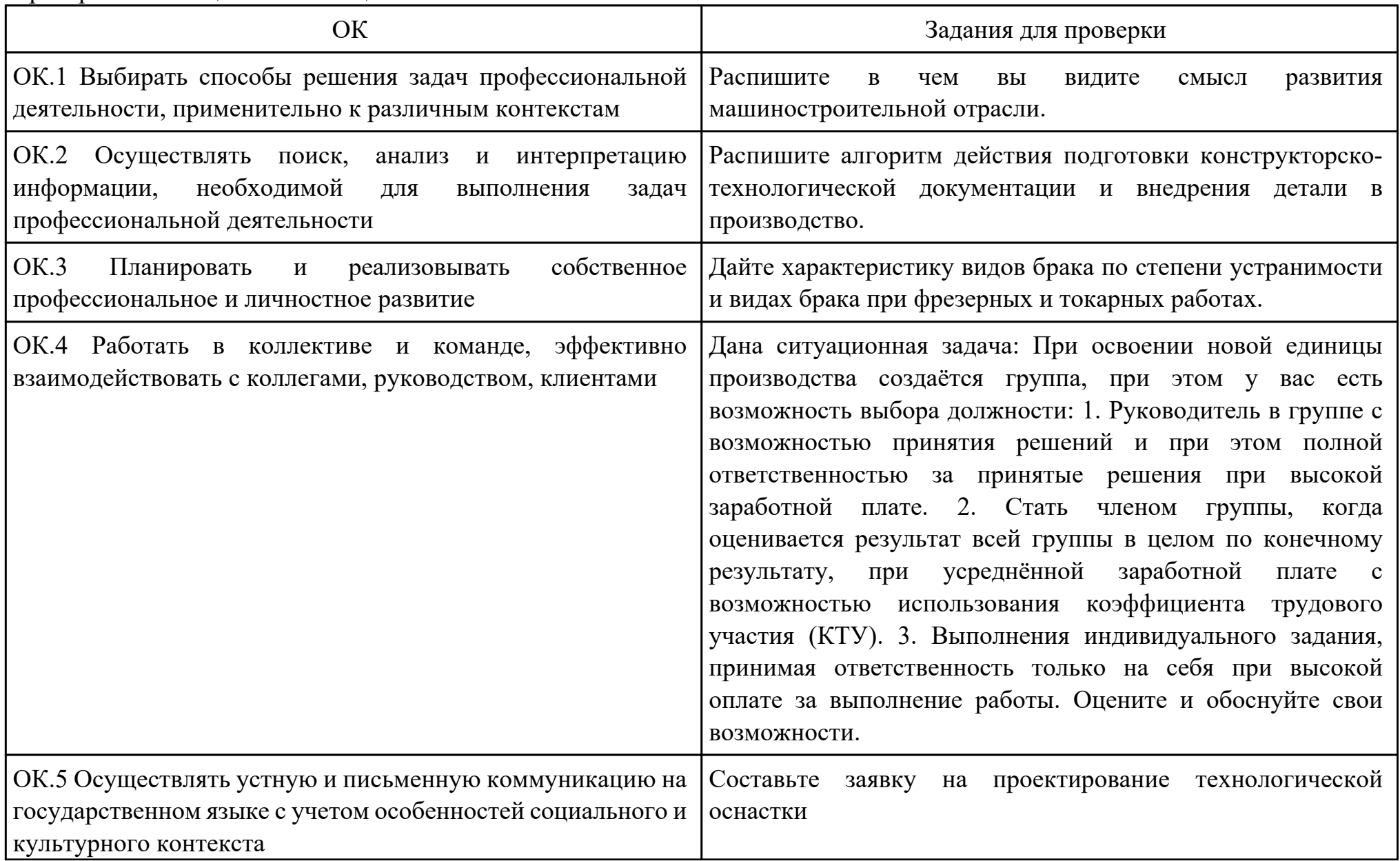

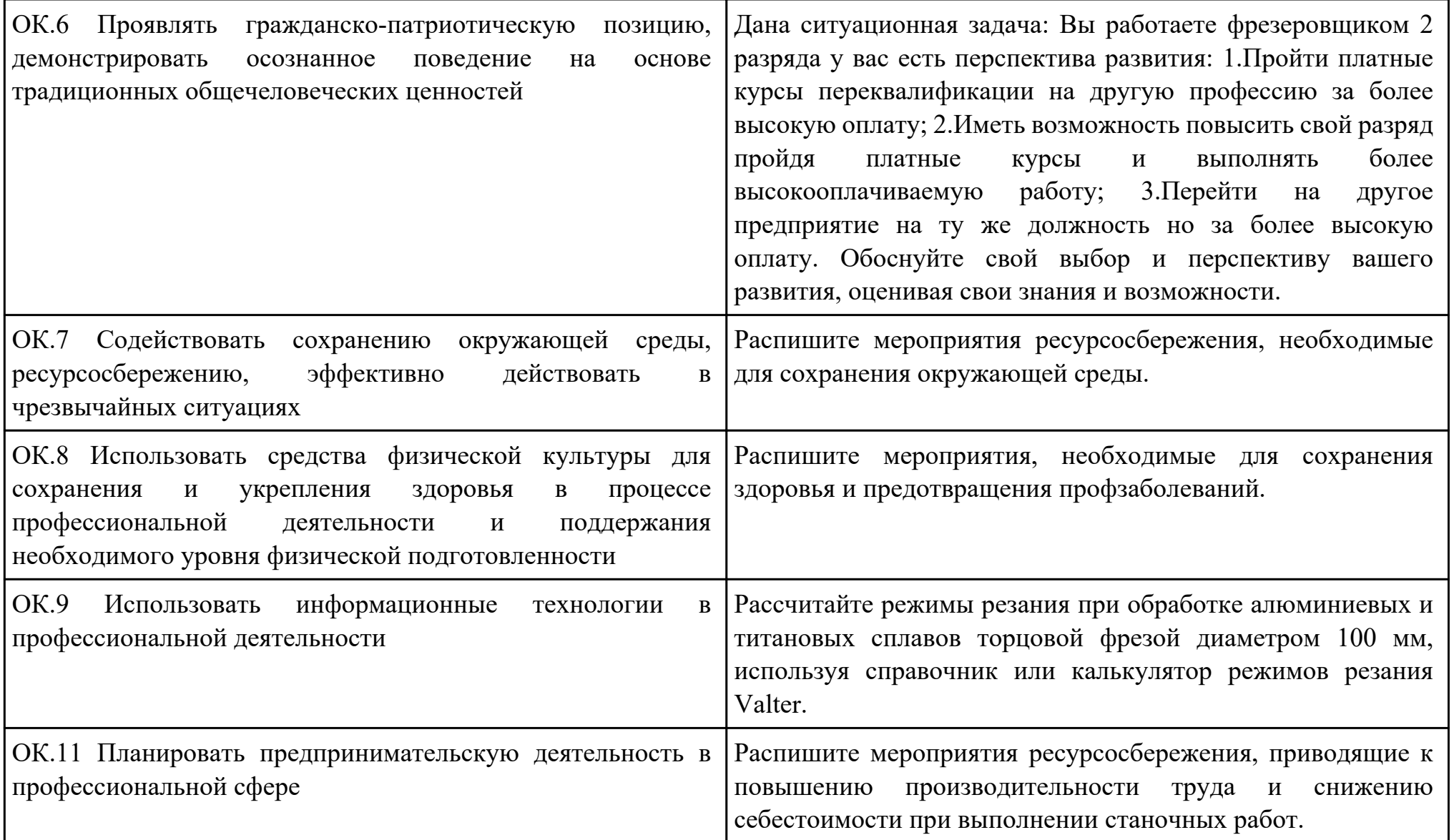

Дата проведения:

Время начала выполнения задания:

Время, отведенное на выполнение задания: 45 минут

Специальность: 15.02.15 Технология металлообрабатывающего производства

Курс: 4

Группа: ТМП-19-1

Ф.И.О. обучающегося:

Профессиональный модуль: ПМ.01 Разработка технологических процессов и управляющих программ для изготовления деталей в металлообрабатывающих и аддитивных производствах, в том числе автоматизированных

Проверяемая профессиональная компетенция: ПК1.7 Осуществлять разработку и применение управляющих программ для металлорежущего или аддитивного оборудования в целях реализации принятой технологии изготовления деталей на механических участках машиностроительных производств, в том числе с использованием систем автоматизированного проектирования

Вид практического задания: использовать автоматизированное рабочее место технолога-программиста для разработки и внедрения управляющих программ к станкам с ЧПУ

Практическое задание:

Разработка заявки на проектирование управляющей программы

Необходимое оборудование: Персональный компьютер, САПР "Компас 3d", САПР ТП "Вертикаль"

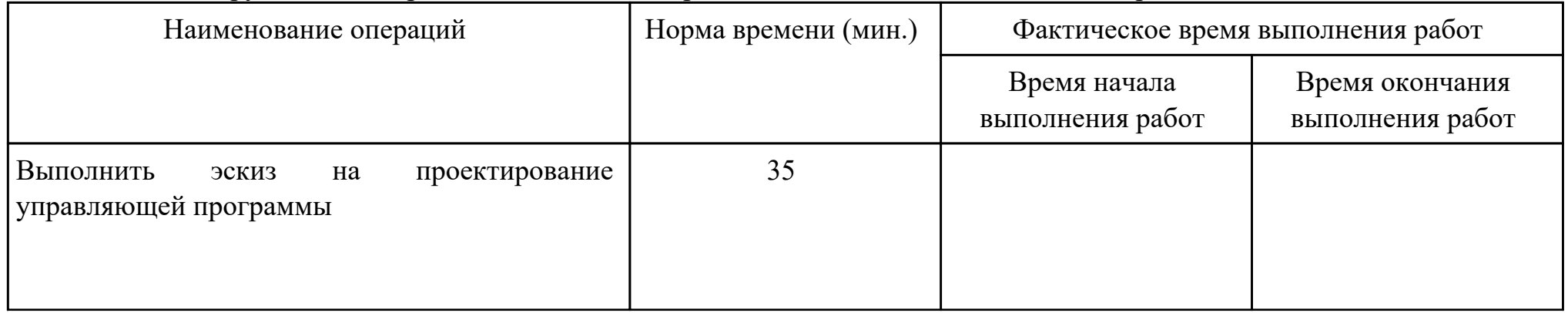

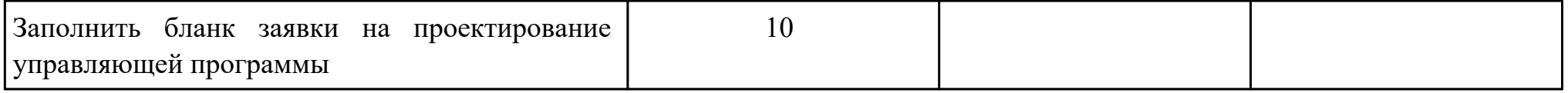

Критерии оценки:

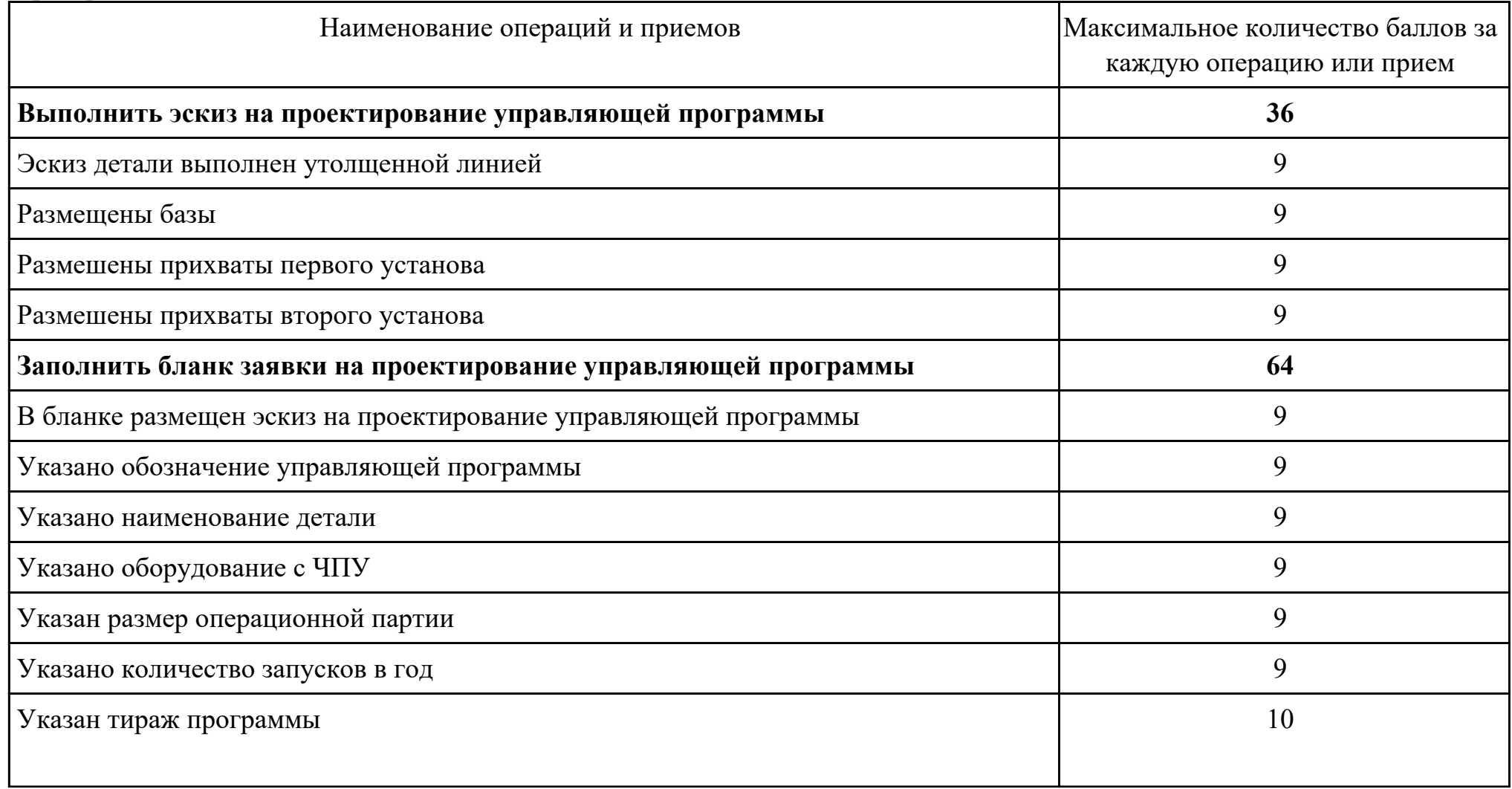

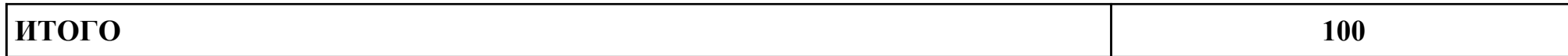

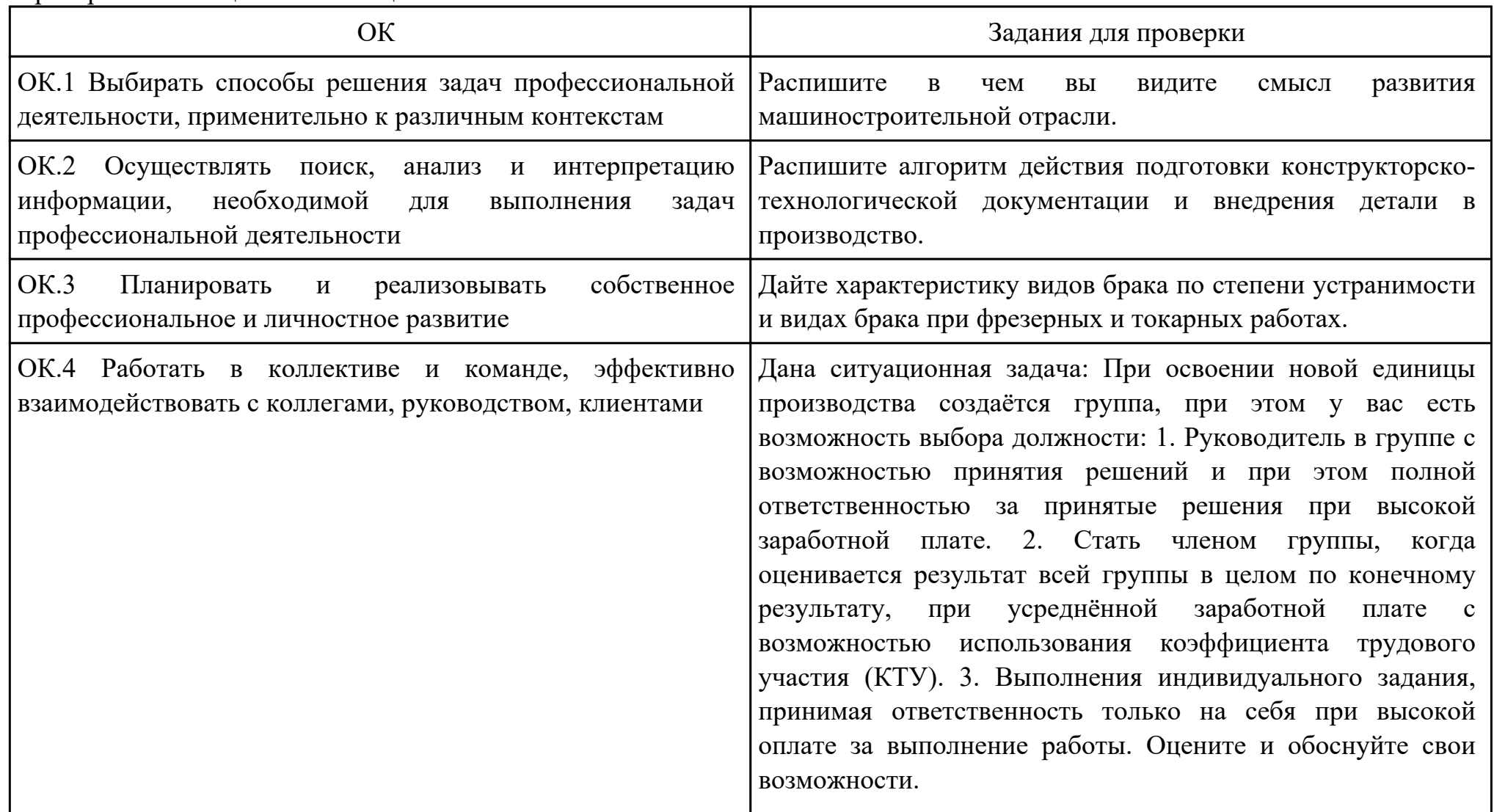

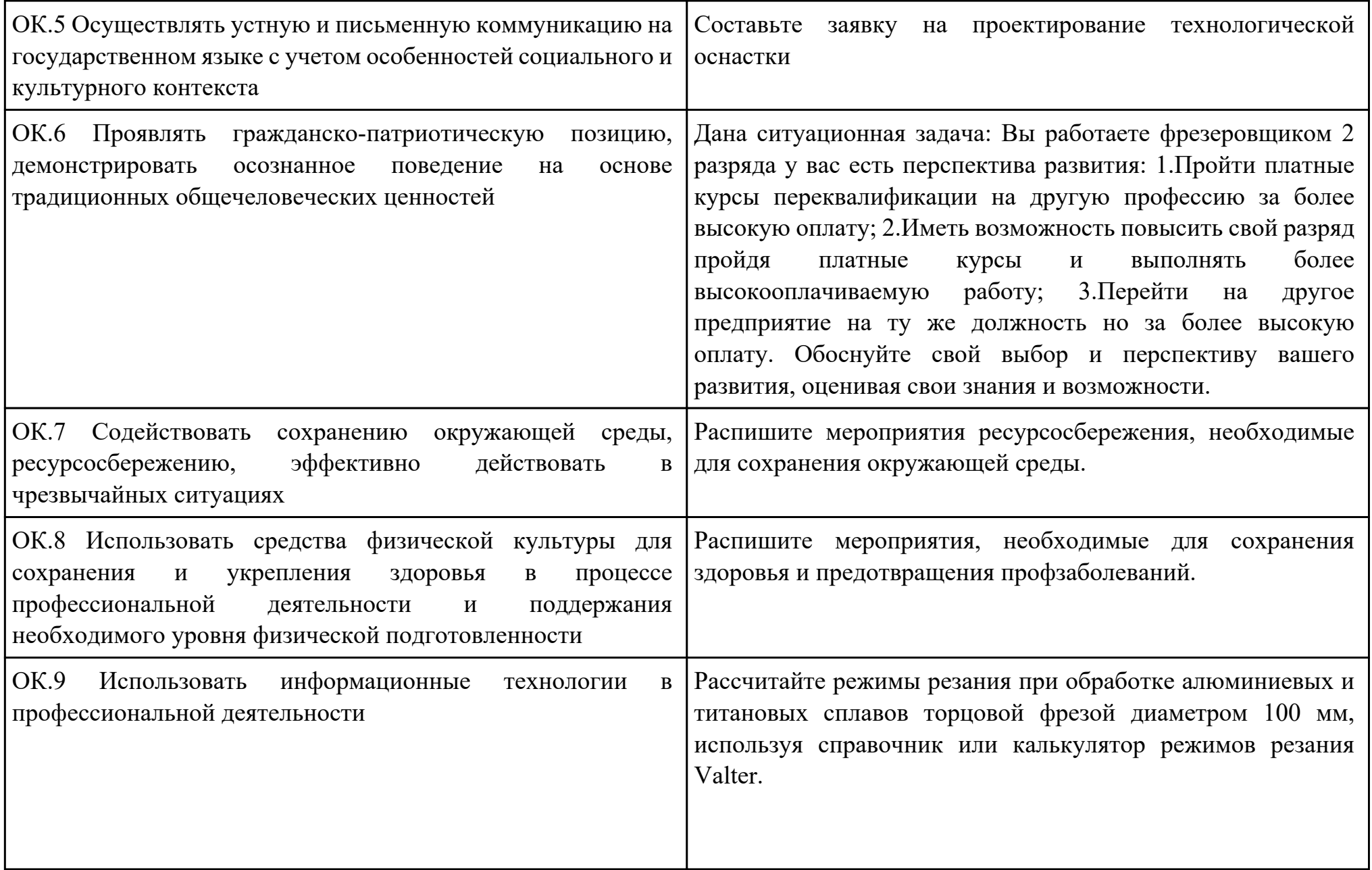

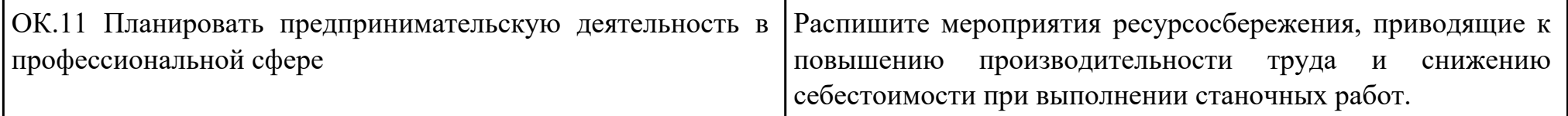

Дата проведения:

Время начала выполнения задания:

Время, отведенное на выполнение задания: 45 минут

Специальность: 15.02.15 Технология металлообрабатывающего производства

Курс: 4

Группа: ТМП-19-1

Ф.И.О. обучающегося:

Профессиональный модуль: ПМ.01 Разработка технологических процессов и управляющих программ для изготовления деталей в металлообрабатывающих и аддитивных производствах, в том числе автоматизированных

Проверяемая профессиональная компетенция: ПК1.8 Осуществлять реализацию управляющих программ для обработки заготовок на металлорежущем оборудовании или изготовления на аддитивном оборудовании в целях реализации принятой технологии изготовления деталей на механических участках машиностроительных производств в соответствии с разработанной технологической документацией

Вид практического задания: разработки и внедрения управляющих программ для обработки типовых деталей на металлообрабатывающем или аддитивном оборудовании

Практическое задание:

Внедрить управляющую программу

Необходимое оборудование: Станок с ЧПУ DMC 635 v

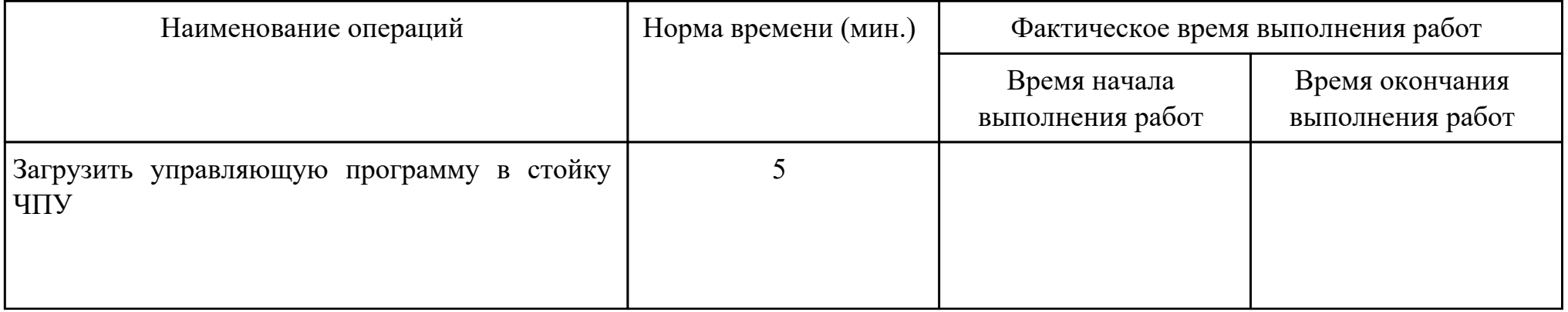

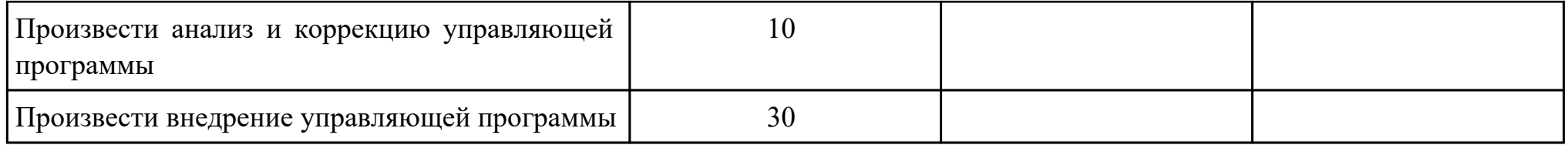

Критерии оценки:

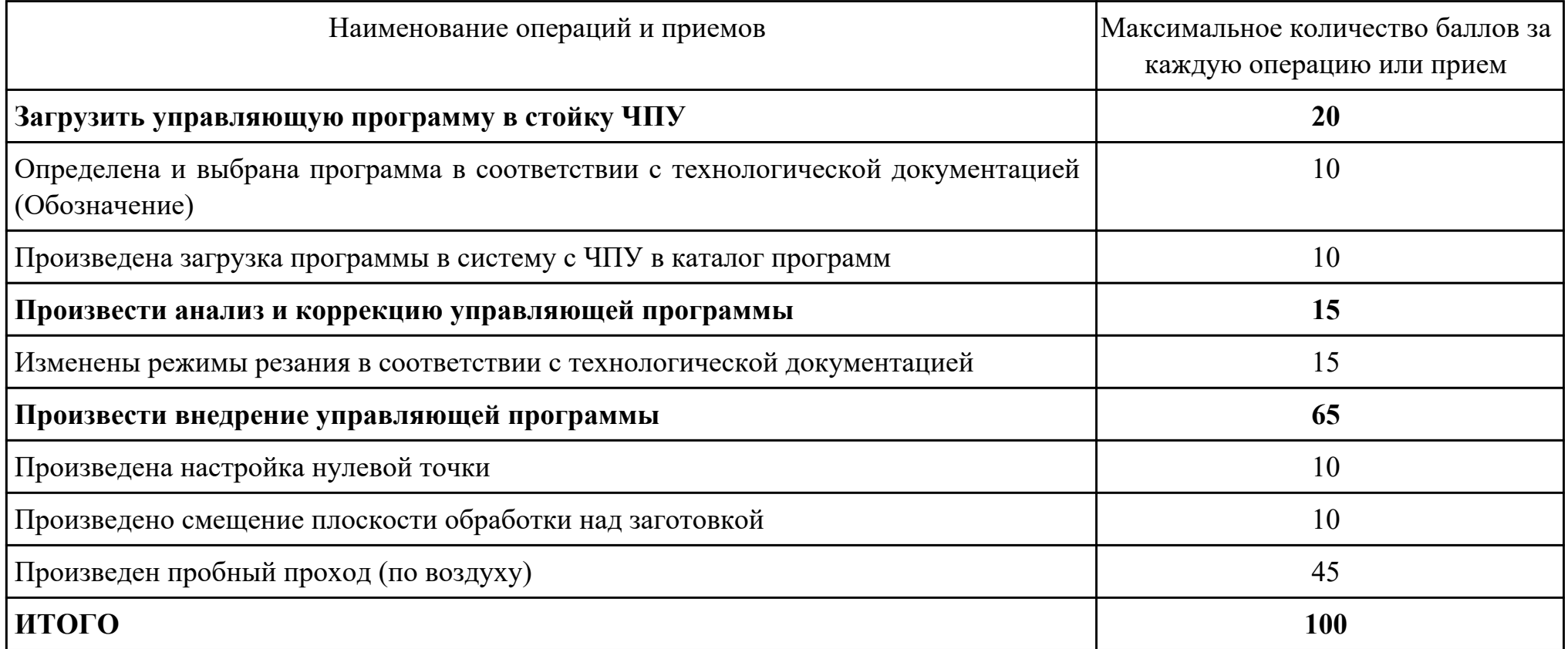

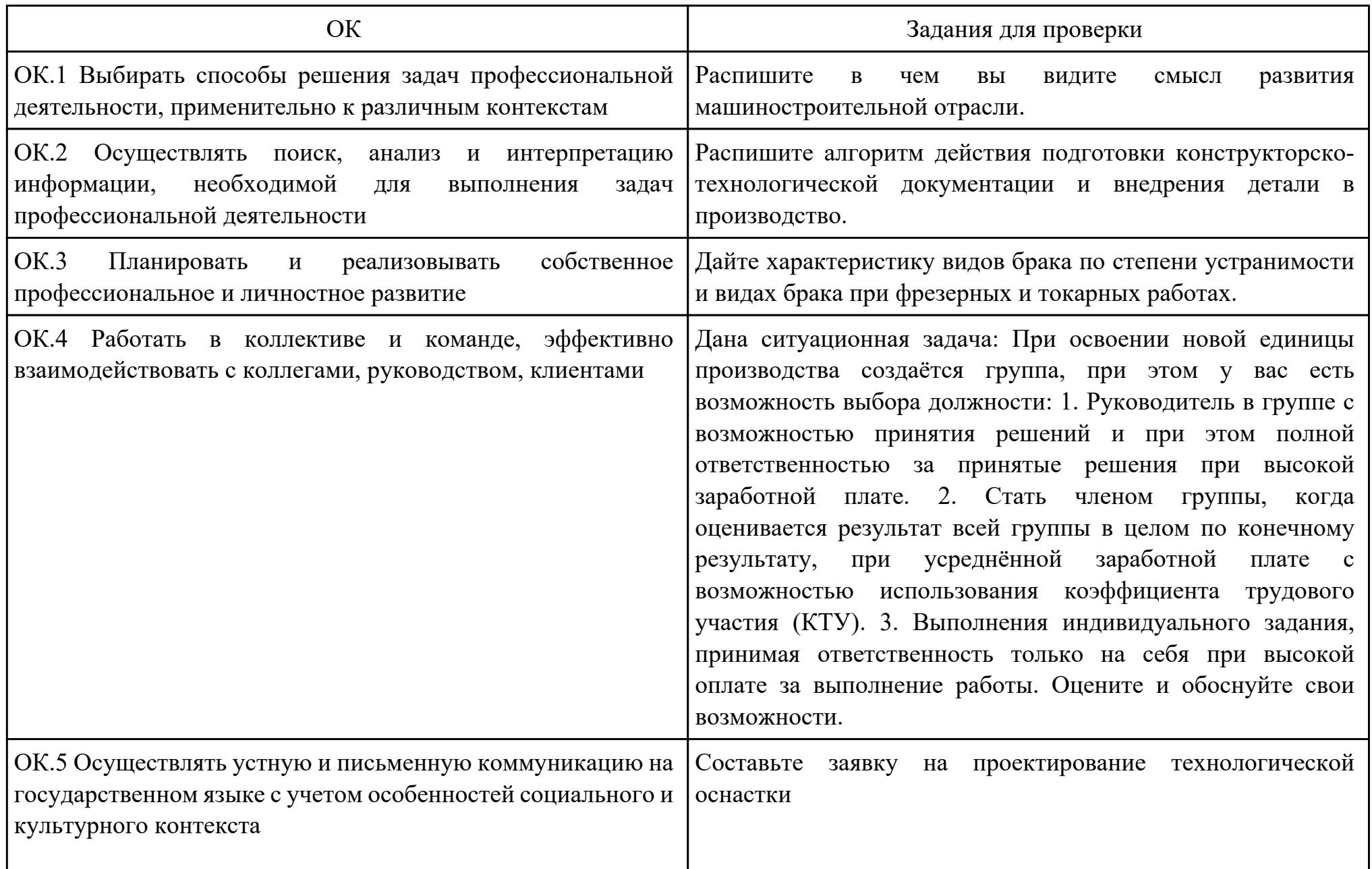

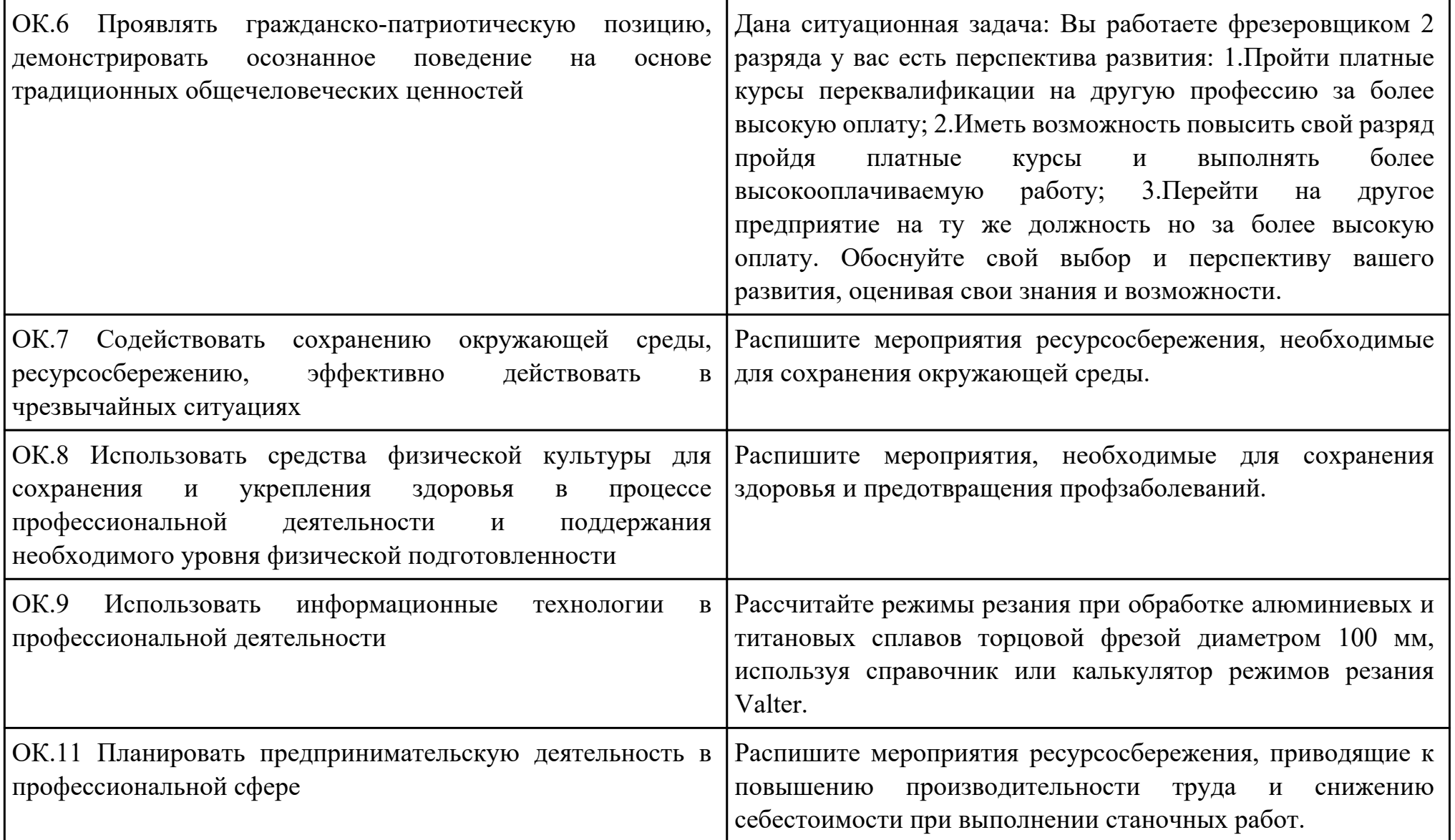

Дата проведения:

Время начала выполнения задания:

Время, отведенное на выполнение задания: 45 минут

Специальность: 15.02.15 Технология металлообрабатывающего производства

Курс: 4

Группа: ТМП-19-1

Ф.И.О. обучающегося:

Профессиональный модуль: ПМ.01 Разработка технологических процессов и управляющих программ для изготовления деталей в металлообрабатывающих и аддитивных производствах, в том числе автоматизированных

Проверяемая профессиональная компетенция: ПК1.9 Организовывать эксплуатацию технологических приспособлений в соответствии с задачами и условиями технологического процесса механической обработки заготовок и/или аддитивного производства сообразно с требованиями технологической документации и реальными условиями технологического процесса

Вид практического задания: Подготовка технологической оснастки к выполнению работ по изготовлению деталей на станках с ЧПУ

Практическое задание:

Подготовить технологическую оснастку к выполнению работ по изготовлению деталей на станках с ЧПУ Необходимое оборудование: Технологическая оснастка, станок с ЧПУ DMC 635 v

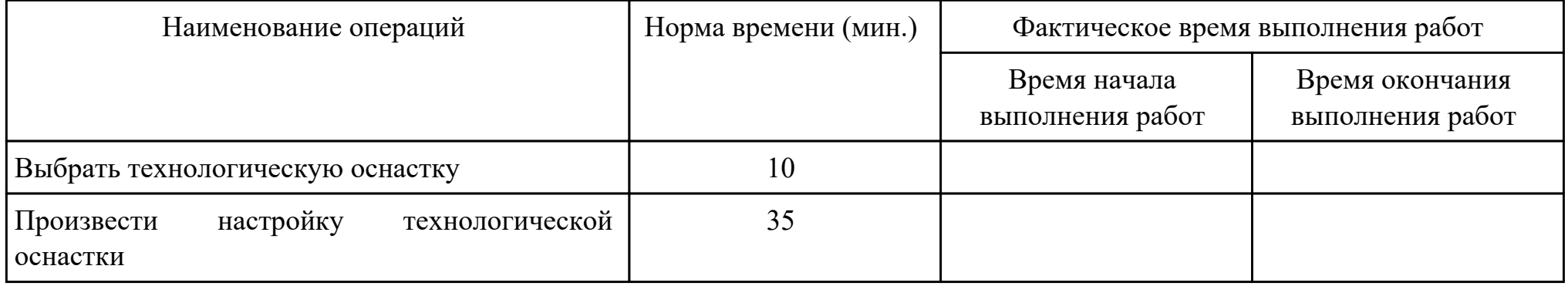

Критерии оценки:

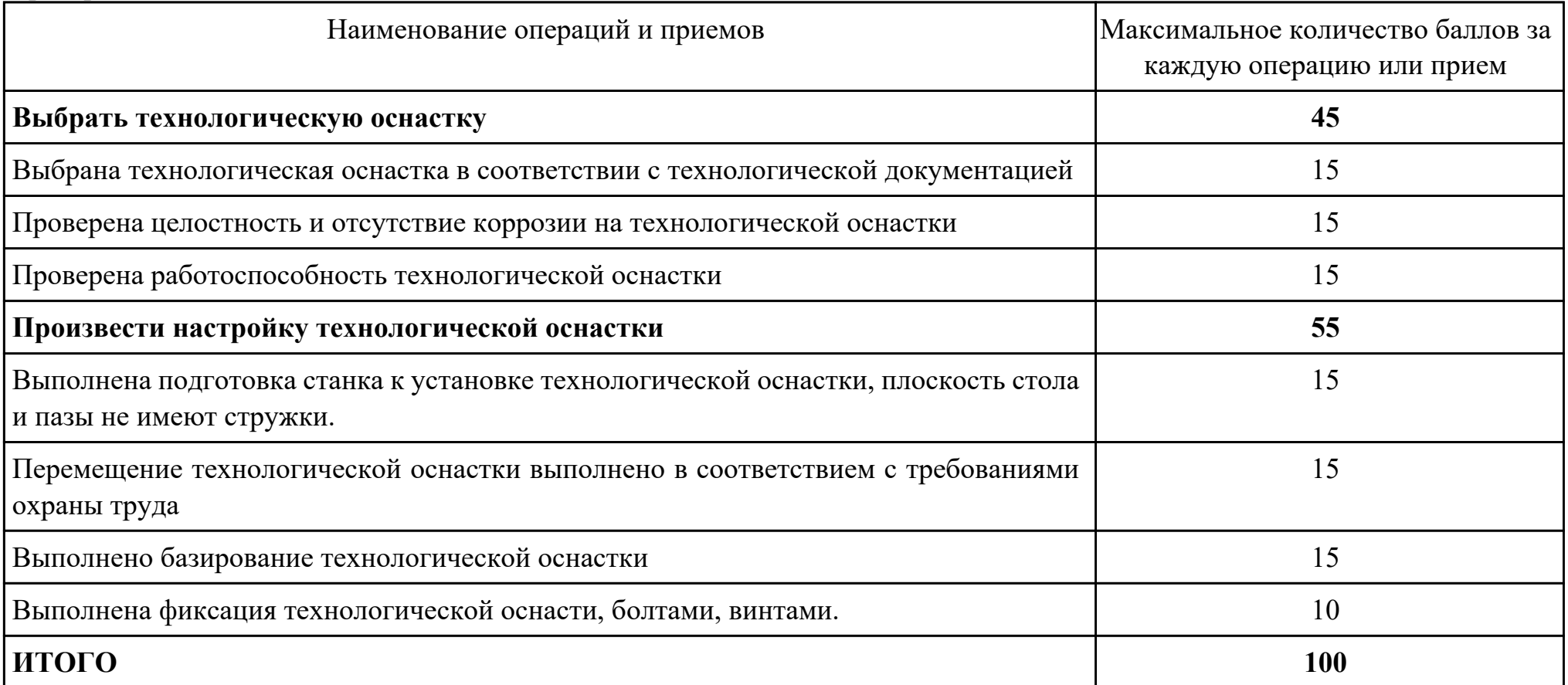

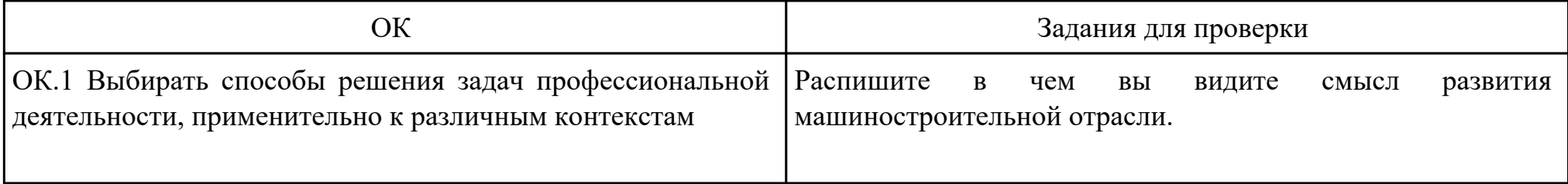

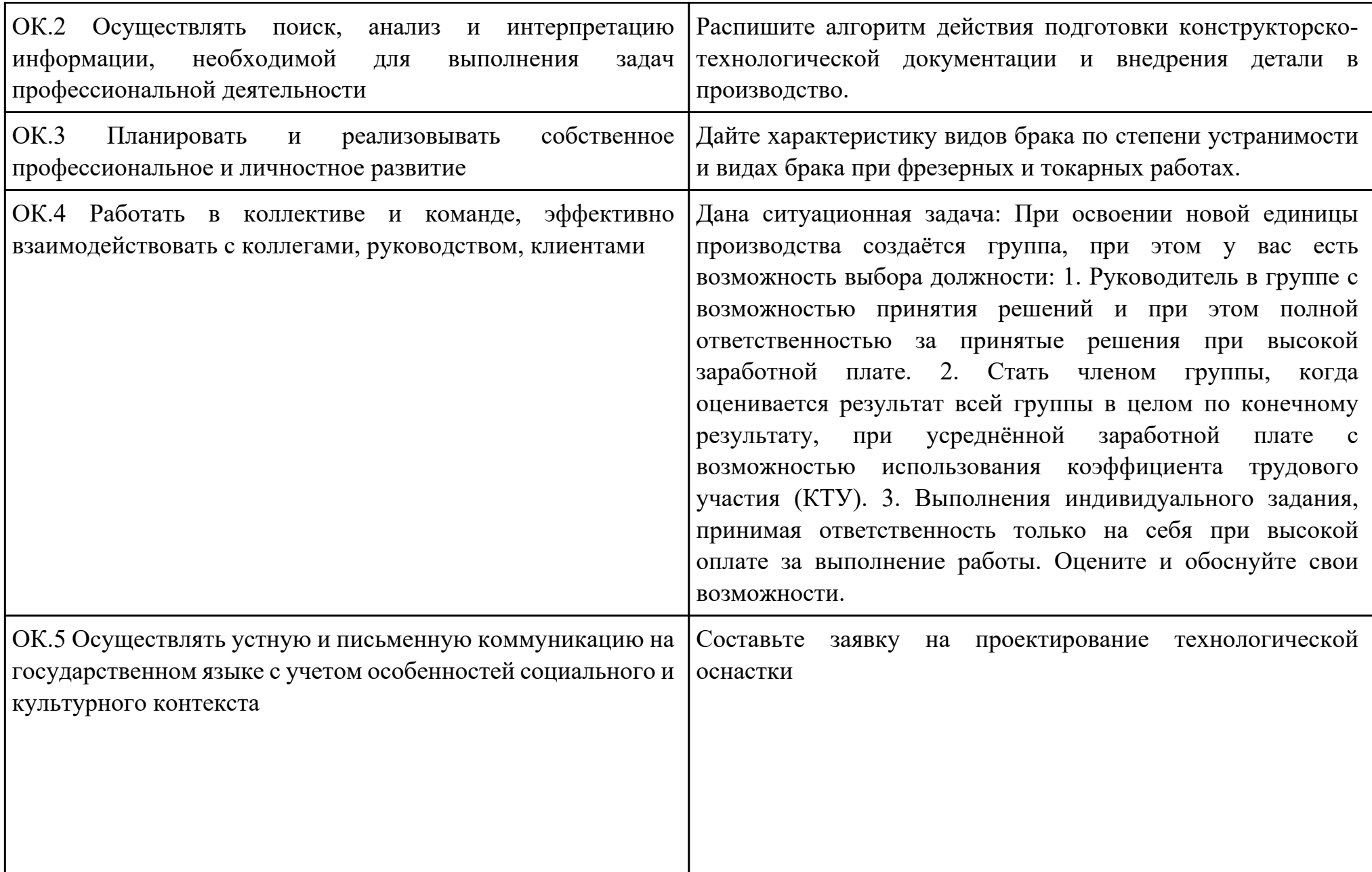

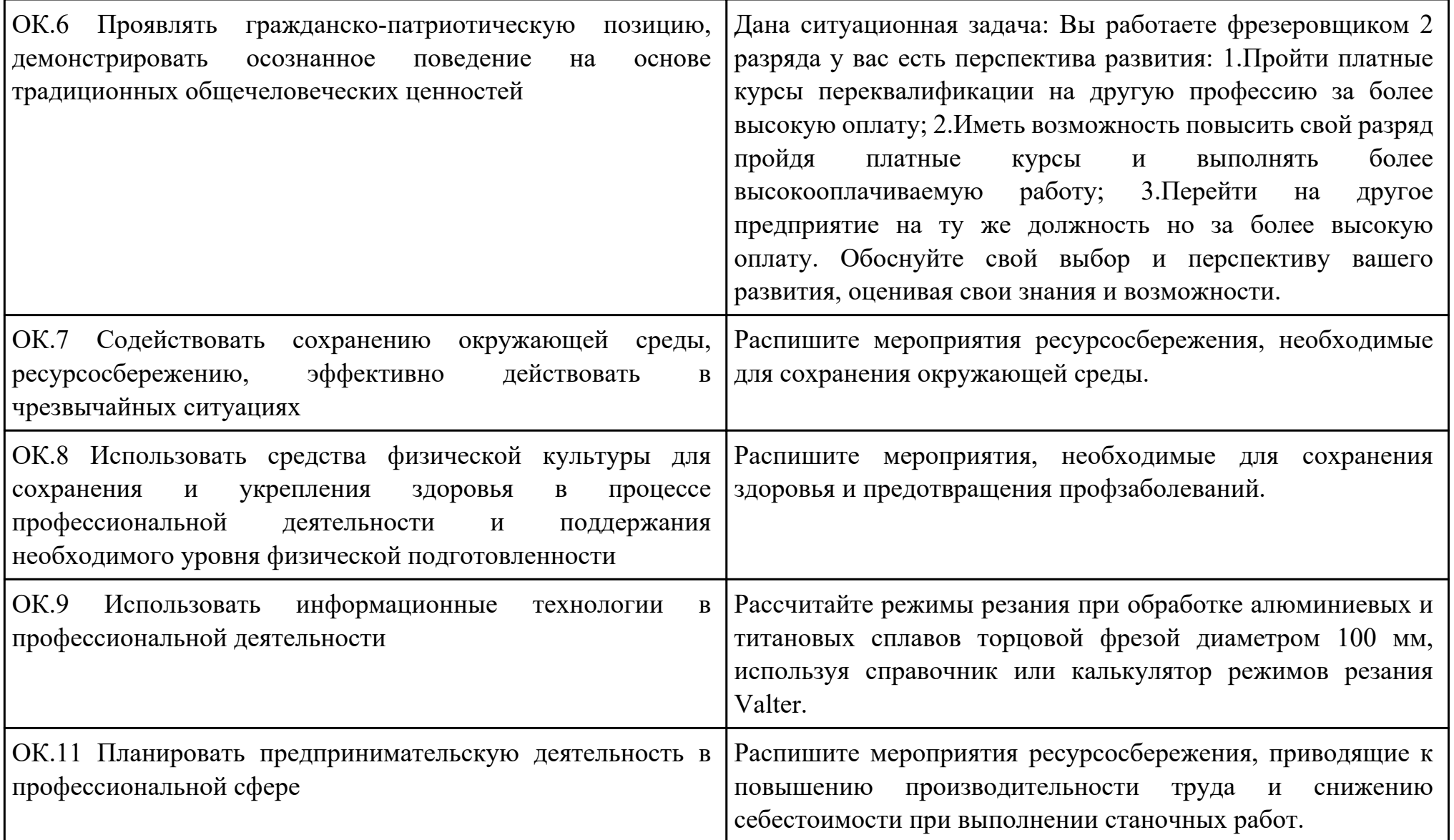

Дата проведения:

Время начала выполнения задания:

Время, отведенное на выполнение задания: 45 минут

Специальность: 15.02.15 Технология металлообрабатывающего производства

Курс: 4

Группа: ТМП-19-1

Ф.И.О. обучающегося: \_\_\_\_\_\_\_\_\_\_\_\_\_\_\_\_\_\_\_\_\_\_\_\_\_\_\_\_\_\_\_\_\_\_\_\_\_\_\_\_\_\_\_\_\_\_\_\_\_\_\_\_\_\_\_\_

Профессиональный модуль: ПМ.01 Разработка технологических процессов и управляющих программ для изготовления деталей в металлообрабатывающих и аддитивных производствах, в том числе автоматизированных

Проверяемая профессиональная компетенция: ПК1.10 Разрабатывать планировки участков механических цехов

машиностроительных производств в соответствии с производственными задачами, в том числе с использованием систем автоматизированного проектирования

Вид практического задания: Разработка планов участков

Практическое задание:

Разработать план участка

Необходимое оборудование: Персональный компьютер, САПК "Компас 3d"

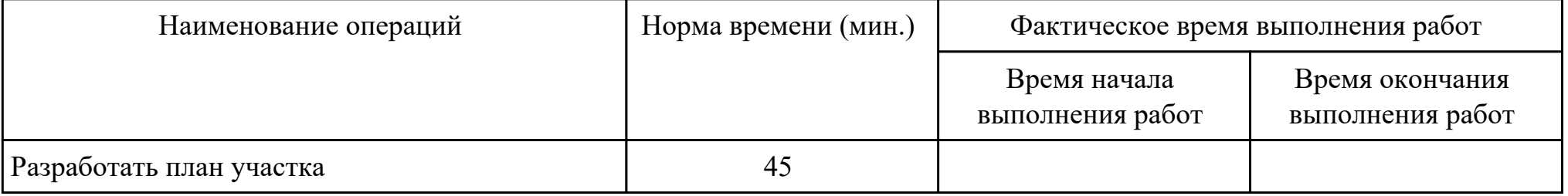

Критерии оценки:

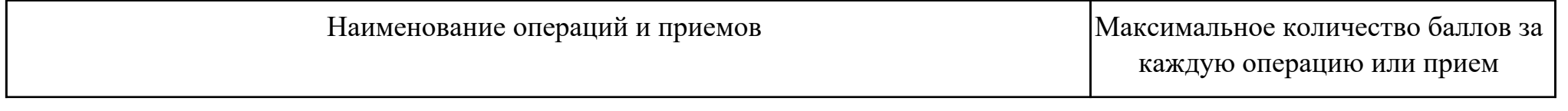

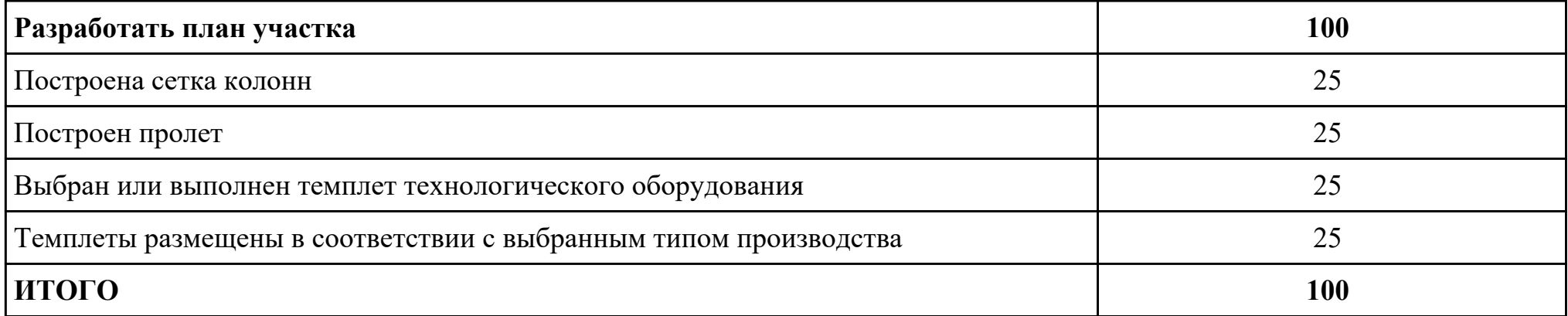

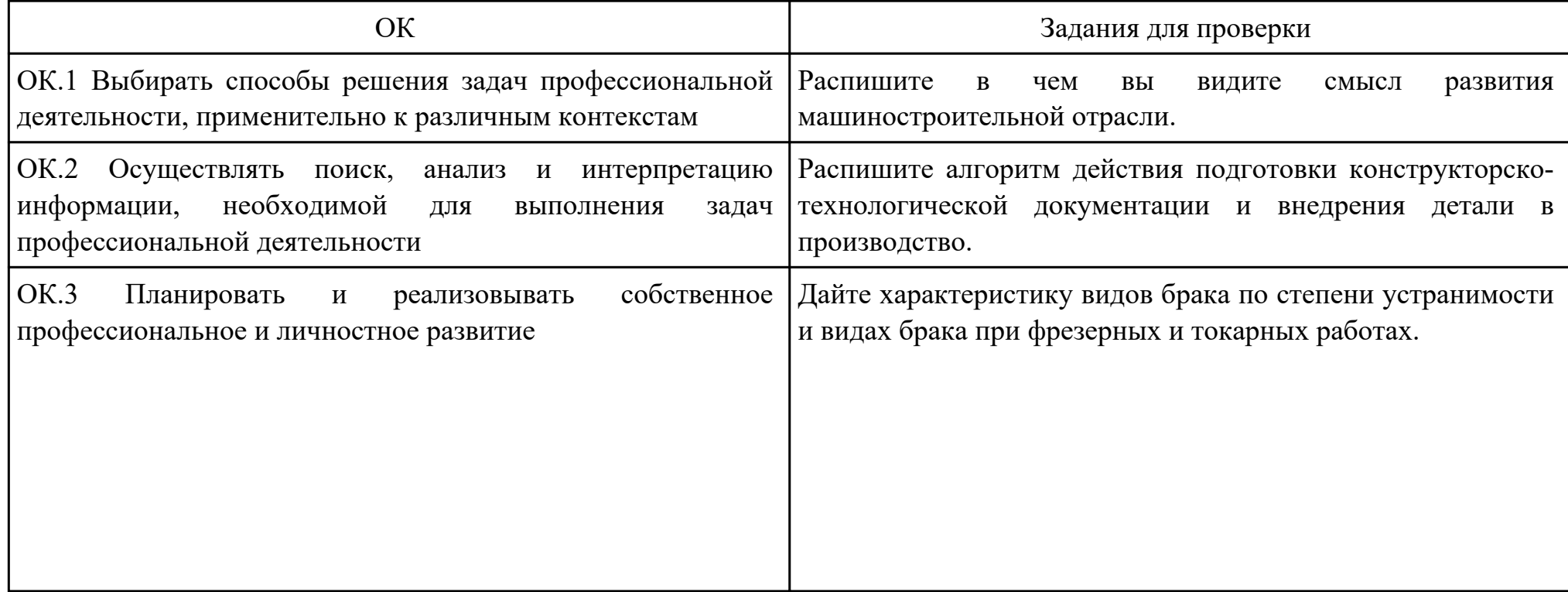

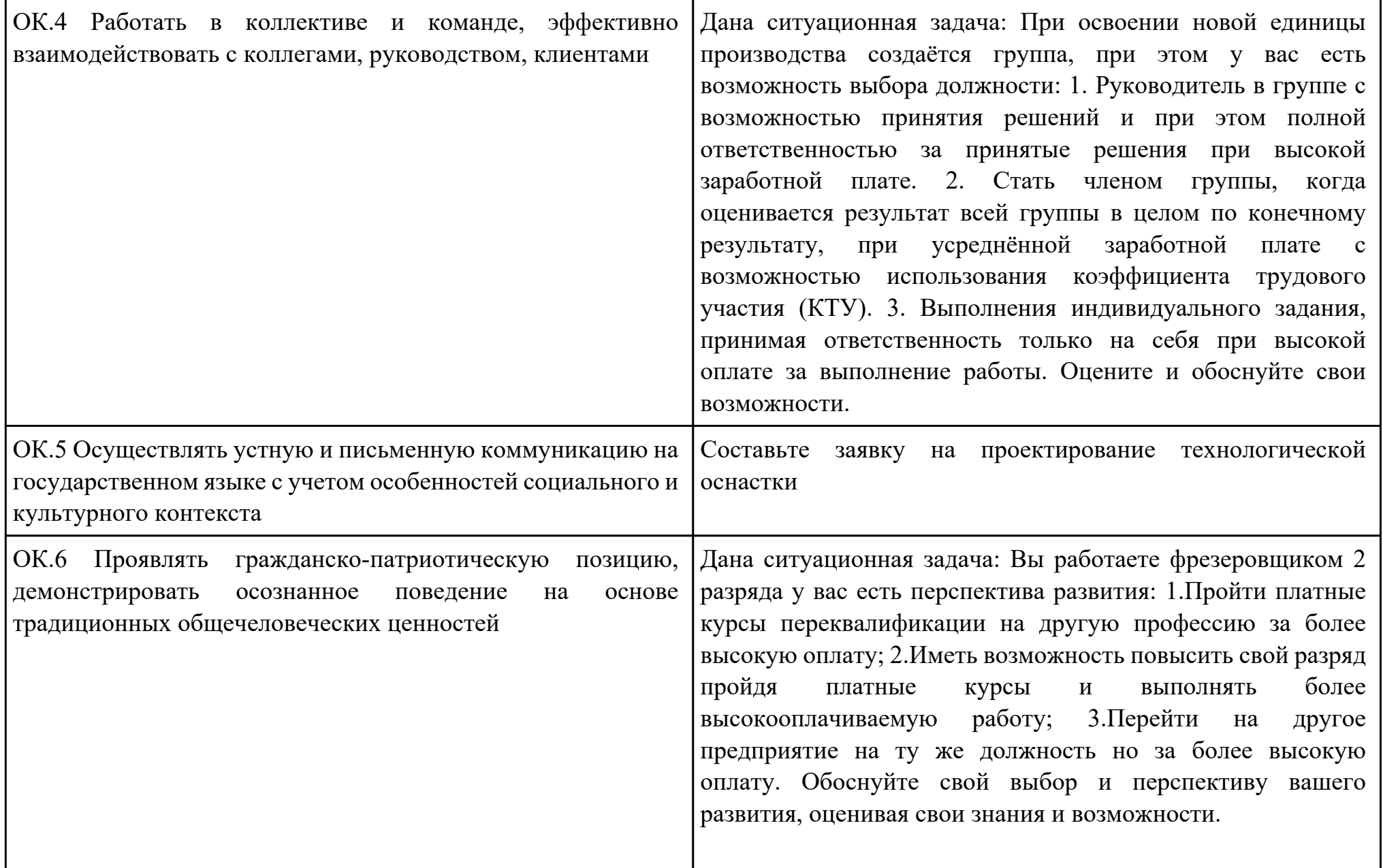

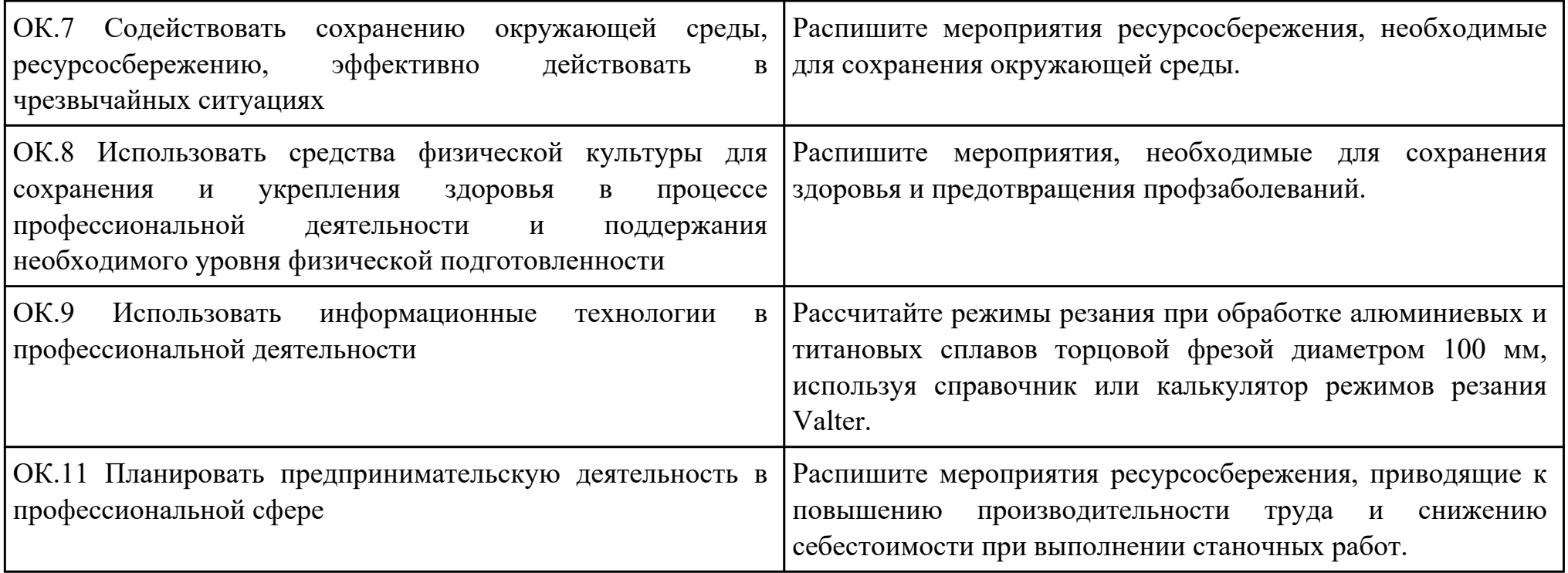

Дата проведения:

Время начала выполнения задания:

Время, отведенное на выполнение задания: 45 минут

Специальность: 15.02.15 Технология металлообрабатывающего производства

Курс: 4

Группа: ТМП-19-1

Ф.И.О. обучающегося:

Профессиональный модуль: ПМ.01 Разработка технологических процессов и управляющих программ для изготовления деталей в металлообрабатывающих и аддитивных производствах, в том числе автоматизированных

Проверяемая профессиональная компетенция: ПК1.2 Осуществлять сбор, систематизацию и анализ информации для выбора оптимальных технологических решений, в том числе альтернативных в соответствии с принятым процессом выполнения своей работы по изготовлению деталей

Вид практического задания: Чтение рабочего чертежа детали с целью анализа для дальнейшего проектирования управляющей программы

Практическое задание:

Прочитать рабочий чертеж детали, выполнить расчет технологичности детали. Исходные данные: Рабочий чертеж детали. Необходимое оборудование: Персональный компьютер, САПР "Компас 3D", MS Office

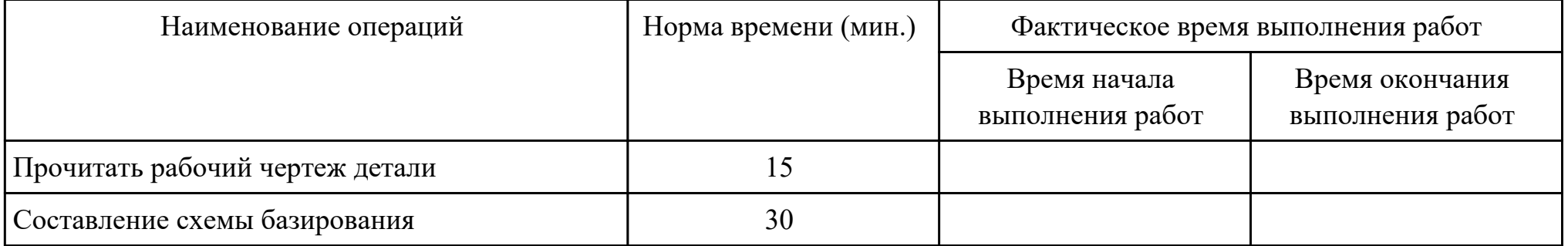

Критерии оценки:

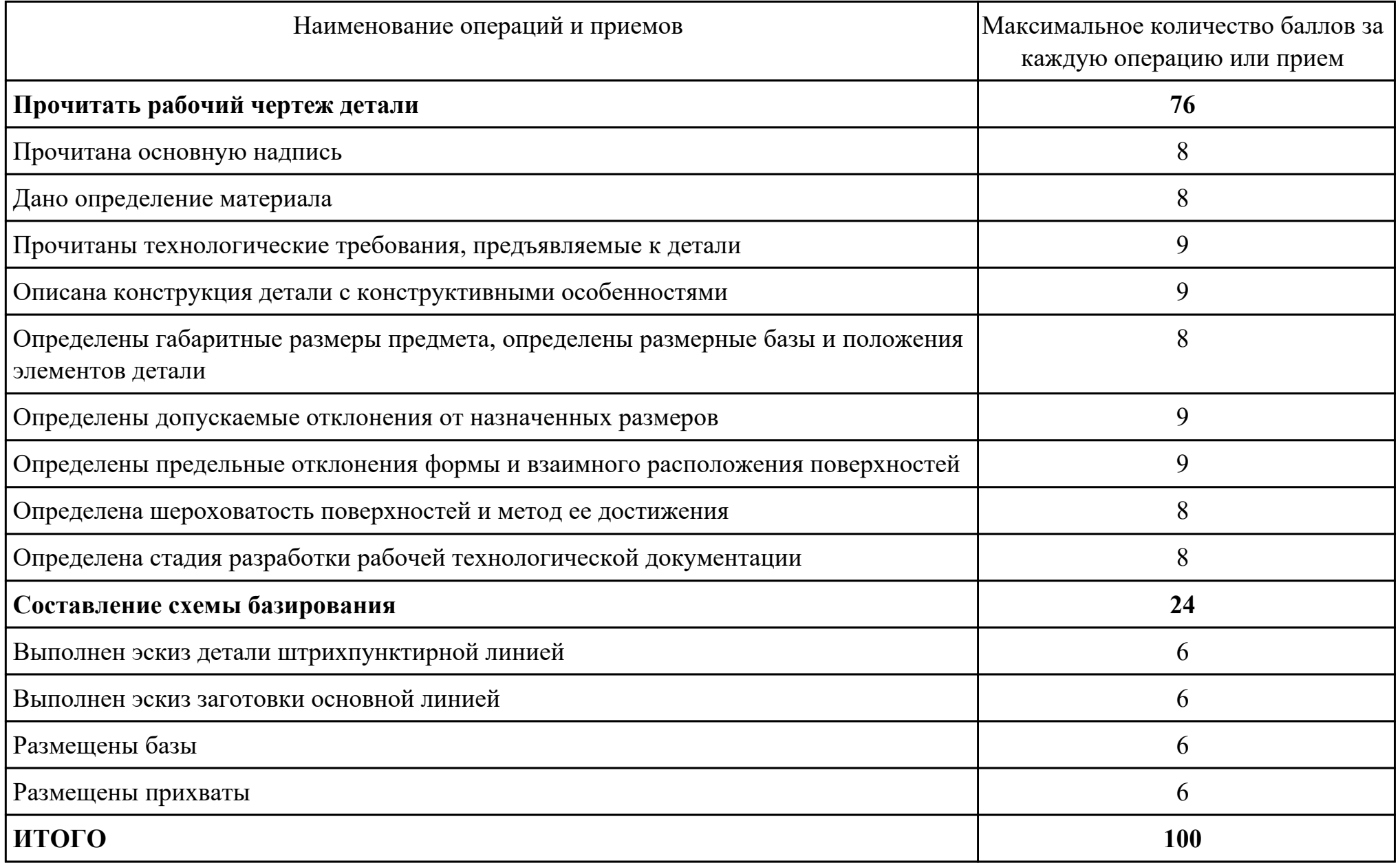

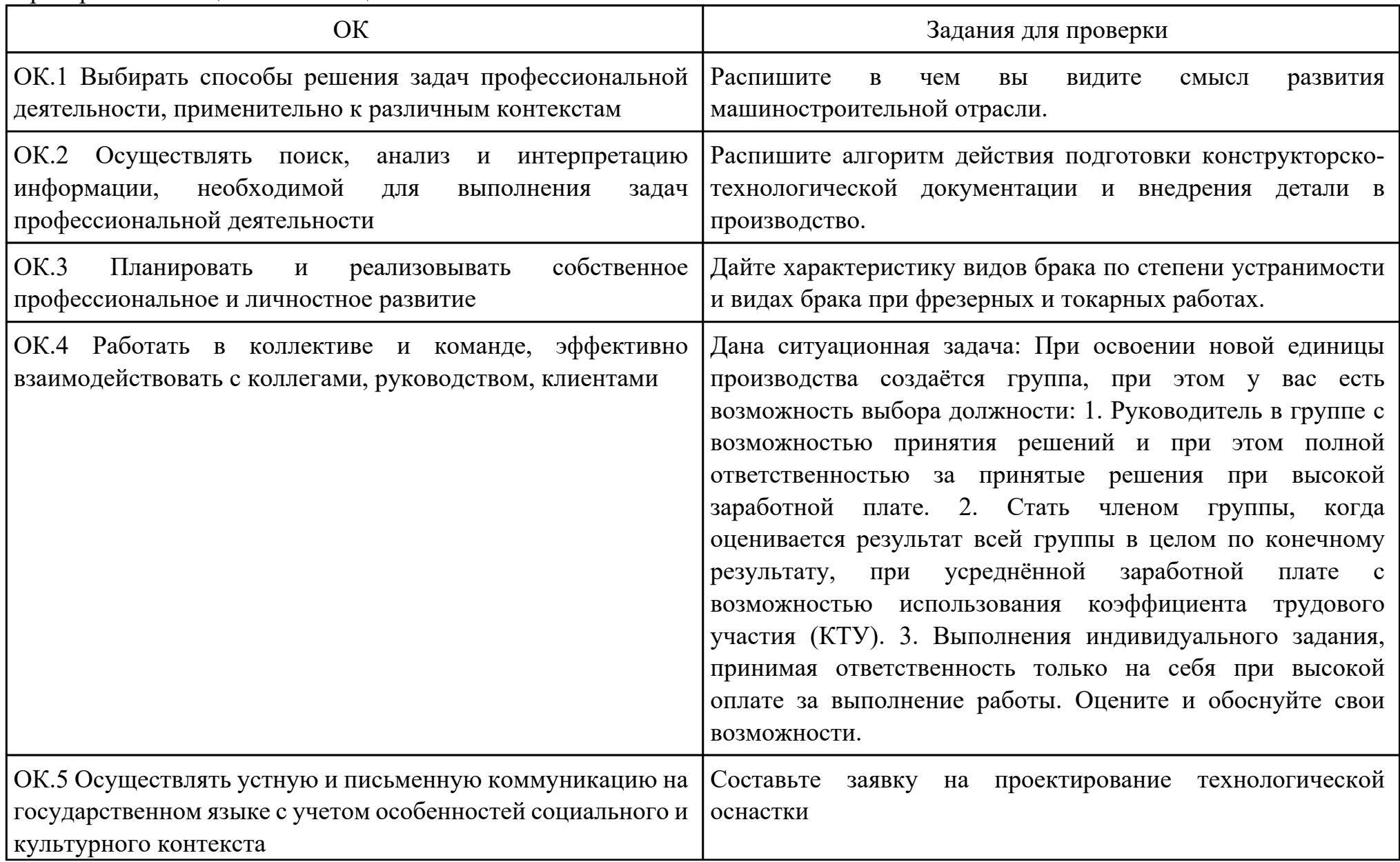

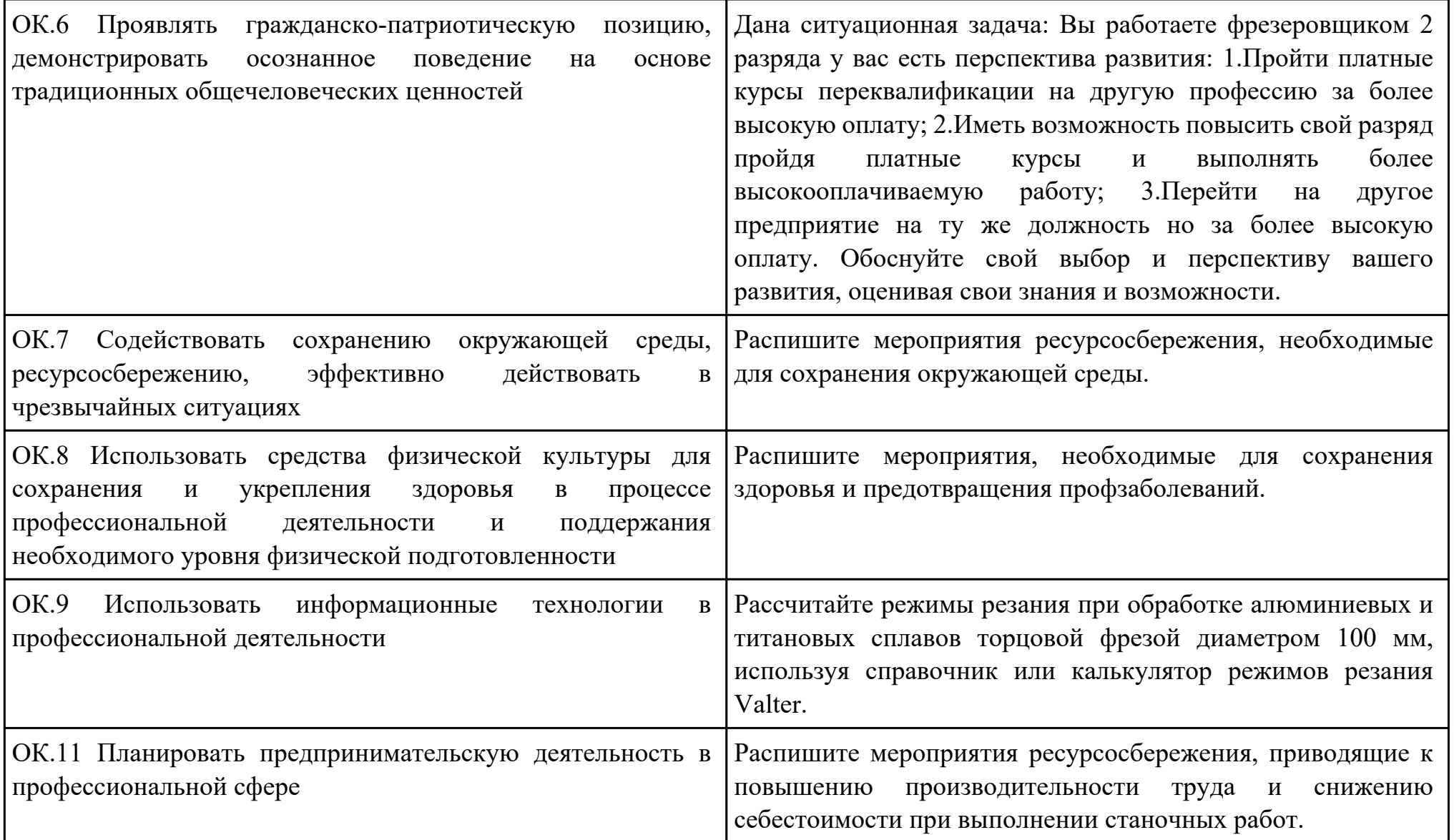

Преподаватель: \_\_\_\_\_\_\_\_\_\_\_\_\_\_\_\_\_\_\_\_\_Кусакин С.Л.

Дата проведения:

Время начала выполнения задания:

Время, отведенное на выполнение задания: 45 минут

Специальность: 15.02.15 Технология металлообрабатывающего производства

Курс: 4

Группа: ТМП-19-1

Ф.И.О. обучающегося:

Профессиональный модуль: ПМ.01 Разработка технологических процессов и управляющих программ для изготовления деталей в металлообрабатывающих и аддитивных производствах, в том числе автоматизированных

Проверяемая профессиональная компетенция: ПК1.3 Разрабатывать технологическую документацию по обработке

заготовок на основе конструкторской документации в рамках своей компетенции в соответствии с нормативными

требованиями, в том числе с использованием систем автоматизированного проектирования

Вид практического задания: Составлять технологические маршруты изготовления деталей и проектировать технологические операции

Практическое задание:

Разработать операционную карту на программную операцию;

Необходимое оборудование: Персональный компьютер, САПР "Компас", САПР ТП "Вертикаль"

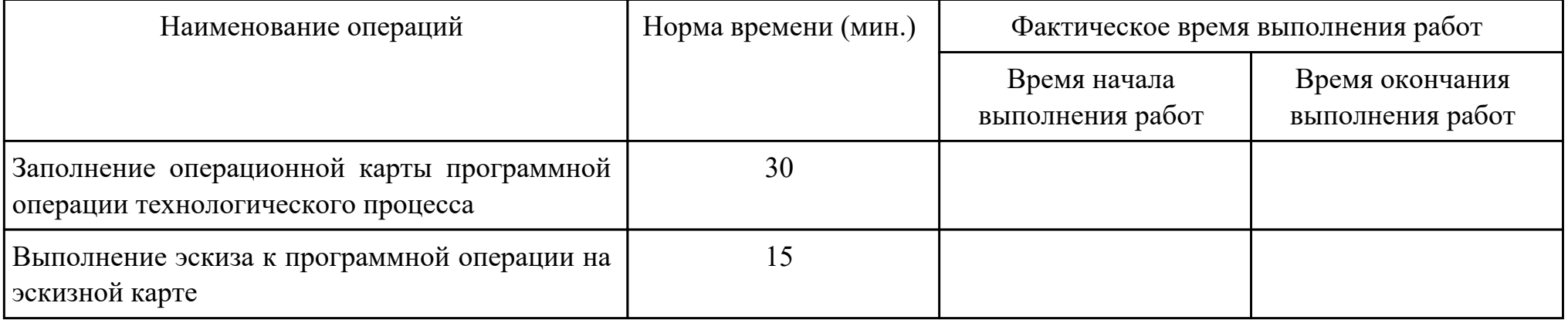

Критерии оценки:

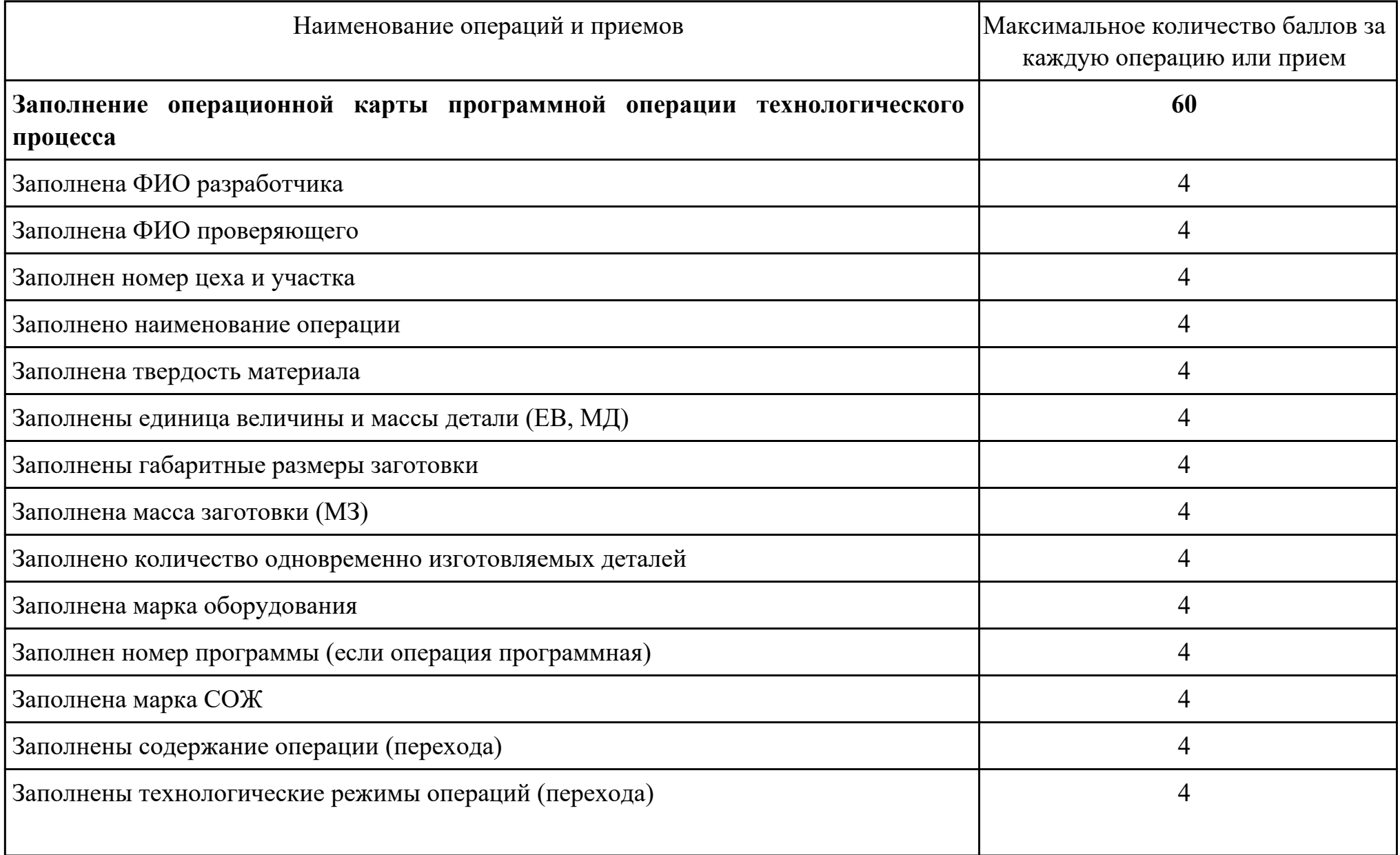

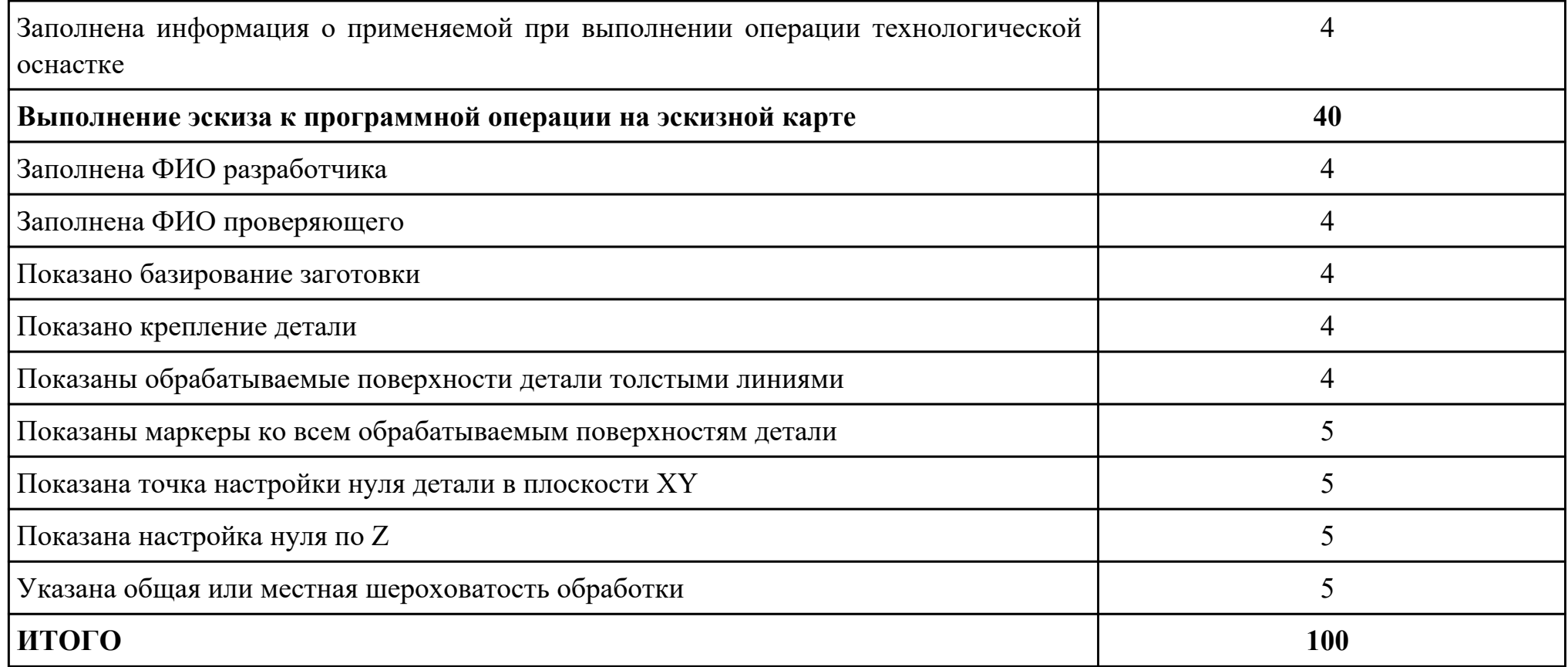

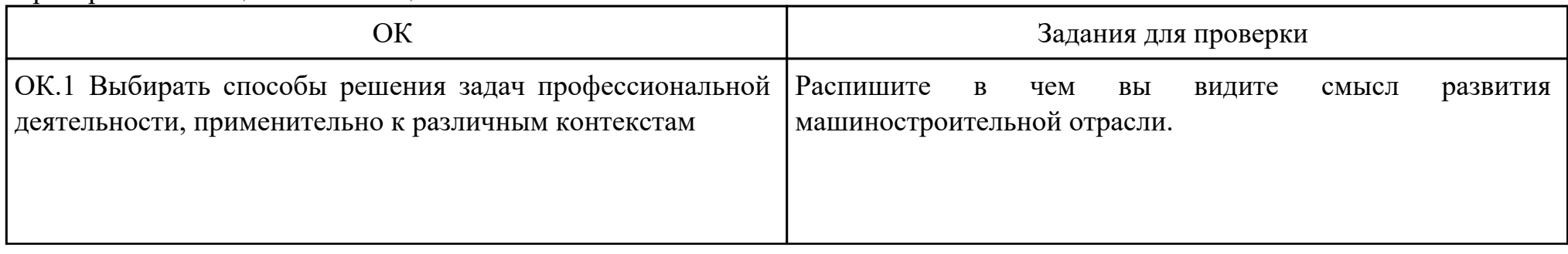

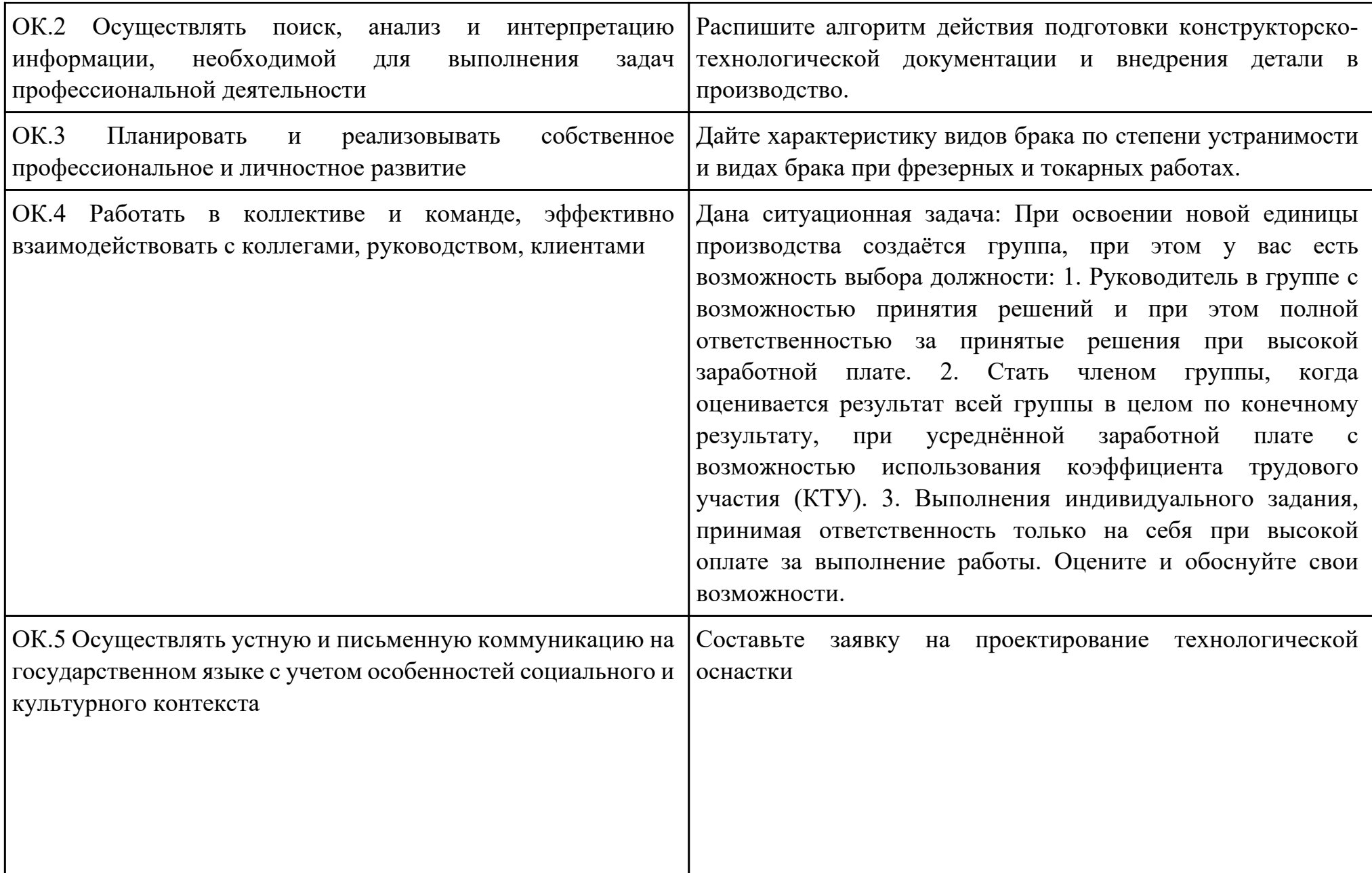

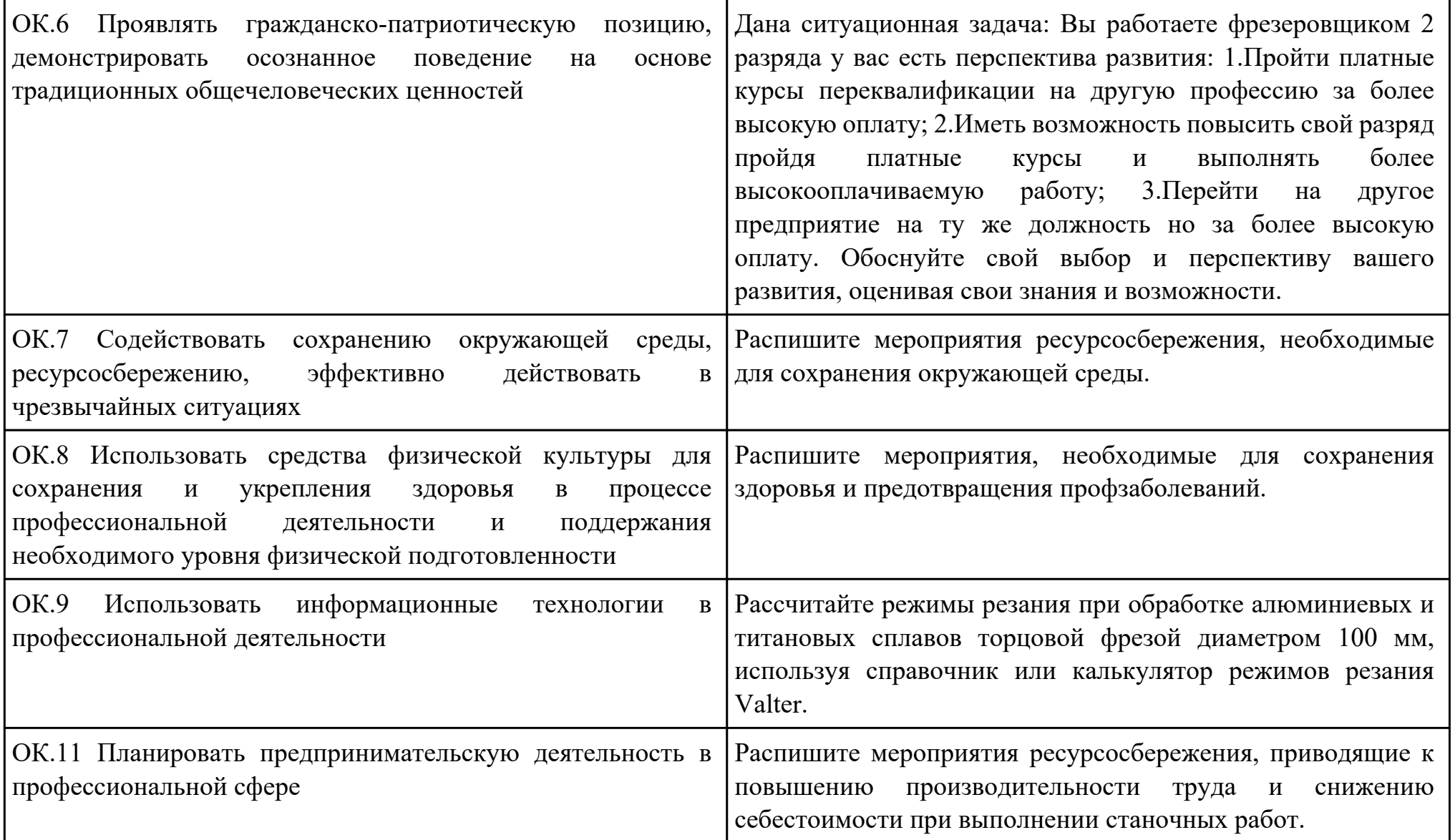

Преподаватель: \_\_\_\_\_\_\_\_\_\_\_\_\_\_\_\_\_\_\_\_\_Кусакин С.Л.

Дата проведения:

Время начала выполнения задания:

Время, отведенное на выполнение задания: 45 минут

Специальность: 15.02.15 Технология металлообрабатывающего производства

Курс: 4

Группа: ТМП-19-1

Ф.И.О. обучающегося:

Профессиональный модуль: ПМ.01 Разработка технологических процессов и управляющих программ для изготовления деталей в металлообрабатывающих и аддитивных производствах, в том числе автоматизированных

Проверяемая профессиональная компетенция: ПК1.5 Осуществлять подбор конструктивного исполнения инструмента, материалов режущей части инструмента, технологических приспособлений и оборудования в соответствии с выбранным технологическим решением, в том числе с использованием систем автоматизированного проектирования Вид практического задания: подбор режущего и измерительного инструментов и приспособлений по технологической карте

Практическое задание:

Выбор режущий, измерительный и вспомогательный инструмент удовлетворяющий требованиям обработки.

Необходимое оборудование: Каталог инструмента, справочник технолога "Полином"

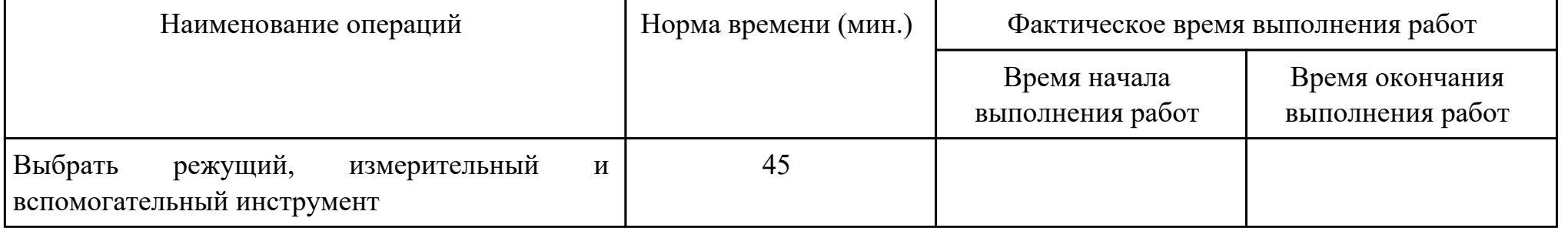

Критерии оценки:

Наименование операций и приемов Максимальное количество баллов за

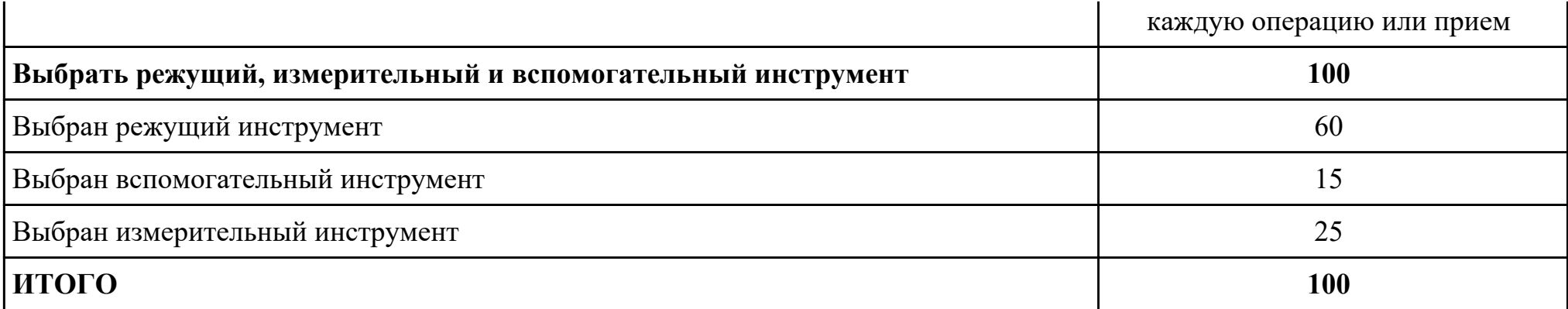

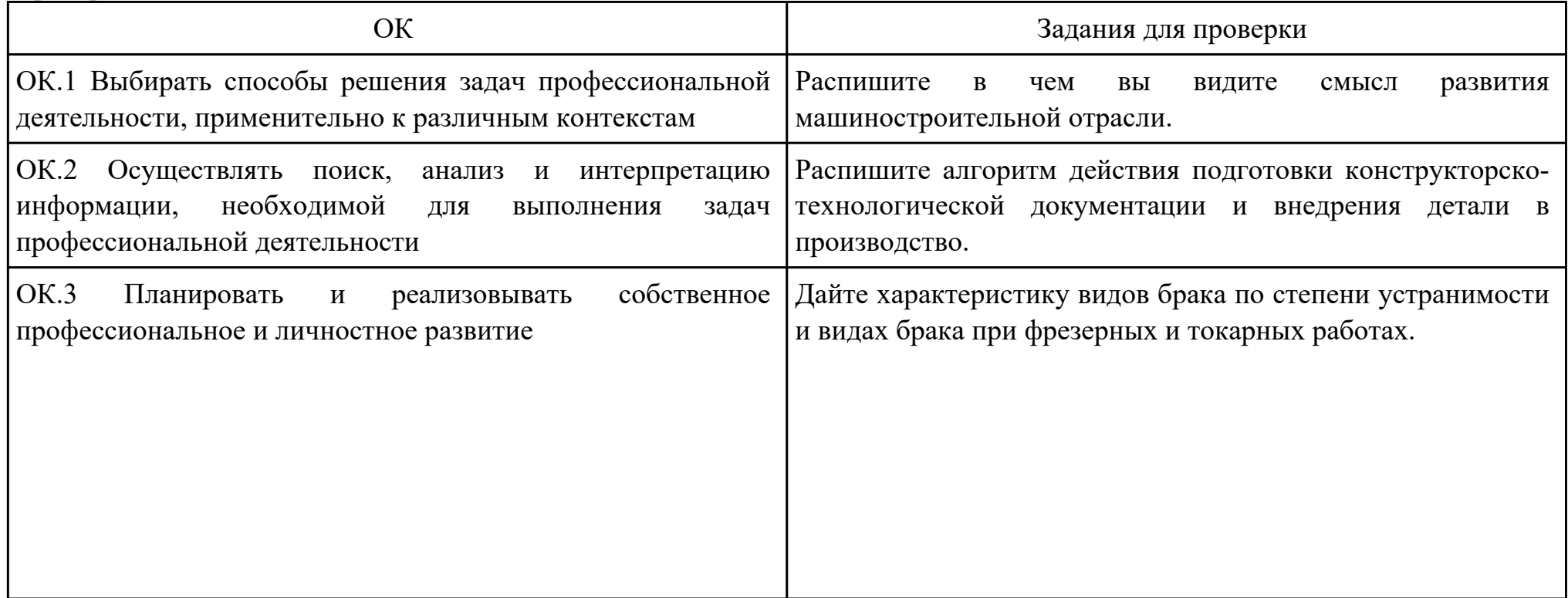
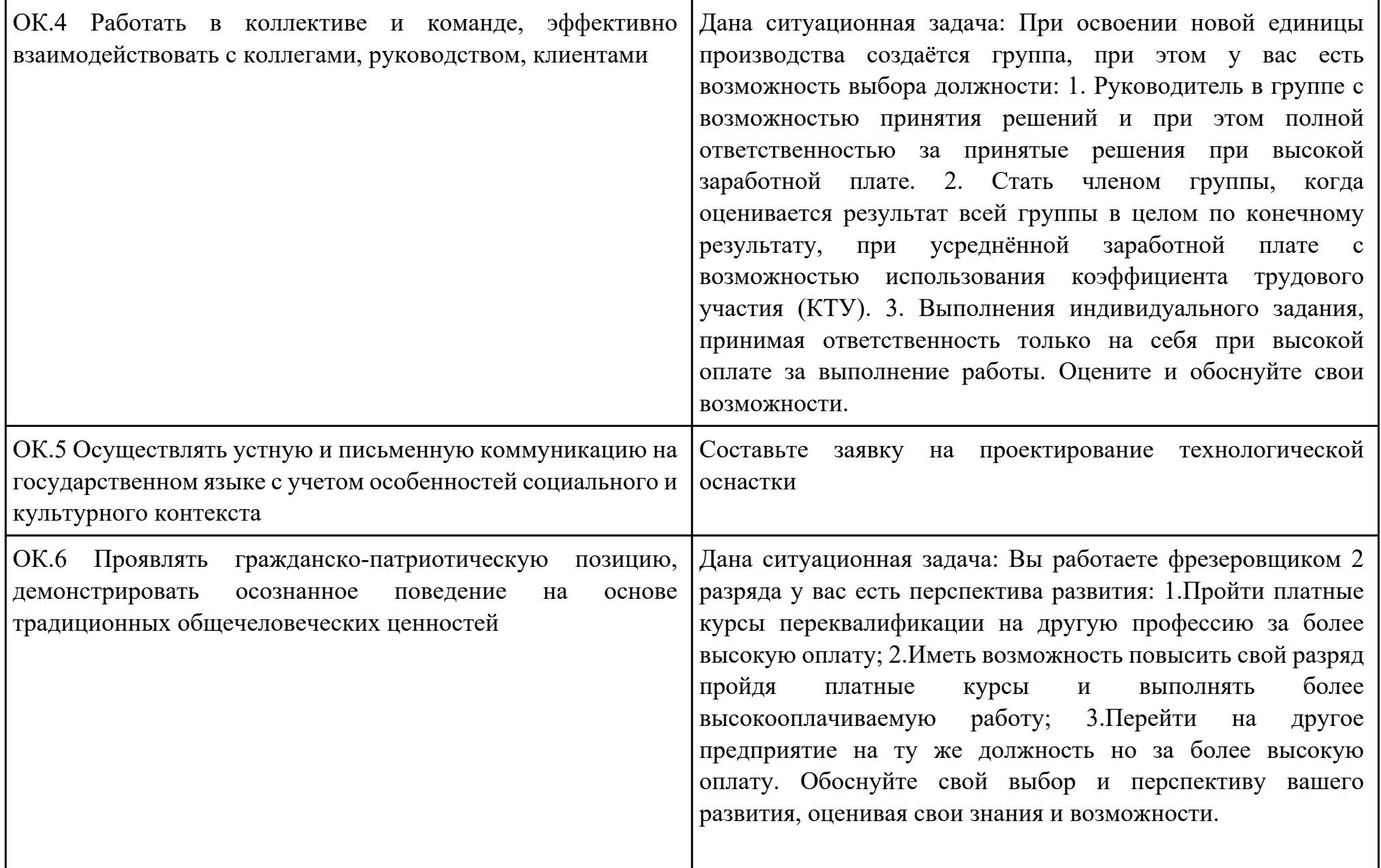

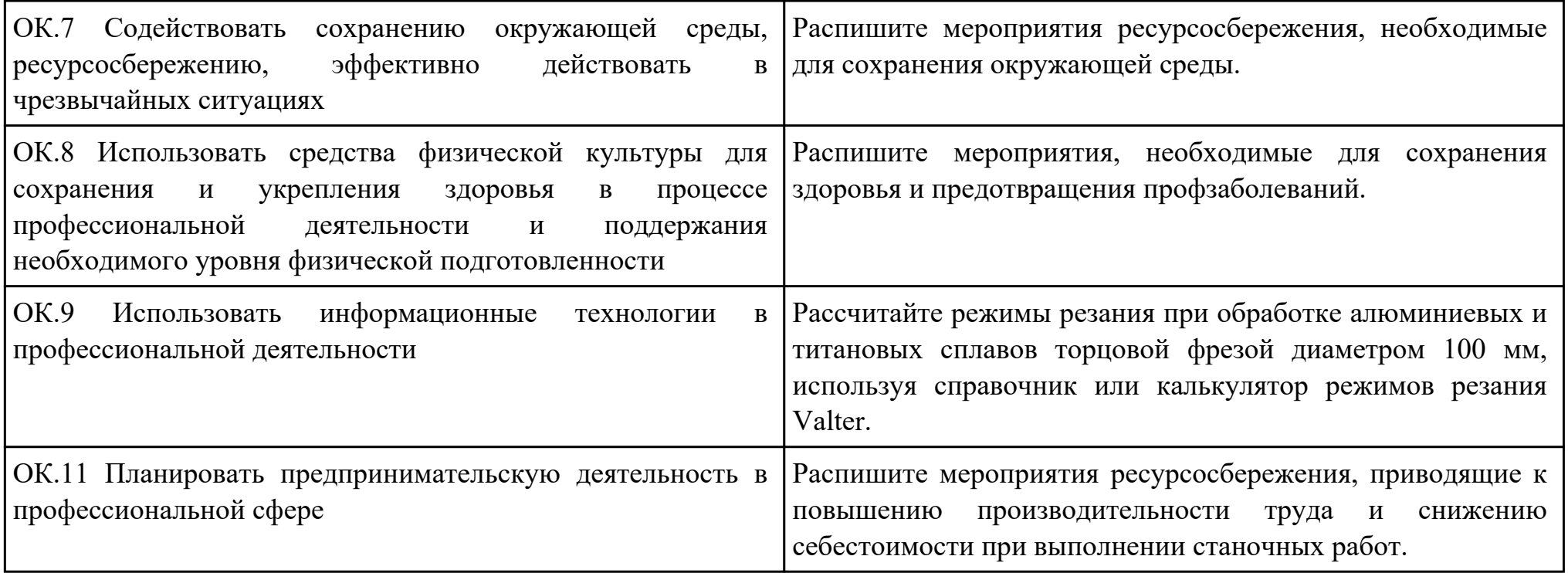

Преподаватель: \_\_\_\_\_\_\_\_\_\_\_\_\_\_\_\_\_\_\_\_\_Кусакин С.Л.

План-задание на выполнение практического задания № 14

Дата проведения:

Время начала выполнения задания:

Время, отведенное на выполнение задания: 45 минут

Специальность: 15.02.15 Технология металлообрабатывающего производства

Курс: 4

Группа: ТМП-19-1

Ф.И.О. обучающегося:

Профессиональный модуль: ПМ.01 Разработка технологических процессов и управляющих программ для изготовления деталей в металлообрабатывающих и аддитивных производствах, в том числе автоматизированных

Проверяемая профессиональная компетенция: ПК1.7 Осуществлять разработку и применение управляющих программ для металлорежущего или аддитивного оборудования в целях реализации принятой технологии изготовления деталей на механических участках машиностроительных производств, в том числе с использованием систем автоматизированного проектирования

Вид практического задания: использовать автоматизированное рабочее место технолога-программиста для разработки и внедрения управляющих программ к станкам с ЧПУ

Практическое задание:

Разработать управляющую программу с применением САПР по модели.

При обработке использовать тип операций Millplanar (подтип PLANARMILL) и Millcontour (подтип FIXEDCONTOUR). Использовать постпроцессор DMC635V. Расширение файла сделать "ТХТ".

Необходимое оборудование: Персональный компьютер, САПР "NX", модель детали, постпроцессор DMC635V

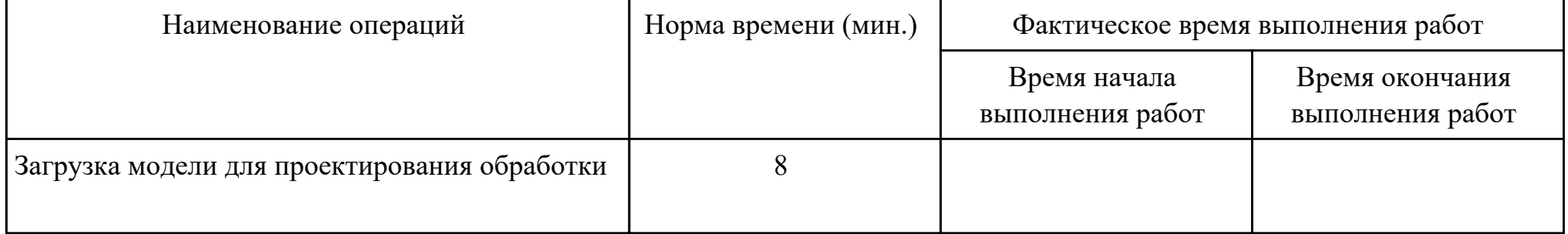

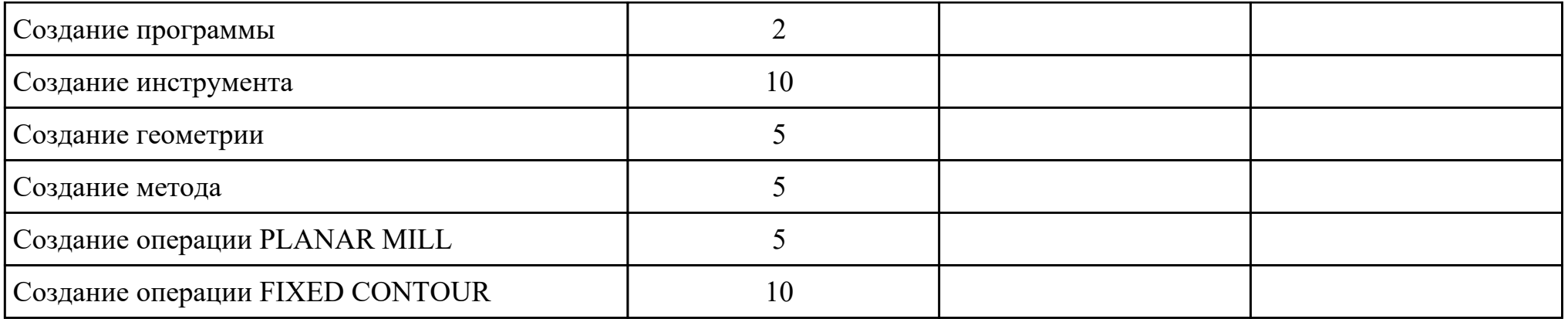

Критерии оценки:

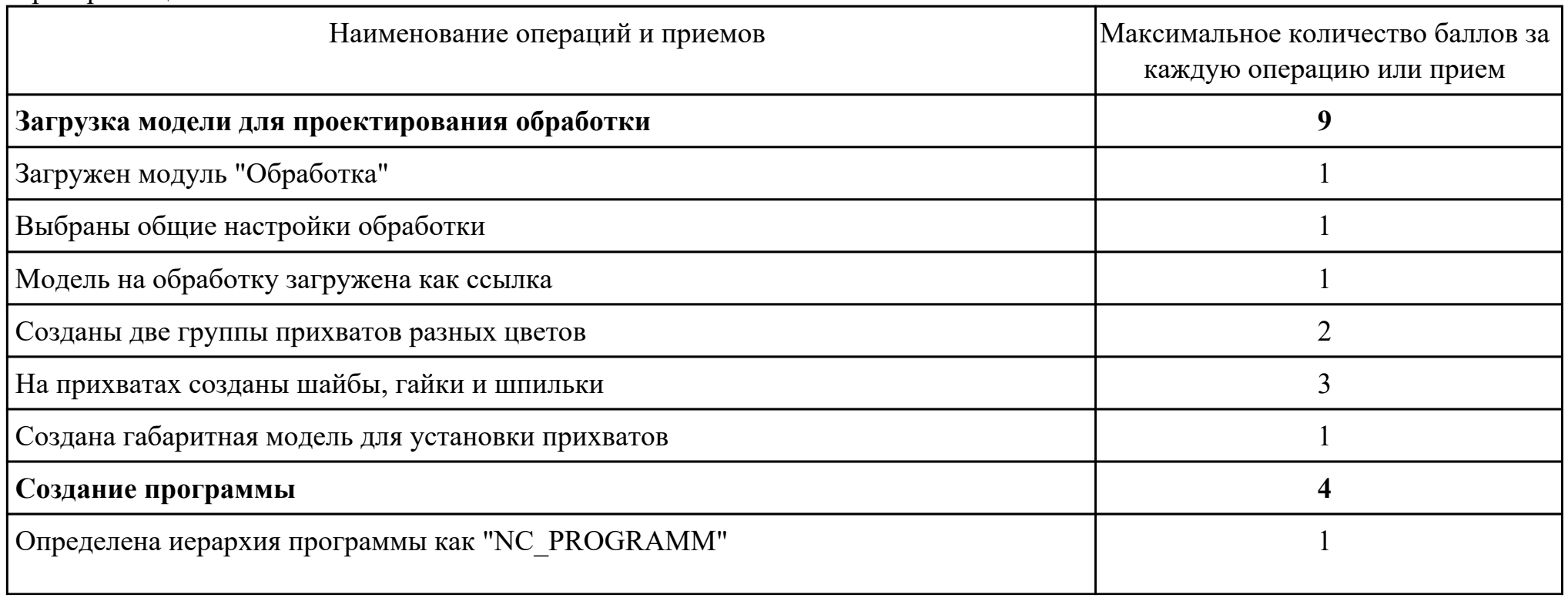

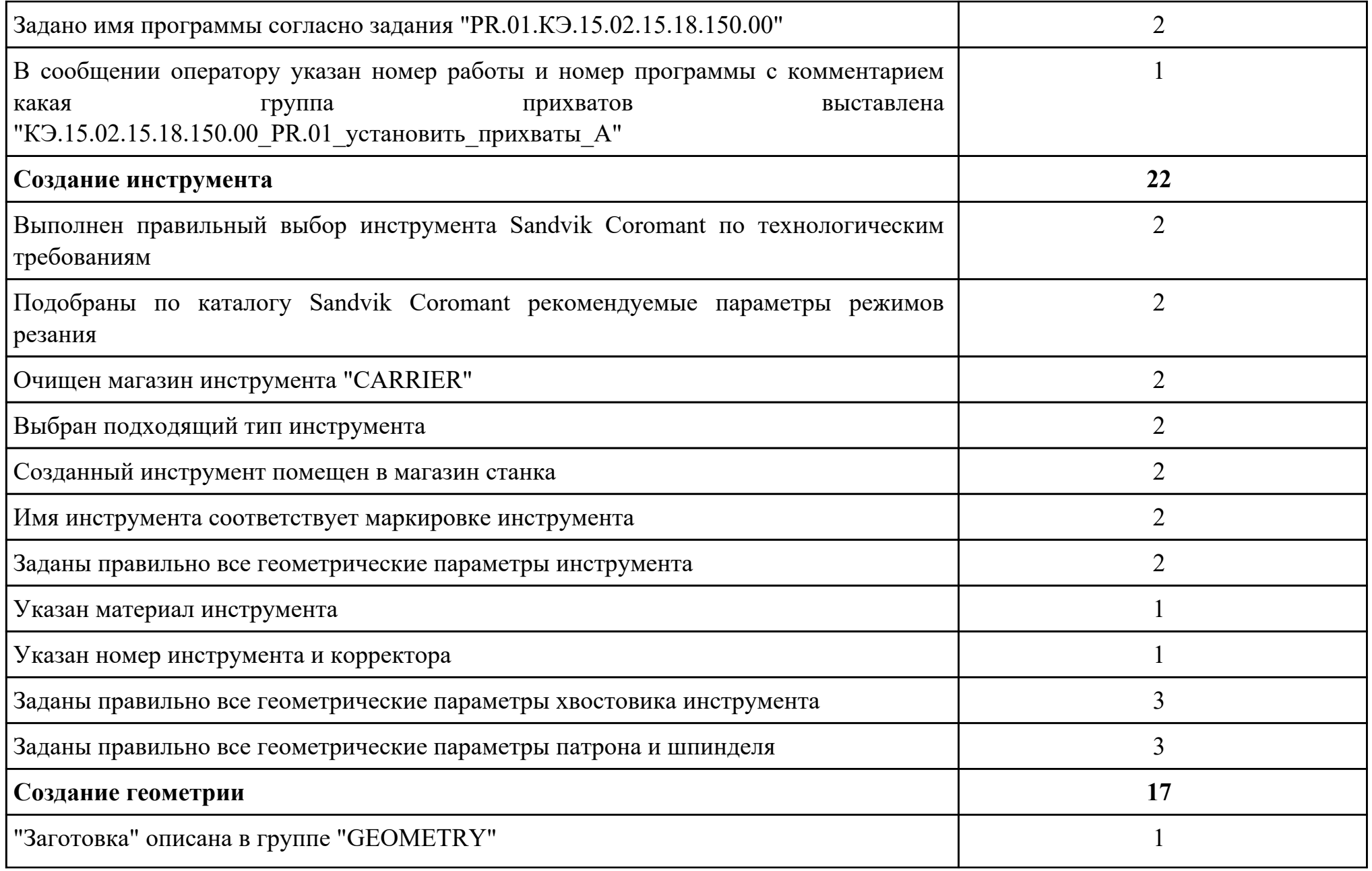

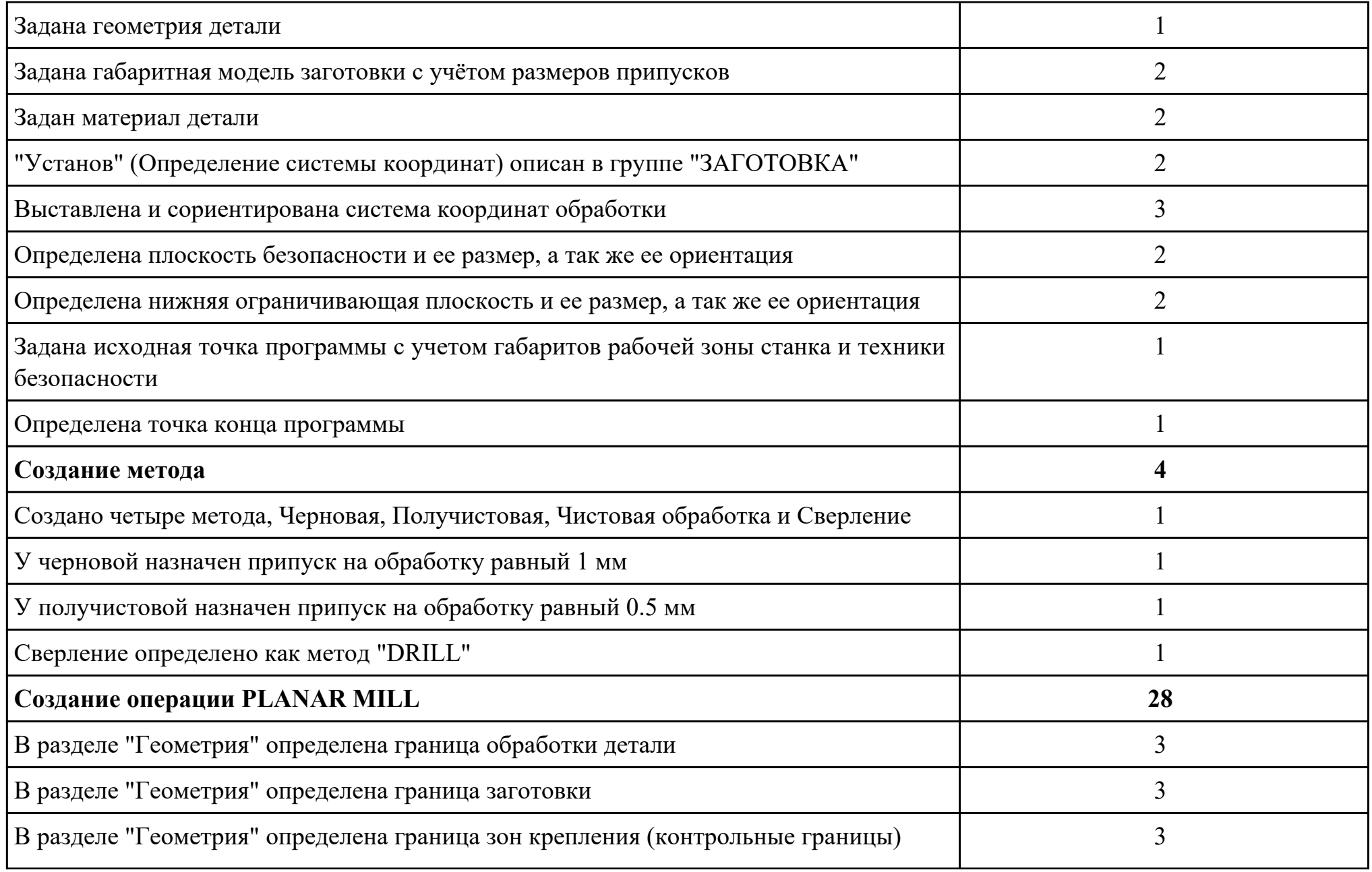

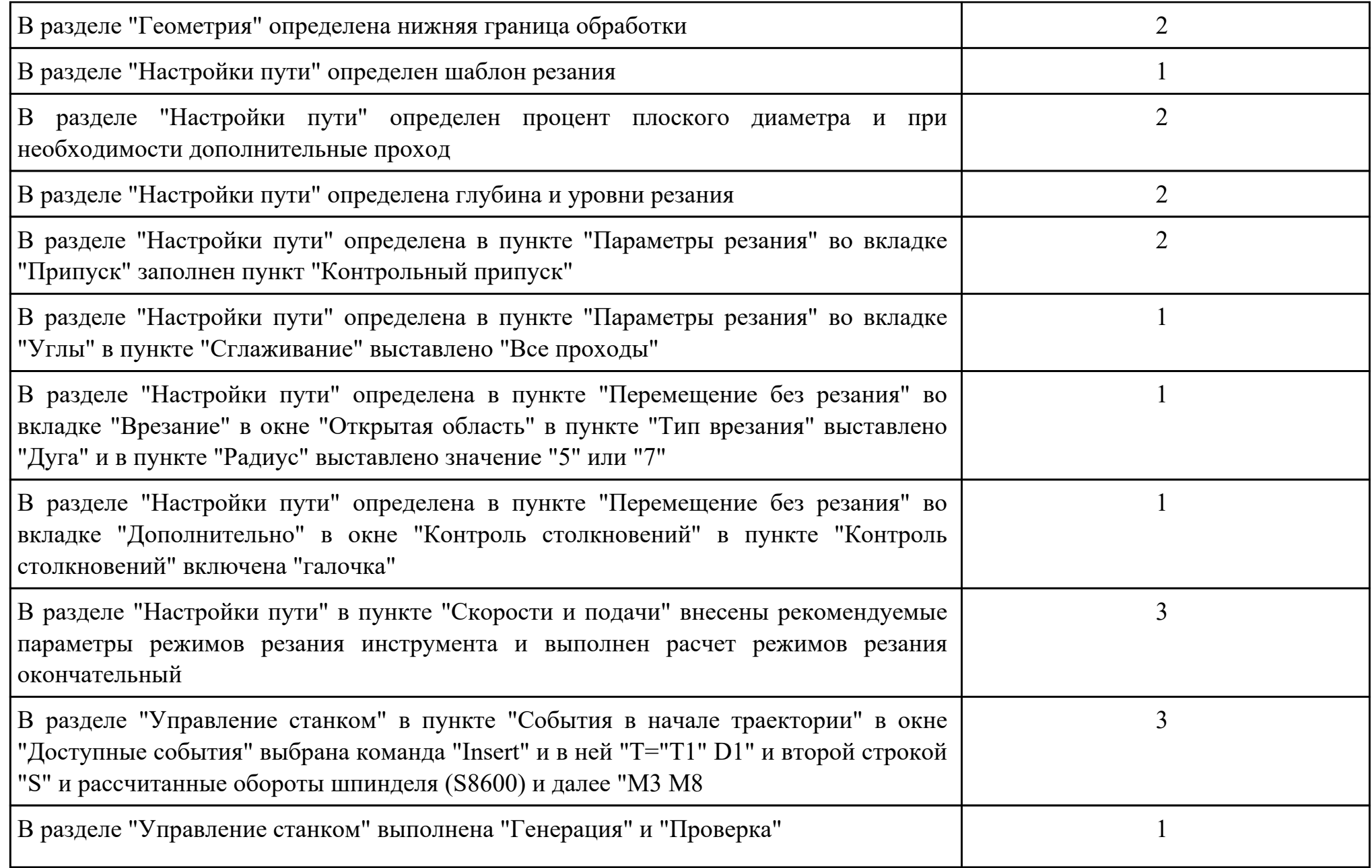

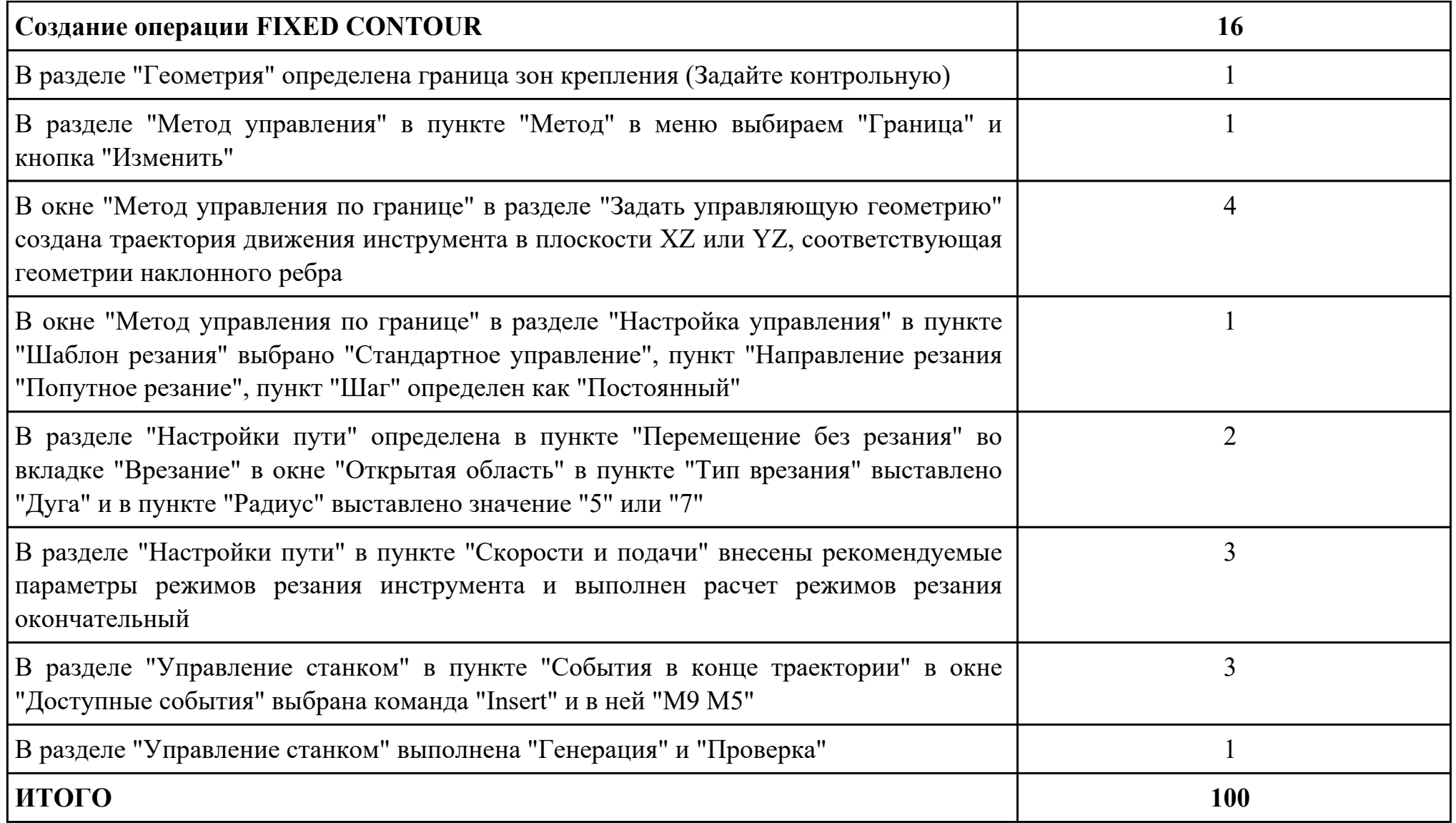

Проверяемые общие компетенции:

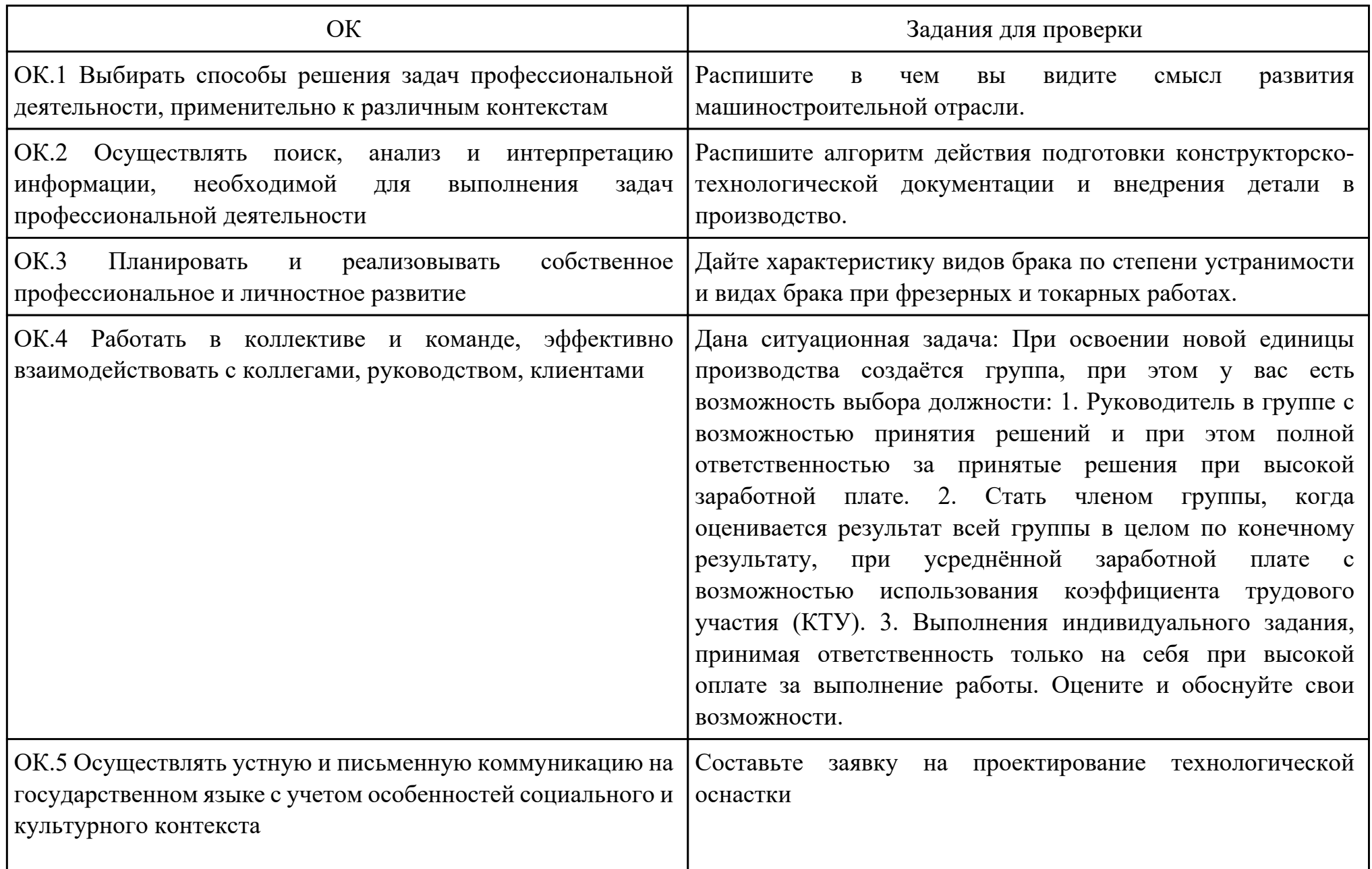

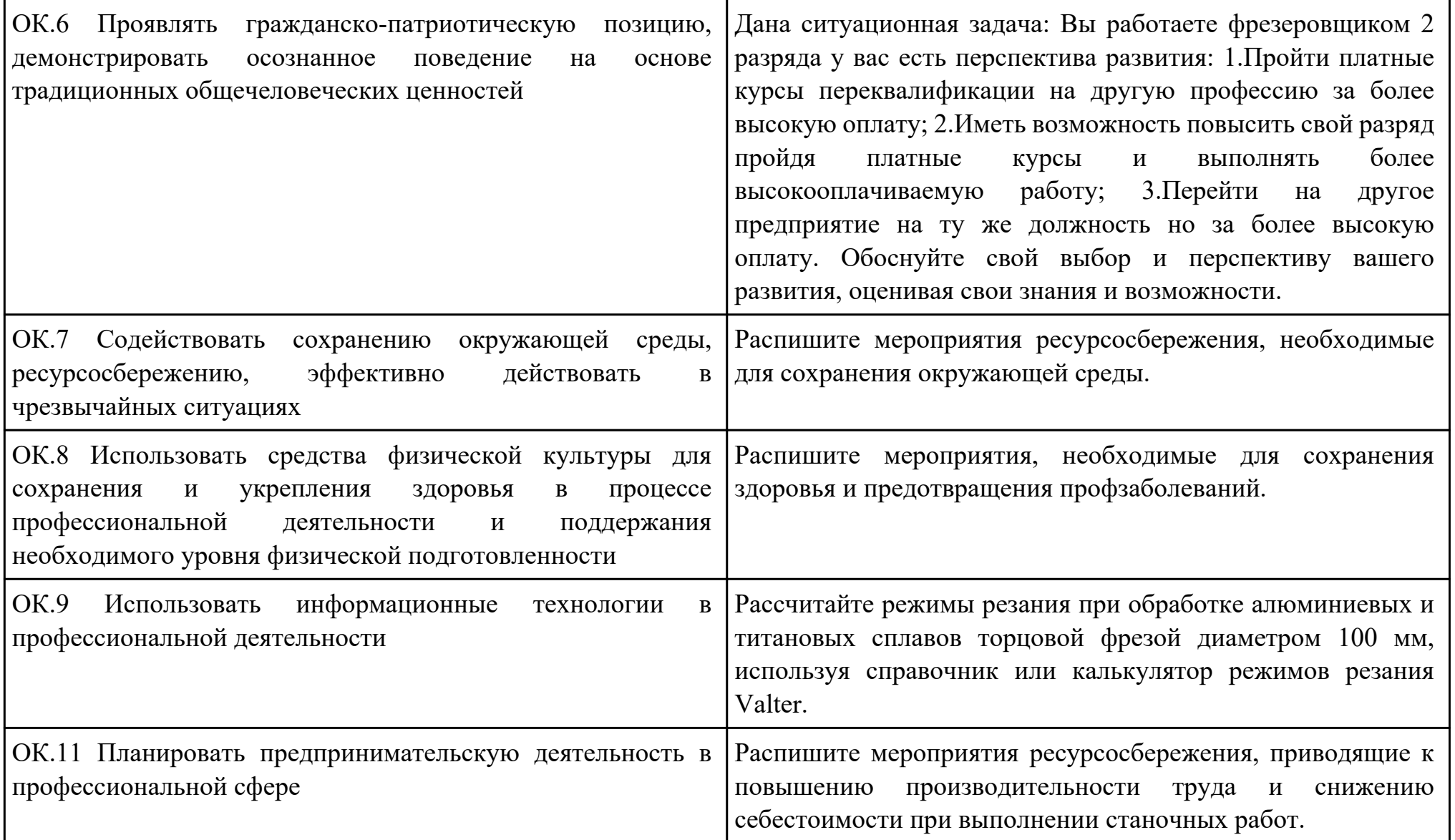

Преподаватель: \_\_\_\_\_\_\_\_\_\_\_\_\_\_\_\_\_\_\_\_\_Кусакин С.Л.

#### Приложение 3

#### **Лист наблюдения члена аттестационной комиссии**

**Специальность:** 15.02.15 Технология металлообрабатывающего производства **Курс:** 4 **Группа:** \_\_\_\_\_\_\_\_\_ **Количество обучающихся по списку** \_\_\_ чел., **количество обучающихся, выполнявших задание** \_\_\_ чел.

**Дата проведения:** \_\_\_\_\_\_\_\_\_\_\_

**Время начала выполнения задания:** \_\_\_\_\_\_\_\_\_\_

**Профессиональный модуль:** ПМ.01 Разработка технологических процессов и управляющих программ для изготовления деталей в металлообрабатывающих и аддитивных производствах, в том числе автоматизированных **Проверяемые виды практической работы:** 

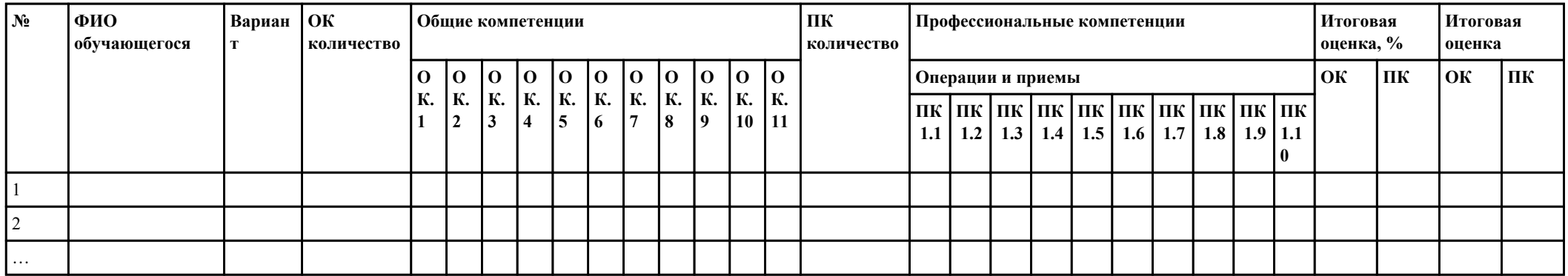

#### **Критерии оценки:**

При оценивании каждой из обозначенных в листе наблюдения ОК или ПК, ставится:

100 – 90 баллов при условии соответствия деятельности обучающегося обозначенному критерию оценки «отлично»;

80 – 70 баллов при условии соответствия деятельности обучающегося обозначенному критерию оценки «хорошо»;

60 – 30 баллов при соответствии деятельности обучающегося обозначенному критерию оценки «удовлетворительно»;

20 – 0 баллов при соответствии деятельности обучающегося обозначенному критерию оценки «неудовлетворительно».

Итоговая оценка в % рассчитывается по формуле: (ОК1+ОК2+ …)/общее количество ОК; (ПК1.1+ПК1.2+…)/общее количество ПК . 1 балл соответствует 1%.

Итоговая оценка ставится следующим образом:

 $100\% - 90\% - \kappa 5$ »;  $89\% - 70\% - \langle 4 \rangle$ ;  $69\% - 30\% - \kappa3$ »;  $<$ 30% – «2».

Уровень сформированности общих и профессиональных компетенций в целом группы обучающихся определяется как среднее значение итоговой оценки в %.

Член аттестационной комиссии \_\_\_\_\_\_\_\_\_\_\_\_\_\_\_\_\_\_\_

## **Оценочная ведомость по профессиональному модулю**

## **ПМ.01 Разработка технологических процессов и управляющих программ для изготовления деталей в металлообрабатывающих и аддитивных производствах, в том числе автоматизированных**

## **Специальность:** 15.02.15 Технология металлообрабатывающего производства

# **Курс:** 4

### **Группа:** \_\_\_\_\_\_\_\_\_\_\_\_\_

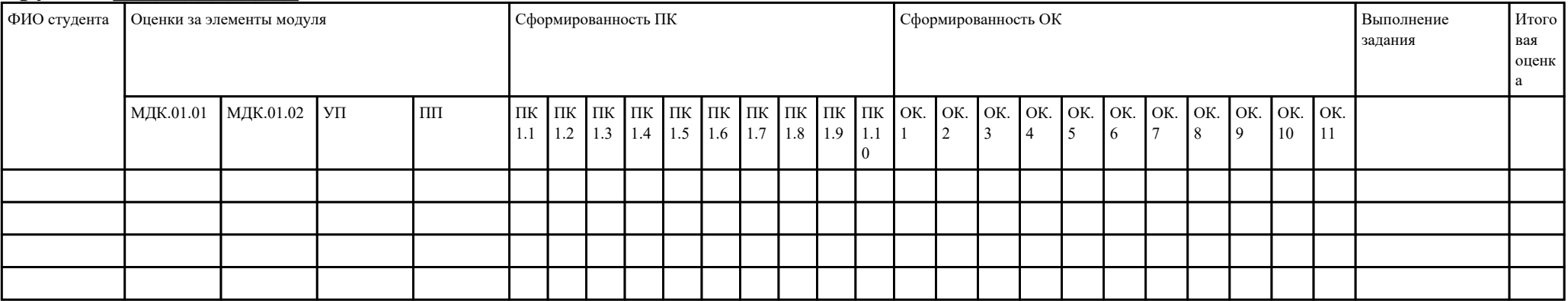

Зав. отделением : \_\_\_\_\_\_\_\_\_\_\_\_\_\_\_\_\_\_\_\_\_\_\_\_\_\_\_\_\_\_\_\_\_\_\_\_\_

*(подпись, фио)*

Зам. директора по УПР: \_\_\_\_\_\_\_\_\_\_\_\_\_\_\_\_\_\_\_\_\_\_\_\_\_\_\_\_\_\_\_\_\_\_\_\_\_

*(подпись, фио)*

Приложение 5

#### **Министерство образования Иркутской области**

Государственное бюджетное профессиональное образовательное учреждение

Иркутской области

«Иркутский авиационный техникум»

(ГБПОУИО «ИАТ»)

#### **ПРОТОКОЛ**

#### заседания аттестационной комиссии

по проведению экзамена по профессиональному модулю

«\_\_\_» \_\_\_\_\_\_\_\_\_\_\_\_\_\_\_\_\_\_ 201\_ г.

## **ПМ.01 Разработка технологических процессов и управляющих программ для изготовления деталей в металлообрабатывающих и аддитивных производствах, в том числе автоматизированных**

Специальность: 15.02.15 Технология металлообрабатывающего производства  $\Gamma$ руппа:

Члены аттестационной комиссии:

1. Экзамен по профессиональному модулю проставлен автоматически следующим студентам:

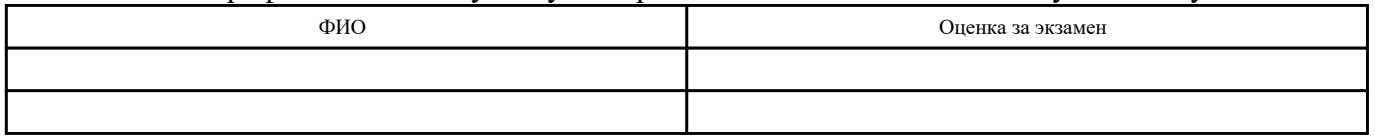

\_\_\_\_\_\_\_\_\_\_\_\_\_\_\_\_\_\_\_\_\_\_\_\_\_\_\_

#### 2. Задание выполняли следующие студенты:

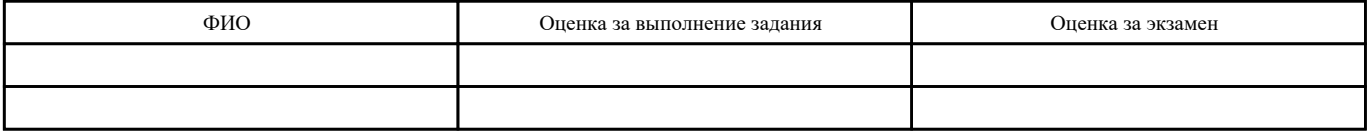

3. Уровень сформированности общих компетенций группы в целом  $\frac{9}{6}$ 

4. Уровень сформированности профессиональных компетенций группы в целом\_\_\_%

Председатель аттестационной комиссии: \_\_\_\_\_\_\_\_\_\_\_\_\_\_\_\_\_\_\_\_\_\_\_\_\_\_\_\_\_\_\_\_\_\_\_\_\_\_\_\_\_\_\_\_\_\_\_

Члены аттестационной комиссии: \_\_\_\_\_\_\_\_\_\_\_\_\_\_\_\_\_\_\_\_\_\_\_\_\_\_\_\_\_\_\_\_\_\_\_\_\_\_\_\_\_\_